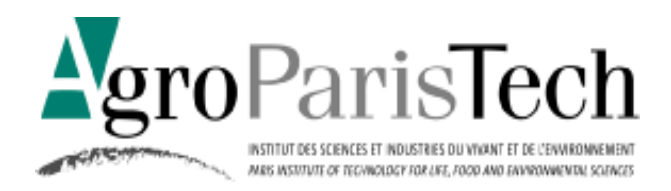

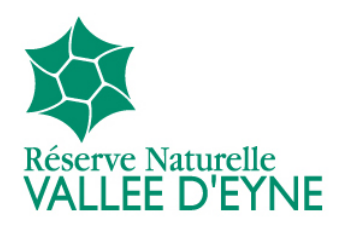

# Élaboration d'une méthode d'évaluation de l'état de conservation et caractérisation phytosociologique de pelouses calcicoles

*Cas de la Réserve Naturelle Nationale de la vallée d'Eyne* 

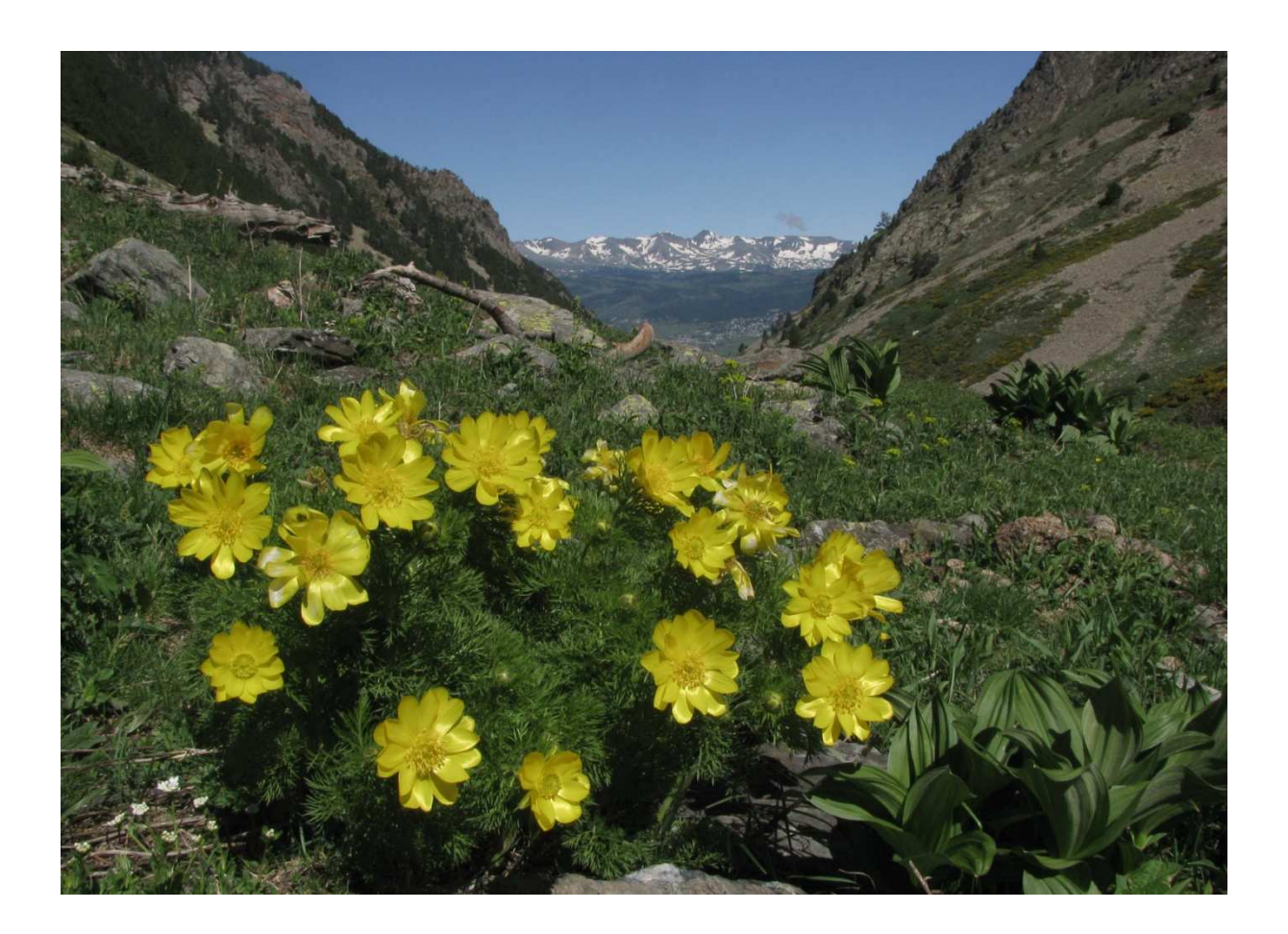

Mémoire de fin d'études de la dominante d'approfondissement

# **Gestion des Milieux Naturels**

Aurélien POIREL **Aussi et aux communities** and a material and a material and a material and a material and a material and a material and a material and a material and a material and a material and a material and a material

Page de couverture : *Adonis pyrenaica* en vallée d'Eyne, vue sur le massif du Carlit. Aurélien Poirel *Toutes les photographies et illustrations du rapport sont de l'auteur, sauf mention contraire.* 

AgroParisTech Réserve Naturelle Nationale Centre de Nancy Vallée d'Eyne

# Élaboration d'une méthode d'évaluation de l'état de conservation et caractérisation phytosociologique de pelouses calcicoles

*Cas de la Réserve Naturelle Nationale de la vallée d'Eyne* 

Encadrement du stage : Sandra Mendez

Mémoire de fin d'études de la dominante d'approfondissement

## **Gestion des Milieux Naturels**

Aurélien POIREL **Aussi et aux communities** and a material and a material and a material and a material and a material and a material and a material and a material and a material and a material and a material and a material

#### **Résumé**

L'état de conservation des habitats est un concept relativement récent défini par la directive européenne « Habitat, Faune, Flore » en 1992. Les méthodes et moyens pour le mesurer sont laissés à l'appréciation des États membres. Dans la continuité des travaux effectués par le Muséum national d'Histoire naturelle et la fédération des réserves naturelles catalanes sur ce sujet, cette étude a pour objectif l'élaboration d'une méthode d'évaluation de l'état de conservation adaptée aux habitats agropastoraux à enjeux de la vallée d'Eyne. Elle se veut la plus objective possible, basée sur des indicateurs relevés sur le terrain et reproductible par des opérateurs différents, en minimisant le biais observateur. Cette méthode permettra également de déterminer un état de conservation « initial » des habitats concernés, tout en améliorant la connaissance de ces communautés végétales. La compréhension des dynamiques en lien avec les différents faciès et les mosaïques que ces pelouses mésophiles forment avec d'autres habitats est ainsi un autre objectif de l'étude. Au subalpin, les pelouses calcicoles d'Eyne sont soumises à un régime de perturbation qui leur permet d'exister. L'intensité de ces perturbations est un curseur que la gestion permet en partie d'ajuster. Elle est déterminante pour le maintien de l'habitat dans un état de conservation favorable face aux risques d'eutrophisation et de colonisation par les ligneux.

#### **Summary**

The european Habitats directive has defined in 1992 the concept relatively new of the habitats' conservation status. Methods and means to measure it are let to the appreciation of the state members. The aim of this study is to elaborate a new method to evaluate the conservation status, adapted to the Eyne valley's agropastoral habitats. This will be done a continuation of the precedent works by the national museum of natural history and the federation of catalan reserves. This method will be as accurate as possible, using indicators observed on the field and usable by various operators, while minimizing the observer's bias. It will also allow determining an "initial" conservation status of the studied habitats, and improving the knowledge about these plant communities. Understanding the dynamics between the different facies and mosaics these mesophilic swards form with other habitats is another aim for this study. In the Eyne valley, mesophilic swards depend on different perturbations which allow them to exist. Managing is a way to modulate them and is determining in order to maintain a good conservation status for this habitat, counteracting the risks of eutrophication and colonization by woody plants.

# **Remerciements**

Je voudrais remercier tout ceux sans qui ces six mois de stage n'auraient pas eu la même saveur, et qui m'ont accompagné, dans la démarche du stage ou les à côtés…

Sandra Mendez, pour m'avoir fait découvrir la vallée d'Eyne, m'avoir accompagné et guidé tout au long du stage et permis de participer à nombre d'évènements qui rythment la vie des réserves.

Rosmaryn, Dominique et Martine pour leur accueil au sein des bureaux de la réserve d'Eyne et du service comptabilité de la fédération. Ainsi que la pause café, sans café pour moi, merci Domy !

Vincent et Flora, collègues stagiaires avec qui les bons moments partagés au bureau ou sur le terrain, en semaine et le week-end auront ponctué le stage.

Aux experts qui m'ont apporté leur aide précieuse, Sergi Riba pour nous avoir mis sur la bonne piste et plus particulièrement Olivier Argagnon pour sa disponibilité.

Aux experts bénévoles qui m'ont apporté leur aide et transmis leurs connaissances naturalistes : un grand merci à Emmanuelle Champion, Éric Lopez et Vincent Trémel pour l'inventaire des rhopalocères.

A l'ensemble du personnel de la fédération des réserves naturelles catalanes qu'il m'a été donné de rencontrer, et qui m'ont bien souvent fait découvrir leur territoire de prédilection au cours des comptages et autres prospections, qui resteront autant de souvenirs gravés dans ma mémoire.

Damien Marage, qui a accepté d'être mon tuteur de stage malgré son changement de poste.

Mes parents, pour m'avoir transmis le goût de la nature et plus pragmatiquement pour avoir relu ce rapport.

Gaëlle, pour son soutien sans faille au cours de ces six longs mois.

# **Sommaire**

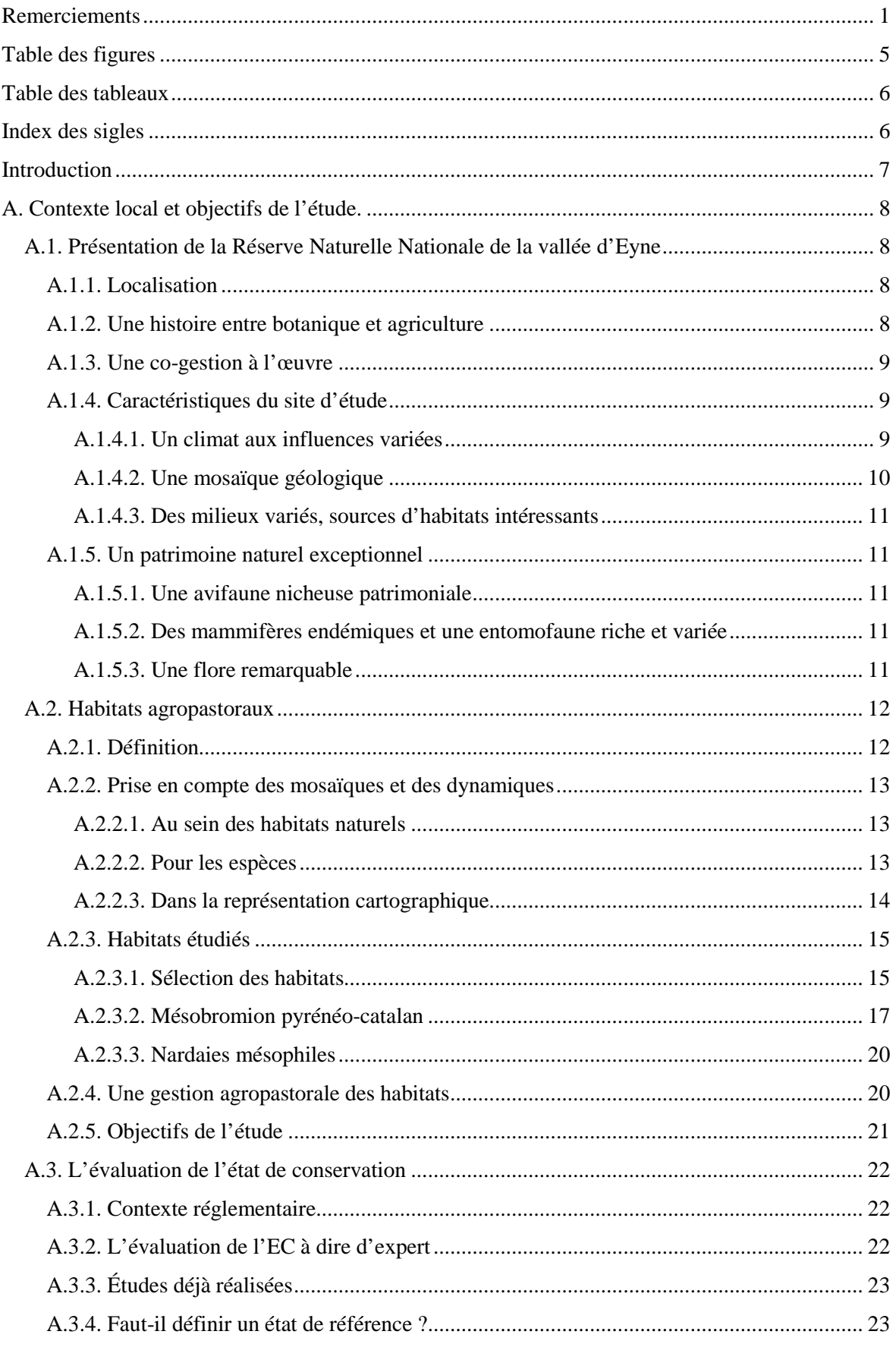

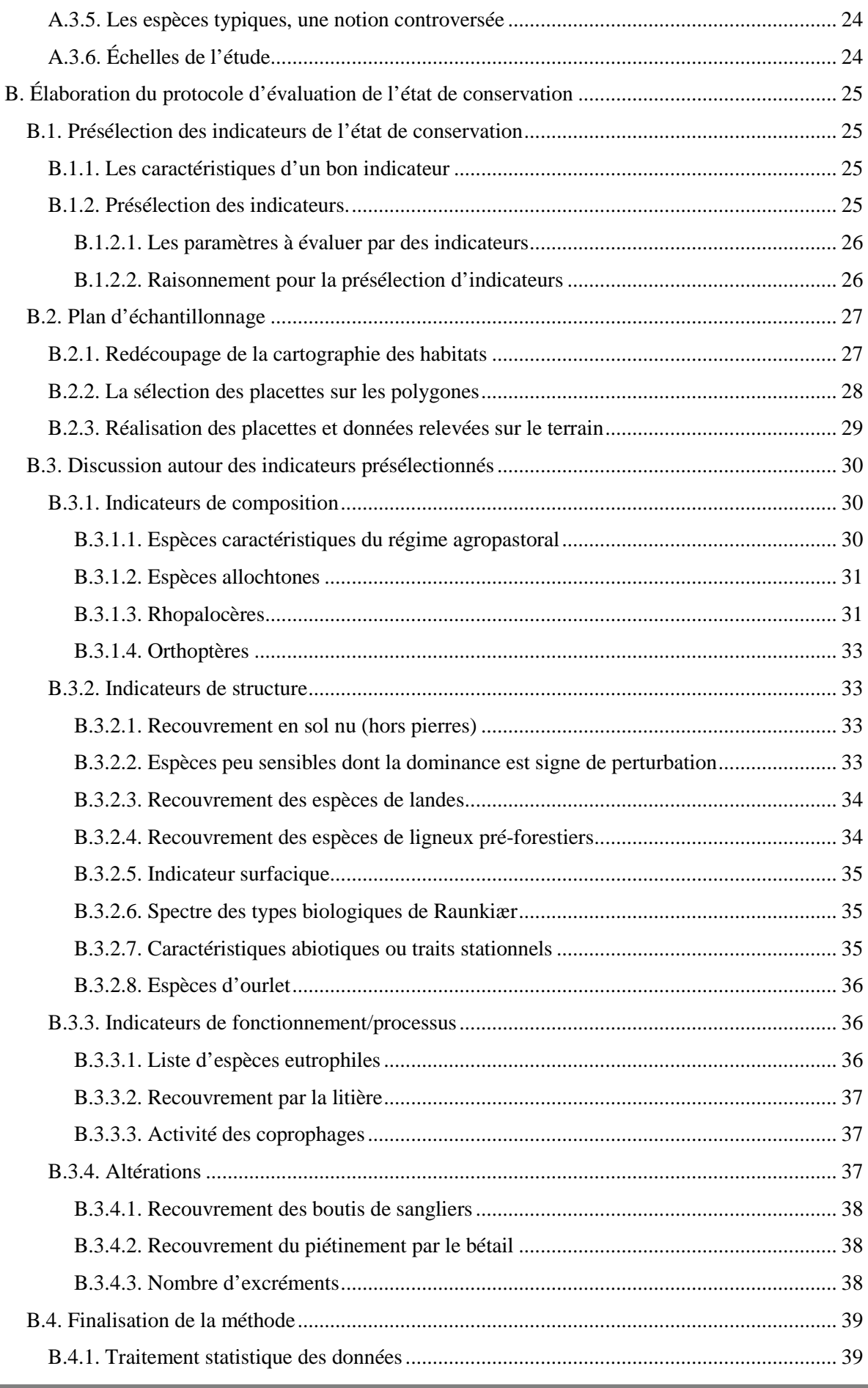

*3 Méthode d'évaluation de l'état de conservation et caractérisation de pelouses calcicoles* 

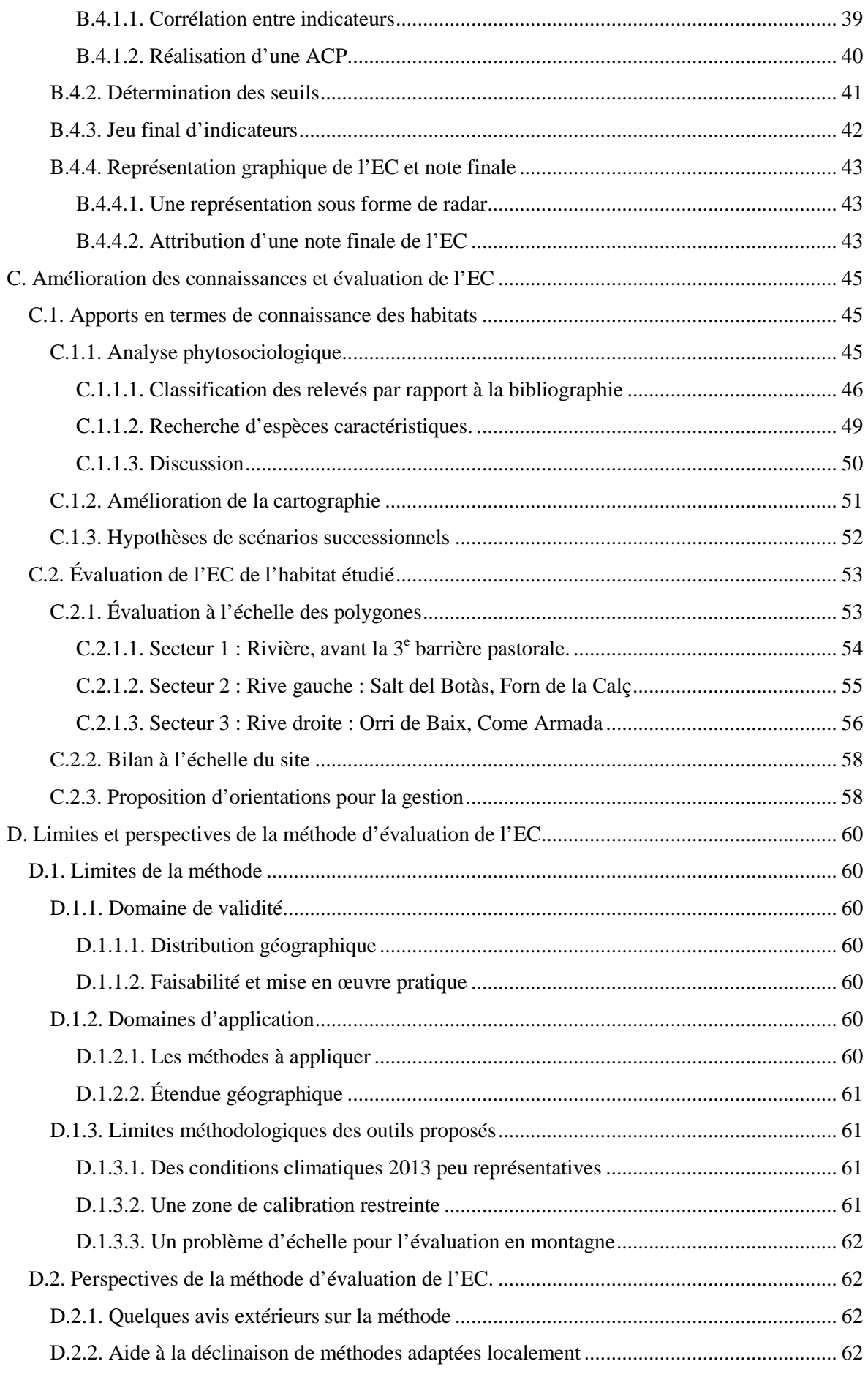

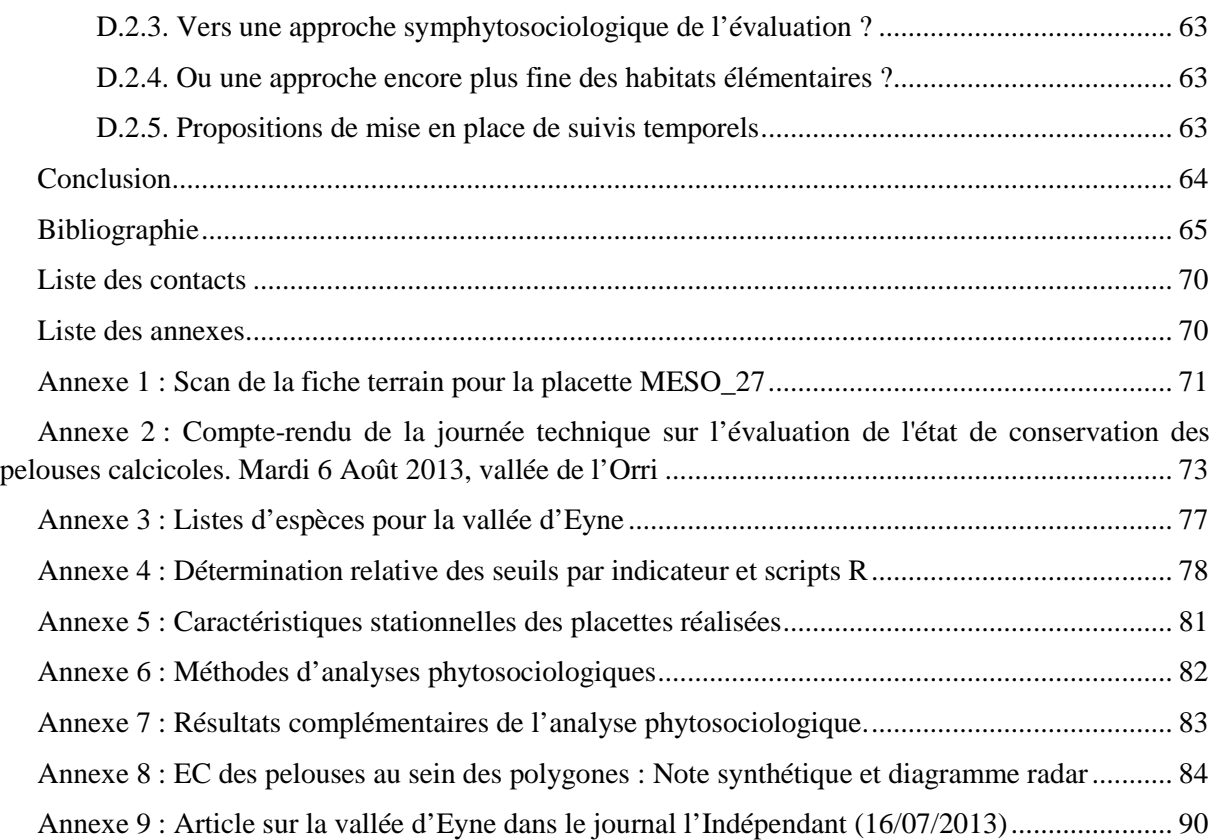

# **Table des figures**

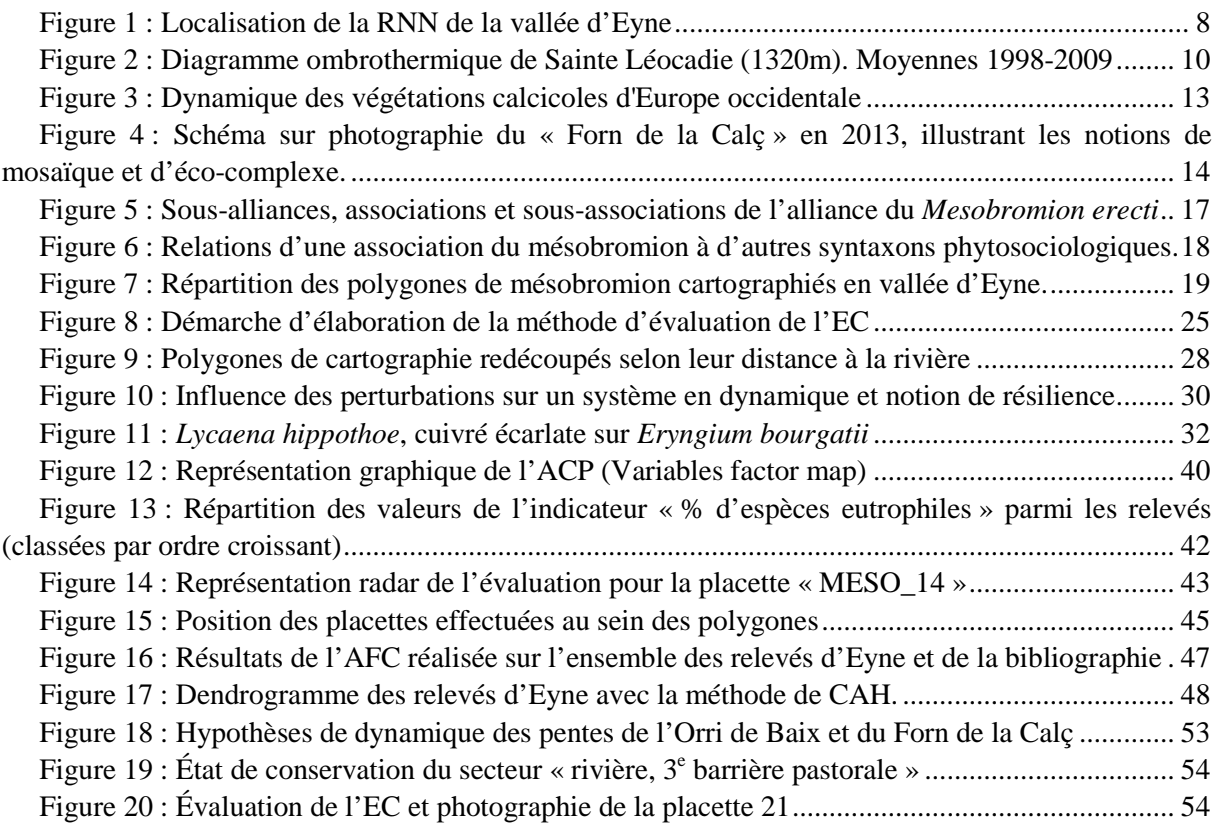

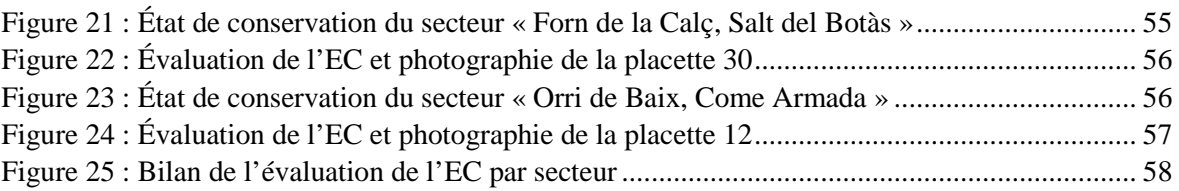

# **Table des tableaux**

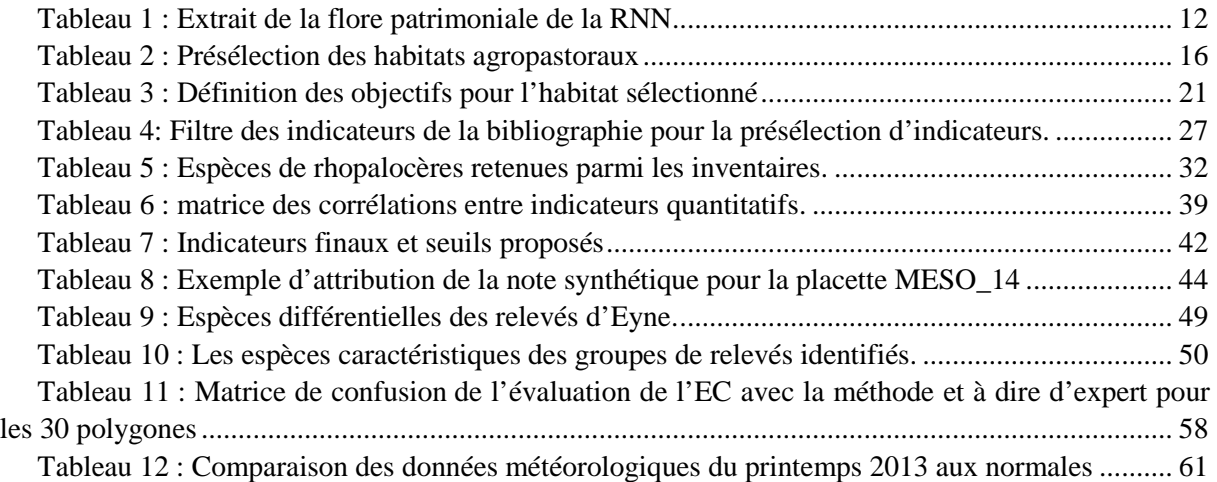

# **Index des sigles**

ACP : analyse en composante principale AFC : analyse factorielle des correspondances CAH : classification ascendante hiérarchisée CBN : conservatoire botanique national CEN LR : conservatoire des espaces naturels Languedoc-Roussillon DHFF : directive 92/43/CEE du conseil du 21 mai 1992 concernant la conservation des habitats naturels ainsi que de la faune et de la flore sauvages (JO L 206 du 22.7.1992, p. 7) dite « directive habitat, faune, flore » EC : état de conservation FRNC : fédération des réserves naturelles catalanes MAEt : mesure agro-environnementale territorialisée MEDDE : ministère de l'écologie, du développement durable et de l'énergie MNHN : muséum national d'histoire naturelle PAC : politique agricole commune PNR : parc naturel régional RNF : réserves naturelles de France RNN : réserve naturelle nationale SPN : service du patrimoine naturel UICN : union internationale pour la conservation de la nature ZNIEFF : zone naturelle d'intérêt écologique, faunistique et floristique ZSC : zone spéciale de conservation

## **Introduction**

La fédération des réserves naturelles catalanes (FRNC) mène depuis plusieurs années une réflexion sur l'évaluation de l'état de conservation (EC) des habitats en concertation avec réserves naturelles de France (RNF). Elle souhaite s'affranchir du dire d'expert et proposer des méthodes objectives afin de faire preuve de cohérence dans cette évaluation, d'une réserve à l'autre et d'un agent à l'autre. En 2012, une méthode d'évaluation de l'EC a été développée sur les zones humides de la réserve naturelle nationale (RNN) de Nohèdes (Binnert, 2012).

Par ailleurs, le MNHN est chargé par le Ministère en charge de l'environnement (MEDDE) de développer des méthodes d'évaluation de l'état de conservation à l'échelle des habitats génériques des sites Natura 2000 et sur une emprise biogéographique pour répondre à l'article 17 de la directive 92/43/CEE dite « habitat, faune, flore » (DHFF). Sur plusieurs types de milieux, des méthodes nationales ont été élaborées : habitats forestiers (Carnino, 2009), habitats marins (Lepareur, 2011), dunes non boisées du littoral atlantique (Goffe, 2011) et dernièrement habitats humides et aquatiques (Viry, 2013). Concernant les habitats agropastoraux, une telle méthode a été élaborée en 2012 (Maciejewski, 2012) avec la sortie d'une deuxième version en Mai 2013 (Maciejewski et al., 2013). Elle demande néanmoins des retours d'expériences notamment pour valider, améliorer et décliner certains indicateurs hors des zones de calibration du protocole. Enfin, d'autres méthodes vont être élaborées dans les années à venir pour des habitats agropastoraux non concernés par cette première méthode (Maciejewski, comm. pers.).

La RNN de la vallée d'Eyne présente des enjeux écologiques et de gestion particulièrement en lien avec les milieux agropastoraux. Ces derniers sont importants notamment en tant qu'habitats d'espèces floristiques et faunistiques. Les changements qui ont affecté le monde agricole au cours des deux derniers siècles, entraînent des modifications dans la gestion des troupeaux en estive (transhumance estivale dans les Pyrénées). Ceci n'étant pas sans conséquences sur les milieux naturels entretenus par ce pâturage (Staats et Mendez, 2012).

Un des moyens de gérer ces milieux dans le cadre d'une utilisation estivale par un groupement pastoral, comme c'est le cas à Eyne, est la contractualisation de MAEt qui financent principalement le maintien de bonnes pratiques (Trémel, comm. pers.). Le gestionnaire souhaite avoir un retour sur les impacts de ses actions tant au niveau socio-économique (discussion avec les agriculteurs, tournées de fin d'estive) qu'au niveau écologique, via l'élaboration d'une méthode d'évaluation de l'état de conservation des zones à enjeux écologiques et pastoraux.

Cette étude a pour but d'élaborer une méthode d'évaluation de l'EC pour les habitats agropastoraux à enjeux de la réserve, à partir d'indicateurs objectifs relevés sur le terrain. Comment évaluer la bonne fonctionnalité de l'éco-complexe comprenant ces habitats ? Par quels indicateurs identifier les dégradations ? Comment prendre en compte les dynamiques au sein des mosaïques ?

Après avoir précisé le contexte local et les objectifs de cette étude, nous nous attacherons à expliquer la démarche utilisée pour élaborer la méthode d'évaluation de l'état de conservation des habitats agropastoraux considérés. La troisième partie aura pour objet l'amélioration des connaissances et les résultats de la méthode appliquée aux habitats de la vallée d'Eyne. Dans une dernière partie, nous analyserons les limites de cette étude et ses perspectives.

# **A. Contexte local et objectifs de l'étude.**

# **A.1. Présentation de la Réserve Naturelle Nationale de la vallée d'Eyne**

#### **A.1.1. Localisation**

Située à l'ouest du département des Pyrénées-Orientales (66), en Cerdagne française, elle est l'une des onze réserves naturelles que compte le département.

La RNN de la vallée d'Eyne occupe 1177 ha sur la commune d'Eyne, soit 56% du territoire communal. Elle est incluse dans la zone spéciale de conservation (ZSC) FR9112029 : « Massif du Puigmal-Carança » en ce qui concerne le réseau Natura 2000. Enfin, une zone naturelle d'intérêt écologique floristique et faunistique (ZNIEFF) de type I du même nom (n° 6608-5112) possède des limites similaires à celles de la réserve.

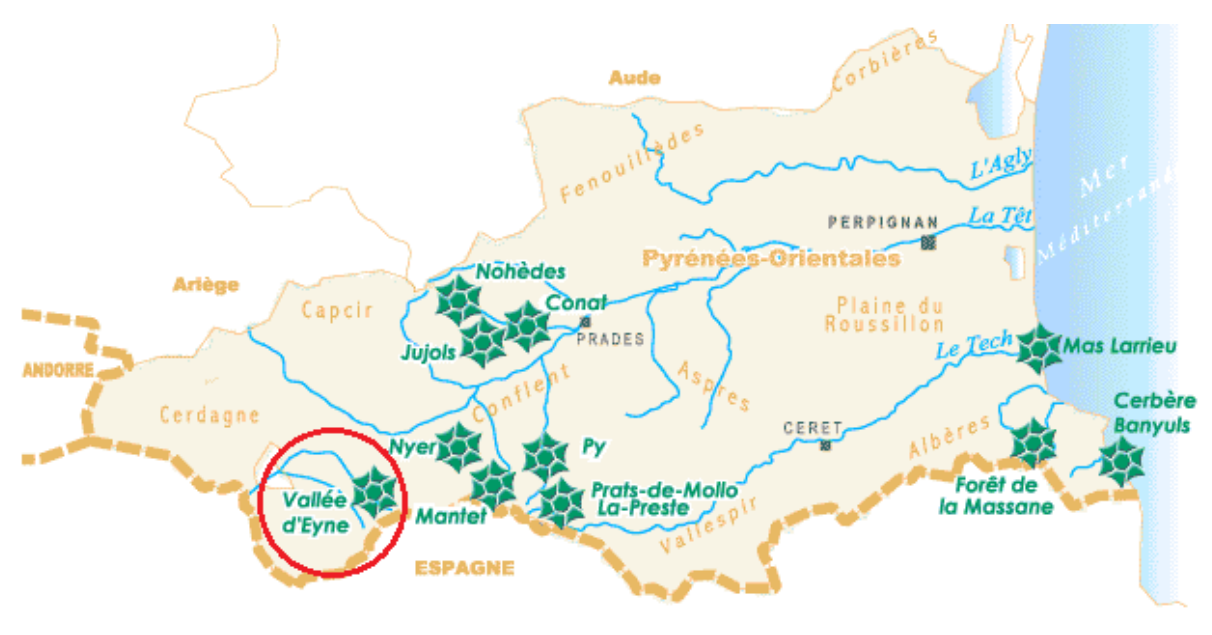

**Figure 1 : Localisation de la RNN de la vallée d'Eyne** *Source :* www.catalanes.reserves-naturelles.org

#### **A.1.2. Une histoire entre botanique et agriculture**

La vallée d'Eyne a été classée en RNN par le décret du 18 mars 1993. Malgré ce classement récent, elle est depuis le XVII<sup>e</sup> siècle réputée pour son importante richesse floristique avec l'herborisation de J. Pitton de Tournefort, à qui succèderont de nombreux autres botanistes et phytosociologues comme A. Gouan ou J. Braun-Blanquet (Dayrat, 2003). Ainsi, de nombreuses espèces ont été décrites pour la première fois en vallée d'Eyne comme *Adonis pyrenaica* ou *Delphinium montanum* (*source :* Flora Iberica).

Dans la vallée, les premières traces d'activités agropastorales ont été datées entre 3800 et 3500 av. J.C. par une analyse palynologique de la tourbière de Roques Blanques (Davasse et Galop, 1997). Ainsi, l'activité anthropique a depuis plusieurs millénaires marqué de son empreinte le paysage et les milieux agro-sylvo-pastoraux. Entre le XVI<sup>e</sup> et le début du XIX<sup>e</sup> siècle, la vallée a connu son plus fort taux d'activités anthropiques, coïncidant avec le minimum forestier (Davasse et Galop, 1997). Depuis, certaines activités pastorales sont en déclin et les milieux ouverts, fortement liés à la nature et l'intensité du pâturage sont pour certains menacés par ce changement de pratiques. C'est également le

cas du patrimoine naturel qu'ils contiennent et qui a forgé la réputation de la vallée d'Eyne, surnommée la « vallée des fleurs ».

Après la disparition des troupeaux ovins des estives d'Eyne, alors que Braun-Blanquet (1948) décrit un troupeau de plus de 700 têtes entre le Cambre d'Ase et la vallée d'Eyne, il n'y a plus que du pâturage bovin et équin. Ce dernier est également en déclin depuis les deux dernières décennies.

En 2009, on comptait 110 unités gros bovins pâturant dans les estives de la vallée. La possibilité du retour d'un pâturage ovin est étudiée afin d'entretenir des zones actuellement non pâturées ou qui le sont seulement par les ongulés sauvages (mouflons, isards, cerfs), parce qu'inaccessibles ou non appétentes pour les bovins et les équins (Staats et Mendez, 2012). Un apiculteur produit également du miel sur la commune d'Eyne, son activité dépend donc du maintien des prairies de fauche dans le piémont, et des landes et pelouses de la vallée.

#### **A.1.3. Une co-gestion à l'œuvre**

Une co-gestion est aujourd'hui effective entre un partenaire local, la régie environnement et patrimoine de la commune d'Eyne et un partenaire fédéral, la FRNC. Le plan de gestion de la réserve sur la période 2012-2016 a succédé au précédent qui avait débuté en 2005 pour s'achever en 2012. Il présente tout d'abord un diagnostic de la réserve sur le plan écologique et socio-économique avant de définir les objectifs et les opérations à effectuer sur sa période de validité. Pour rédiger et mettre en œuvre ce plan de gestion, la RNN de la vallée d'Eyne compte deux salariés à temps plein : un conservateur et une garde-technicienne.

Les tâches administratives sont principalement traitées à l'échelon fédéral. La collaboration entre les différentes réserves regroupées au sein de la fédération permet la mise en place de services dédiés : SIG, base de données, coordination scientifique… La mutualisation des moyens humains et financiers rend également possible la mobilisation de personnel en nombre lors d'évènements ponctuels (comptages, missions de police…).

Les principaux objectifs du gestionnaire sont de maintenir les mosaïques de milieux : forêts, landes, pelouses, éboulis et falaises qui conditionnent la richesse floristique et faunistique de la réserve.

#### **A.1.4. Caractéristiques du site d'étude**

#### **A.1.4.1. Un climat aux influences variées**

La double influence méditerranéenne et atlantique se fait ressentir à travers le régime des vents et la pluviométrie. Le bassin cerdan bénéficie cependant d'un abri orographique important, ce qui en fait une variante sèche du climat montagnard dans sa partie basse. La quasi-absence d'intersaison entre l'hiver et l'été en est une caractéristique (Staats et Mendez, 2012).

La réserve s'étend sur un important gradient altitudinal de 1650 à 2850 m d'altitude comprenant les étages montagnard, subalpin et alpin. L'orientation nord-ouest – sud-est de la vallée contribue à la variabilité des milieux présents par cette opposition de versants. L'adret (ou soulane) est fortement ensoleillé et connaît un développement plus précoce de la végétation, tandis que l'ubac (ou ombrée) voit la forêt monter davantage en altitude et bénéficie de conditions plus fraîches.

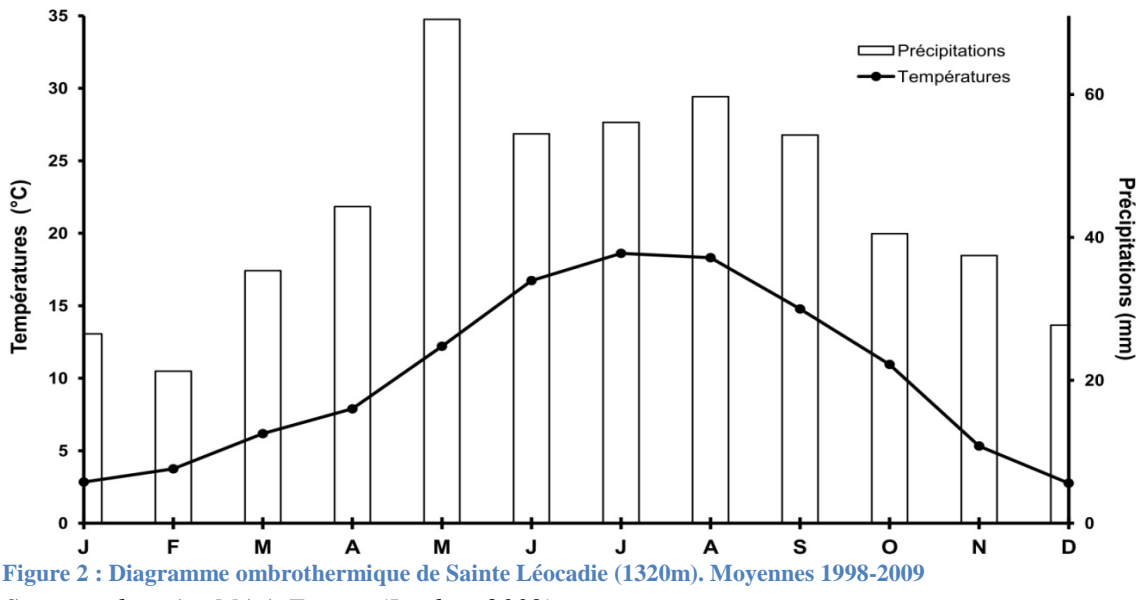

*Source : données MétéoFrance (Iserbyt, 2009).* 

Étant donnée la position de la station de mesure sur le plateau cerdan, on trouve dans la vallée des conditions plus fraîches et des précipitations plus importantes. Ces conditions varient à l'intérieur même de la vallée suivant le gradient altitudinal et la topographie. Les estimations à l'échelle de la région présentent un gradient de température de -5,3°C pour 1000 mètres, et un gradient de précipitations de +184 mm pour 1000 mètres (Maris et al, 2009). Sur la zone d'étude (lieu-dit « Orri de Baix »), on peut donc estimer la température moyenne annuelle entre 2,5 et 3°C et les précipitations annuelles moyennes à 950mm (Staats et Mendez, 2012).

Compte-tenu des températures, les précipitations des mois d'hiver et de début de printemps se font sous forme neigeuse, ne restituant l'eau liquide au milieu qu'à partir du printemps ou du début de l'été suivant les zones.

#### **A.1.4.2. Une mosaïque géologique**

Les données géologiques suivantes sont principalement issues des travaux de Laumonier et Autran (2001) reprises dans le plan de gestion de la réserve.

La vallée d'Eyne est incluse dans les terrains hercyniens de l'ouest du massif du Puigmal-Carança. La vallée est coupée à son entrée par la faille de Cerdagne, marquant une zone de rupture avec le bassin cerdan. Elle tire sa forme « en V » de trois phases glaciaires dont la plus récente au Würm a ponctué le paysage de quelques moraines. Cependant, la faible profondeur de la vallée et son aspect « perché » tendent à montrer que le glacier de la vallée d'Eyne a eu une épaisseur et une extension peu importantes. Du fait de la jeunesse géologique de la vallée, on note la présence importante de milieux rupicoles (falaises, éboulis…). Le substrat est de façon dominante acide mais des inclusions calcaires participent à la mosaïque parfois très fine des milieux suivant les préférences édaphiques de la végétation. Ces falaises calcaires approvisionnent en carbonates assimilables par la végétation les milieux situés en contrebas. Malgré cela, l'altitude élevée fait qu'on se trouve souvent en présence de sols acides ou décarbonatés (Poch & Boixadera, 2008).

La partie ouest du massif présente la particularité d'appartenir au versant sud pyrénéen, et la rivière de la vallée, l'*Eina*, est un affluent du Sègre. Ce dernier fait partie du bassin versant de l'Èbre, fleuve espagnol qui se jette dans la Méditerranée.

#### **A.1.4.3. Des milieux variés, sources d'habitats intéressants**

La diversité géologique décrite précédemment ainsi que le gradient altitudinal et les influences climatiques diverses participent à la diversité des milieux présents en vallée d'Eyne. Les unités naturelles décrites au plan de gestion sont les suivantes :

- milieux rocheux,
- pelouses montagnardes, subalpines et alpines sur substrat acide,
- pelouses subalpines et alpines sur substrat calcaire,
- landes et fruticées,
- forêts et ripisylves,
- eaux courantes et zones humides.

La cartographie des habitats au sens CORINE Biotope, couvrant 61% de la surface totale, a été effectuée entre 2009 et 2011 pour dénombrer 46 habitats naturels appartenant à ces milieux. Parmi eux, 32 sont définis comme d'intérêt communautaire par la DHFF (Staats et Mendez, 2012) : leur patrimonialité est importante à l'échelle européenne. Ces milieux sont également des habitats d'espèces faunistiques et floristiques patrimoniales.

#### **A.1.5. Un patrimoine naturel exceptionnel**

#### **A.1.5.1. Une avifaune nicheuse patrimoniale**

Elle est représentée sur le site par l'aigle royal (*Aquila chrysaetos*), la perdrix grise de montagne (*Perdix perdix hispaniensis*), le grand tétras (*Tetrao urogallus aquitanicus*) et le lagopède alpin (*Lagopus mutus pyrenaicus*). Ces espèces sont classées vulnérables pour les trois premières et quasimenacée pour la quatrième selon les critères de l'UICN. Ces espèces sont également présentes à l'annexe I de la Directive 79/409/CEE (dite « Directive Oiseau », 2009). Cela implique qu'elles font l'objet de suivis annuels par l'équipe de la réserve, notamment pour les trois dernières, dans le cadre de l'observatoire des galliformes de montagne. Elles peuvent aussi être sujets à la mise en place mesures de conservation spéciale concernant leur habitat, afin d'assurer leur survie et leur reproduction. Par exemple, une réouverture de la state arbustive forestière a été réalisée en vallée d'Eyne pour favoriser la nidification du grand tétras.

#### **A.1.5.2. Des mammifères endémiques et une entomofaune riche et variée**

Sur le site, est présent un mammifère cible d'un plan national d'action depuis 2010 : le desman des Pyrénées (*Galemys pyrenaicus*). Rare et discret, il est présent dans la rivière l'*Eina*.

Une entomofaune riche et patrimoniale est présente grâce à la mosaïque des habitats de la réserve : le damier de la Succise (*Euphydryas aurinia pyrenes-debilis*), l'apollon (*Parnassius apollo*) ou encore *Bombus cullumanus*, un hyménoptère apioïde en voie d'extinction en France et *Omocestus antigai*, orthoptère endémique des Pyrénées catalanes (Staats et Mendez, 2012).

#### **A.1.5.3. Une flore remarquable**

Parmi les bryophytes remarquables de la vallée on trouve deux espèces présentes à l'annexe II de la DHFF, *Orthotrichum rogierii* et *Buxbaumia viridis*. Concernant la flore vasculaire, outre une fougère primitive, *Botrychium simplex,* également présente à l'annexe II de la directive européenne, Staats et Mendez (2012), proposent une hiérarchisation des espèces patrimoniales de la vallée basée sur la note ZNIEFF, dont un extrait est présent dans le tableau 1. Celle-ci s'appuie sur la hiérarchisation régionale

des espèces floristiques, réalisée dans le cadre de la réactualisation des ZNIEFF, intégrant elle-même les protections européennes et nationales et la responsabilité des sites au sein de la région Languedoc-Roussillon dans la conservation de ces espèces rares.

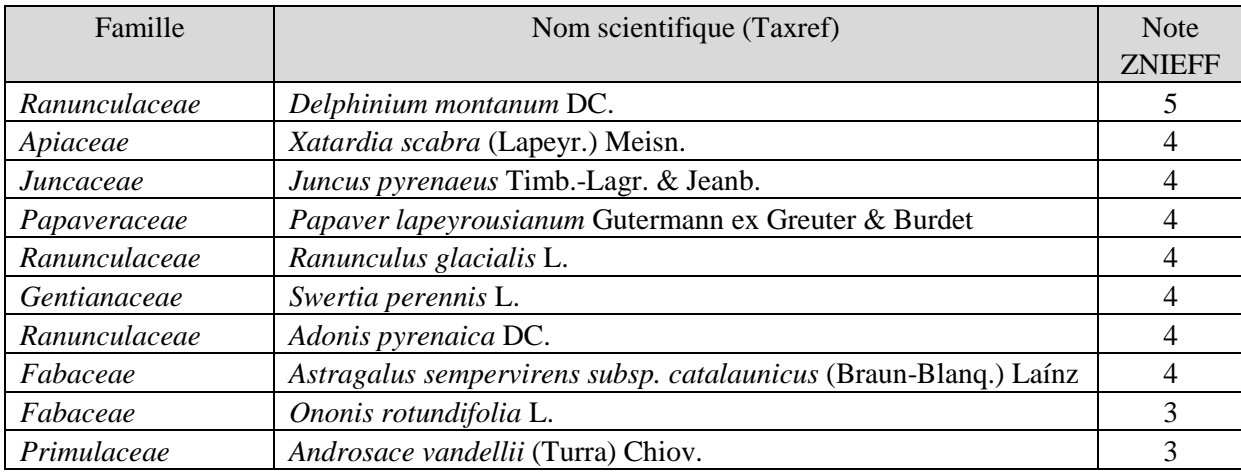

**Tableau 1 : Extrait de la flore patrimoniale de la RNN** 

*Source : Plan de gestion 2012-2016 (Staats et Mendez, 2012)* 

Beaucoup de ces espèces et milieux patrimoniaux sont en interaction avec une activité anthropique dont la présence est encore importante en vallée d'Eyne : le pastoralisme.

## **A.2. Habitats agropastoraux**

#### **A.2.1. Définition**

Nous prenons comme référence la définition des habitats naturels donnée par l'article premier de la directive, dite « Directive Habitat, Faune, Flore ». Il s'agit « des zones terrestres ou aquatiques se distinguant par leurs caractéristiques géographiques, abiotiques et biotiques, qu'elles soient entièrement naturelles ou semi-naturelles » (CE, 1992).

Afin d'éviter toute confusion, nous précisons également ici la notion d'habitat d'espèce. Elle correspond au « milieu défini par des facteurs abiotiques et biotiques spécifiques où vit l'espèce à l'un des stades de son cycle biologique » (CE, 1992).

La notion d'habitat agropastoral regroupe, elle, l'ensemble des végétations herbacées ou frutescentes de pelouses, de prés, de prairies, de garrigues et de landes qui sont étroitement associées aux activités pastorales (Bensettiti et al., 2005).

On distingue les habitats **primaires**, qui ne doivent pas leur existence à l'activité humaine mais à un blocage de la dynamique pour des raisons édaphiques : altitude élevée, vires rocheuses… Les zones qui connaissent des perturbations naturelles constituent également des habitats primaires : éboulis et avalanches rajeunissent régulièrement les sols et initient de nouveau la dynamique de colonisation de ces sols nus et minéraux par des herbacées (Bensettiti et al., 2005).

Dans la majorité des cas en Europe occidentale, les formations climaciques sont forestières (Piqueray et Mahy, 2009). Ce sont des siècles d'agriculture et plus particulièrement de pastoralisme, source de perturbations d'origine anthropique, qui ont permis la migration, l'installation et le maintien de communautés herbacées et frutescentes sous climax forestier. Les habitats primaires fournissent les « matériaux biologiques », c'est-à-dire le pool d'espèces de ces nouveaux habitats que l'on qualifie de **secondaires** (Bensettiti et al., 2005).

**A.2.2. Prise en compte des mosaïques et des dynamiques** 

#### **A.2.2.1. Au sein des habitats naturels**

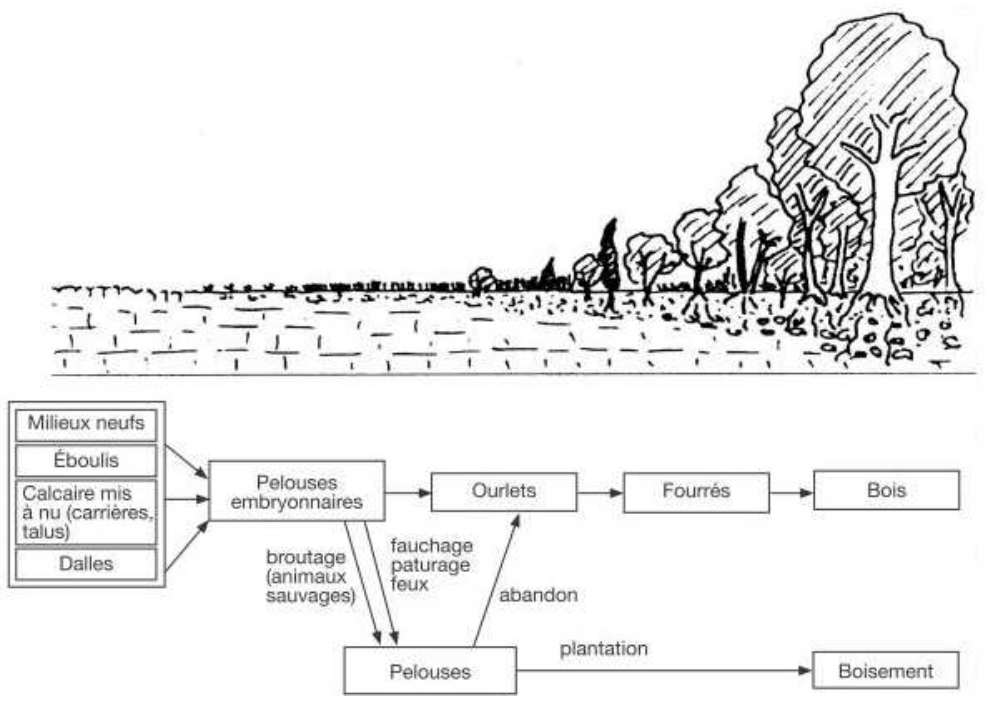

**Figure 3 : Dynamique des végétations calcicoles d'Europe occidentale**  *Modifié d'après Maubert et al. (1995) in Piqueray et Mahy (2009)* 

Les habitats agropastoraux d'Eyne sont mal individualisés, formant des mosaïques où sont parfois imbriqués plusieurs habitats naturels. On peut faire l'hypothèse que ces milieux appartiennent à une même succession, mais sont soumis à des gradients environnementaux différents (Bouzillé, 2007). La relation entre ces mosaïques et la dynamique est alors importante à comprendre pour connaître le scénario successionnel dont feraient partie ces fragments d'habitats en contact.

La théorie de la dynamique des tâches (Pickett et White, 1985 *in* Bouzillé, 2007) permet d'expliquer l'entretien des mosaïques par les perturbations (avalanches, pâturage, brûlage pratiqué historiquement dans la vallée) qui permet leur équilibre dynamique, dans l'espace et dans le temps.

Le régime de perturbation ou « agression » sur l'association climacique peut provoquer une succession régressive (Guinochet, 1973). À Eyne, les forêts couvraient historiquement une surface plus importante qu'aujourd'hui : elles ont été déboisées par l'utilisation pastorale du territoire (Davasse et Galop, 1997). On ne peut donc pas exclure la présence de ce type de dynamique dans la vallée.

#### **A.2.2.2. Pour les espèces**

Le maintien de la biodiversité, tout comme la préservation de l'habitat de beaucoup d'espèces, dépend de l'entremêlement de plusieurs types d'habitats à travers un paysage hétérogène (Fuhlendorf et Engle, 2001). Tscharntke et al. (2008) soulèvent également l'importance relative de petits fragments d'habitats pour la conservation de la biodiversité et en particulier l'entomofaune, en contraste avec les arguments prévalant en faveur de grands fragments.

Alard et al. (1998) montrent l'importance d'une prise en compte des dimensions spatiales et temporelles de la biodiversité. Ils formulent l'hypothèse suivante pour expliquer les dynamiques et leur implication sur la mesure de la biodiversité : « Les compartiments dans un écosystème en dynamique ont chacun leur propre rythme d'évolution. Les mesures de biodiversité sur différents compartiments ne sont donc pas équivalentes et possèdent une dimension temporelle propre. La dimension spatiale (paysagère) de la biodiversité est également fondamentale pour en mesurer la valeur prédictive. »

#### **A.2.2.3. Dans la représentation cartographique**

Dans le cas des habitats agropastoraux, les mosaïques s'établissent souvent à une échelle trop fine pour la cartographie (Bouzillé, 2007).

Par exemple, à Eyne, la cartographie effectuée sur le terrain au 1/2500 pour un rendu papier au 1/5000 ne permet pas d'avoir un seul habitat par polygone : il peut y en avoir jusqu'à cinq en mosaïque. Le recouvrement et l'état de conservation à dire d'expert de chaque habitat élémentaire est alors évalué au sein de ce polygone de cartographie (CE, 1996).

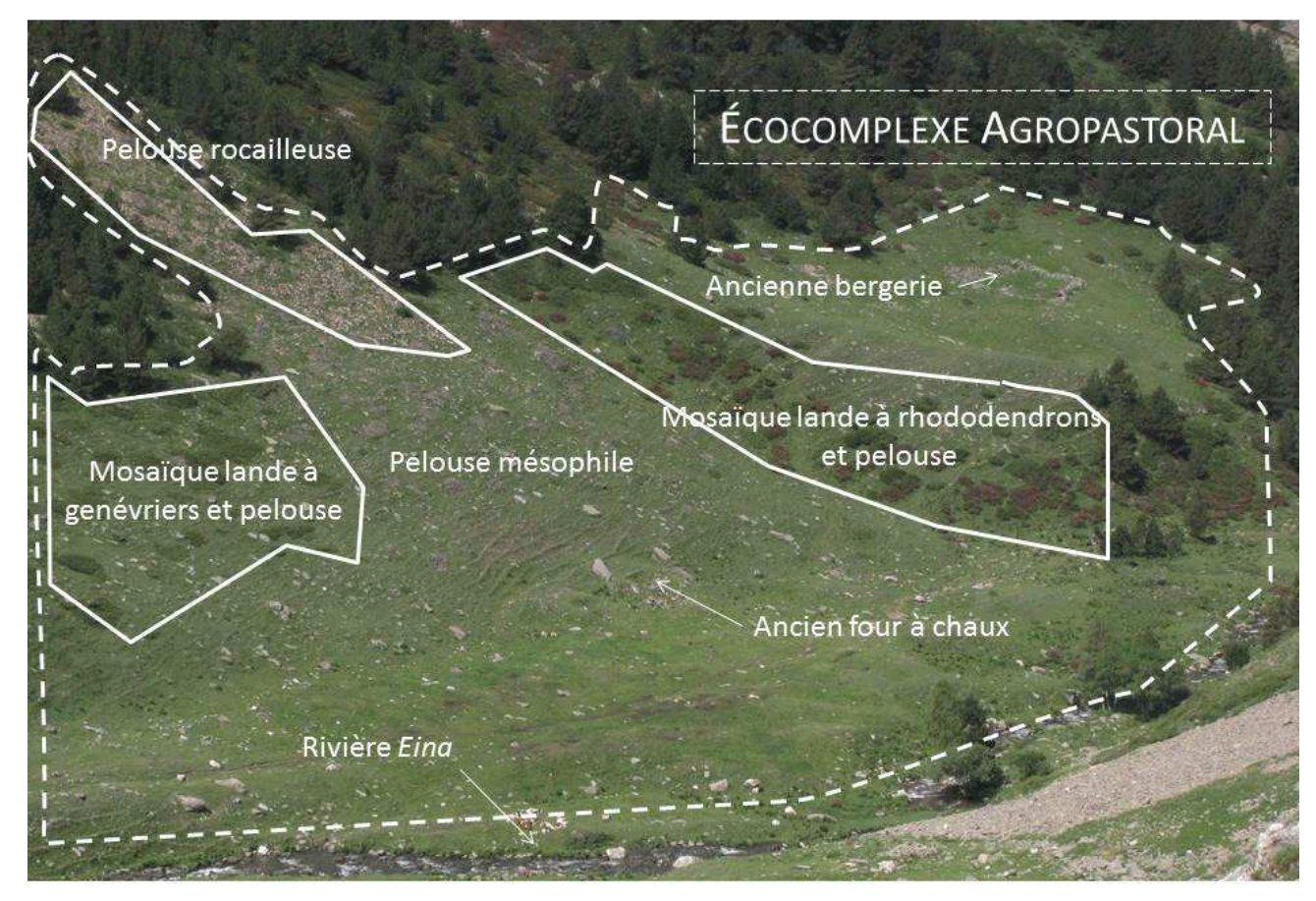

**Figure 4 : Schéma sur photographie du « Forn de la Calç » en 2013, illustrant les notions de mosaïque et d'écocomplexe.** 

Le nom du lieu-dit en catalan vient de son utilisation ancestrale : on distingue sur la photographie un ancien four à chaux.

#### **A.2.3. Habitats étudiés**

#### **A.2.3.1. Sélection des habitats**

Les habitats ciblés par la méthode d'évaluation de l'état de conservation à mettre en place doivent répondre à un certain nombre d'enjeux et de limitations techniques :

• Un enjeu écologique.

Dans le cadre de l'élaboration du plan de gestion de la réserve 2012-2016, une méthode de hiérarchisation utilisée au sein de la FRNC a été appliquée pour attribuer une note de patrimonialité aux différents habitats. Les enjeux de conservation prioritaires furent définis sur les habitats pour lesquels la responsabilité du gestionnaire est engagée du fait des influences directes de la gestion sur la pérennité et l'EC (Staats et Mendez, 2012). Il apparaît bien sûr approprié de privilégier les habitats à forte valeur patrimoniale.

• Un enjeu pastoral.

Il semble pertinent de s'intéresser à des espaces pâturés, qui sont utilisés lors de l'estive afin de mettre en relation certains éléments liés à la pratique du pâturage avec l'évaluation de l'EC. La contractualisation des MAEt pour les cinq ans à venir n'aura lieu que fin 2013, il n'est donc pas possible de s'intéresser en particulier à des zones sous contrat Natura 2000. En revanche, le fait d'étudier des zones pâturées actuellement augmente la probabilité d'être sous une zone contractualisée ESPE.03 « Gestion pastorale d'entretien des milieux ouverts dans le cadre d'un projet de génie écologique » (Trémel, 2010) ou l'équivalent dans le second pilier de la PAC à redéfinir en 2014.

• Un objectif pour la gestion.

La méthode d'évaluation à construire doit pouvoir servir à la gestion. En effet, il apparaît essentiel pour le gestionnaire de connaître l'état de conservation actuel à l'échelle du polygone afin de pouvoir orienter, dans le cadre d'un plan de gestion pastoral ou d'un diagnostic écologique pour les MAEt, les mesures agropastorales à prendre. Ainsi, la mesure de l'EC à intervalle de temps réguliers est importante pour apprécier l'impact des mesures de gestion mises en œuvre.

• Une limitation pratique.

Les habitats étudiés doivent présenter une surface suffisante à l'échelle du site pour pouvoir y appliquer un plan d'échantillonnage avec un nombre suffisant de répétitions pour chacun d'entre eux. De plus, il semble pertinent de traiter des habitats agropastoraux suffisamment bien caractérisés et connus pour pouvoir évaluer leur état de conservation.

Compte-tenu des enjeux, objectifs et limitations, une sélection a été effectuée dans le tableau 2. Un premier filtre sur les habitats agropastoraux de la vallée d'Eyne peut être effectué en excluant les landes, des habitats trop peu connus et mal caractérisés pour tenter d'évaluer leur état de conservation. On s'y intéresse néanmoins par la suite pour les mosaïques qu'elles forment avec les pelouses. Une seconde étape amène à l'exclusion des habitats présentant une surface ou une valeur patrimoniale (Staats et Mendez, 2012) trop faible. Les milieux faiblement pâturés lors de l'estive sont également exclus car ils ne répondent pas aux enjeux pastoraux et aux objectifs actuels du gestionnaire. En l'absence de pâturage ovin dans la réserve, complémentaire des pâturages bovin et équin, cela provoque l'élimination d'un certain nombre d'habitats supplémentaires.

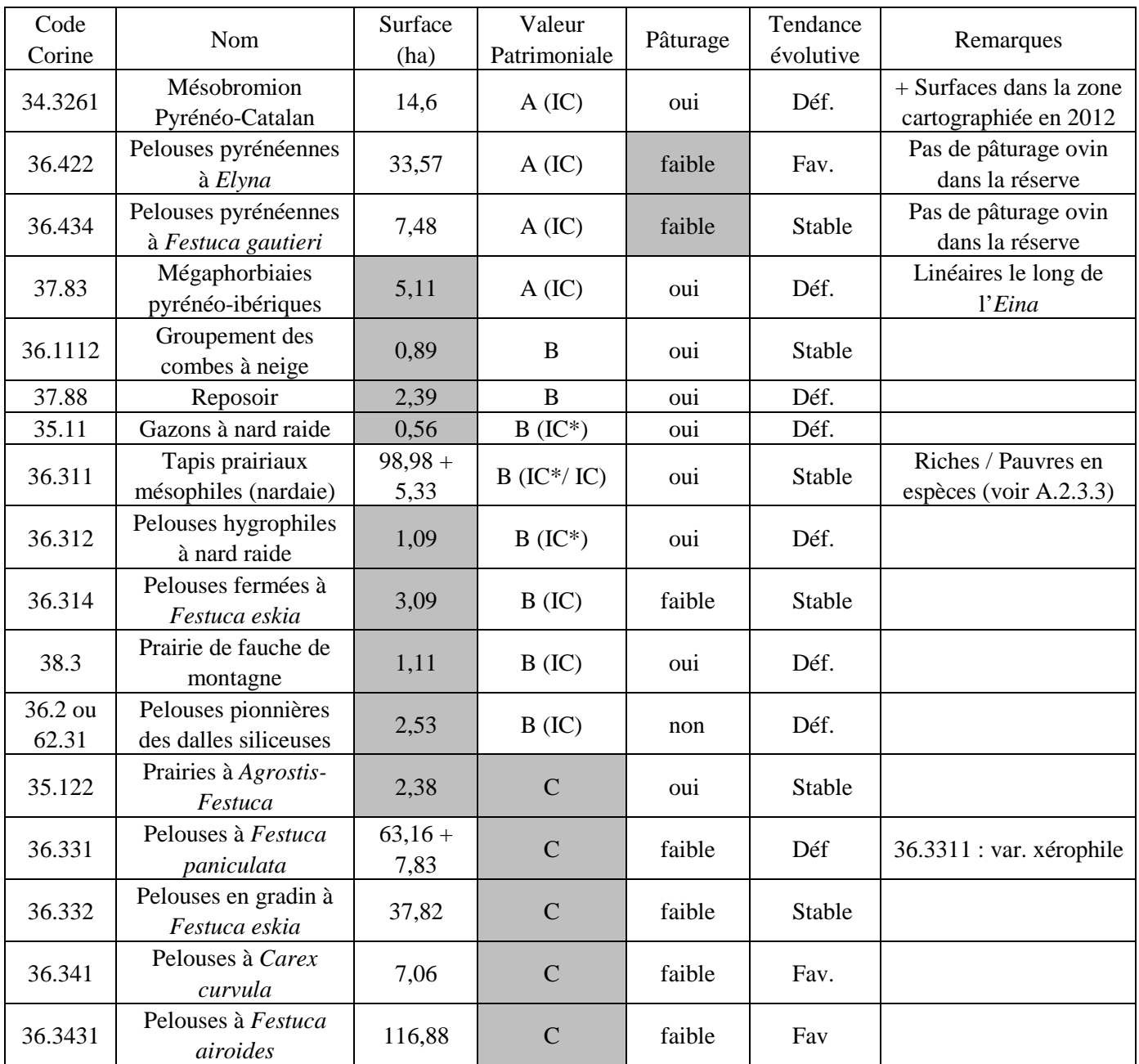

**Tableau 2 : Présélection des habitats agropastoraux** 

*Source : Plan de gestion 2012-2016* (Staats et Mendez, 2012)

*Légende :* 

- A : patrimonialité forte (IC ou IC\* + déterminant ZNIEFF régional) ;
- B : patrimonialité moyenne (IC\* ou déterminant ZNIEFF régional) ;
- C : patrimonialité faible (IC ou aucun statut) ;
- Déf. : défavorable ;
- Fav. : favorable.

En première approche, deux habitats semblent donc convenir :

- Mésobromion pyrénéo-catalan (34.3261 / 6210-6 ou -19)
- Tapis prairiaux mésophiles (nardaie) (36.311 / 6230-15)

La priorité est mise sur le mésobromion pyrénéo-catalan, habitat pour lequel la tendance est défavorable et la responsabilité du gestionnaire importante au vu des faibles surfaces couvertes par cet habitat endémique de l'Est des Pyrénées (Staats et Mendez, 2012).

De plus, la dynamique de cette pelouse est encore mal connue en vallée d'Eyne et sa relation avec les landes, avec lesquelles il forme de fines mosaïque comme présenté en figure 4. Cet équilibre entre landes et pelouses, maintenu par le pâturage, est l'une des questions essentielles pour le maintien de l'habitat.

 Il abrite des espèces parmi les plus patrimoniales de la réserve : *Delphinium montanum*, *Adonis pyrenaica*, *Astragalus penduliflorus* et *Ononis rotundifolia,* mentionnées dans le tableau 1.

Si le temps de l'étude le permet, on pourra, pour les nardaies, réaliser une première approche méthodologique sur cet habitat de la chaîne pyrénéenne. En effet, le MNHN souhaite étudier ces pelouses subalpines à plus vaste échelle en 2014, sur l'habitat générique 6230 (Maciejewski, comm. pers.).

#### **A.2.3.2. Mésobromion pyrénéo-catalan**

Ces pelouses calcicoles constituent un habitat naturel défini par le code CORINE Biotope 34.3261 (Devillers et al., 1991). Les auteurs décrivent des formations des étages montagnard et supraméditerranéen des Pyrénées, où l'absence de *Brachypodium pinnatum* les sépare des formations plus occidentales de 34.322-34.323.

Concernant la typologie européenne EUNIS, son code EUR 27 est le 6210-6 ou -19, la question n'est pas tranchée dans les cahiers d'habitats (Bensettiti et al., 2005).

Les typologies d'habitats locales (Chevallier, 2008), (Covato, 2009) et (PNR Pyrénées Catalanes, 2009) discernent plusieurs ailes comprenant de nombreuses associations et sous-associations décrites par des auteurs catalans et résumées en figure 5. Sur les sites Natura 2000 « Massif du Puigmal-Carança » (MPC) et « Carlit-Capcir-Campcardos » (CCC), ont été identifiées les deux associations colorées en bleu (Chevallier, 2008 *in* Trémel, 2010).

Il est remarquable au sein de son alliance, d'une part par sa présence à une altitude élevée et d'autre part, par l'absence de *Bromus erectus*, espèce pourtant caractéristique de l'alliance.

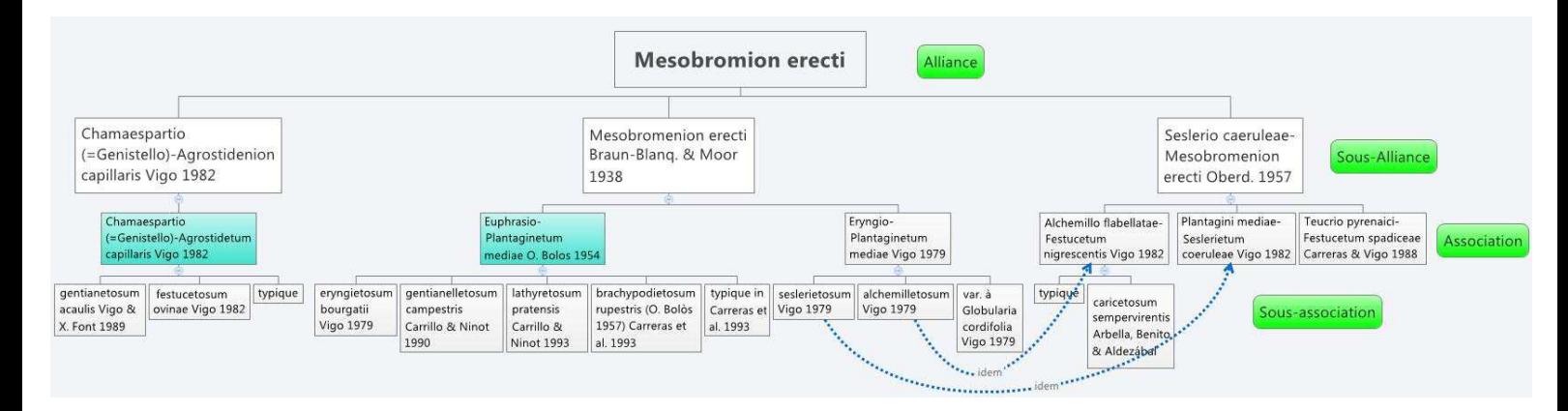

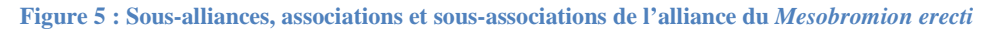

L'habitat en question avait déjà soulevé des questions lors de la cartographie en 2009, amenant le CBN Méditerranéen à se rendre sur place pour le caractériser, sans certitudes. Le doute sur la caractérisation de cet habitat augmentant au fur et à mesure des relevés, il nous a paru d'autant plus important d'approfondir la connaissance, en profitant des relevés phytosociologiques complets amenés par l'élaboration de la méthode.

Il est également important de comprendre que c'est la **pelouse calcicole de la vallée d'Eyne** qui intéresse concrètement le gestionnaire de par ses enjeux, pas le mésobromion en tant que tel (Mendez, comm. pers.). Le fait de l'identifier, c'est-à-dire de la rattacher à une alliance ou une association phytosociologique connue n'est qu'un plus, tant que l'étude permet d'augmenter le niveau de connaissance de cette pelouse.

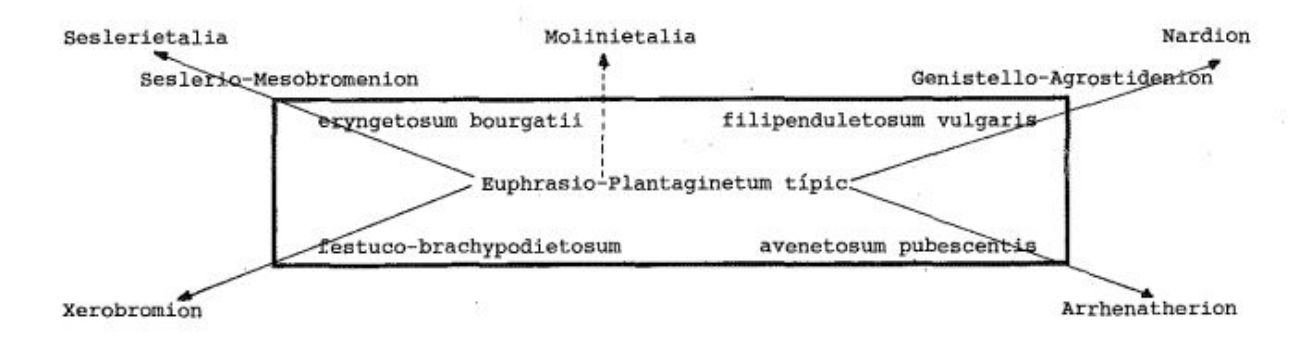

**Figure 6 : Relations d'une association du mésobromion à d'autres syntaxons phytosociologiques.**  *Source : Document de X. Font Castell, 1992.* 

Xavier Font Castell décrit ainsi les relations, selon un gradient vertical altitudinal et un gradient horizontal d'humidité, que peut avoir le mésobromion avec d'autres alliances phytosociologiques. La situation est donc complexe et les ruptures ne sont pas brutales entre ces syntaxons.

Enfin, la localisation géographique de l'habitat dans la vallée d'Eyne est celle présentée en figure7.

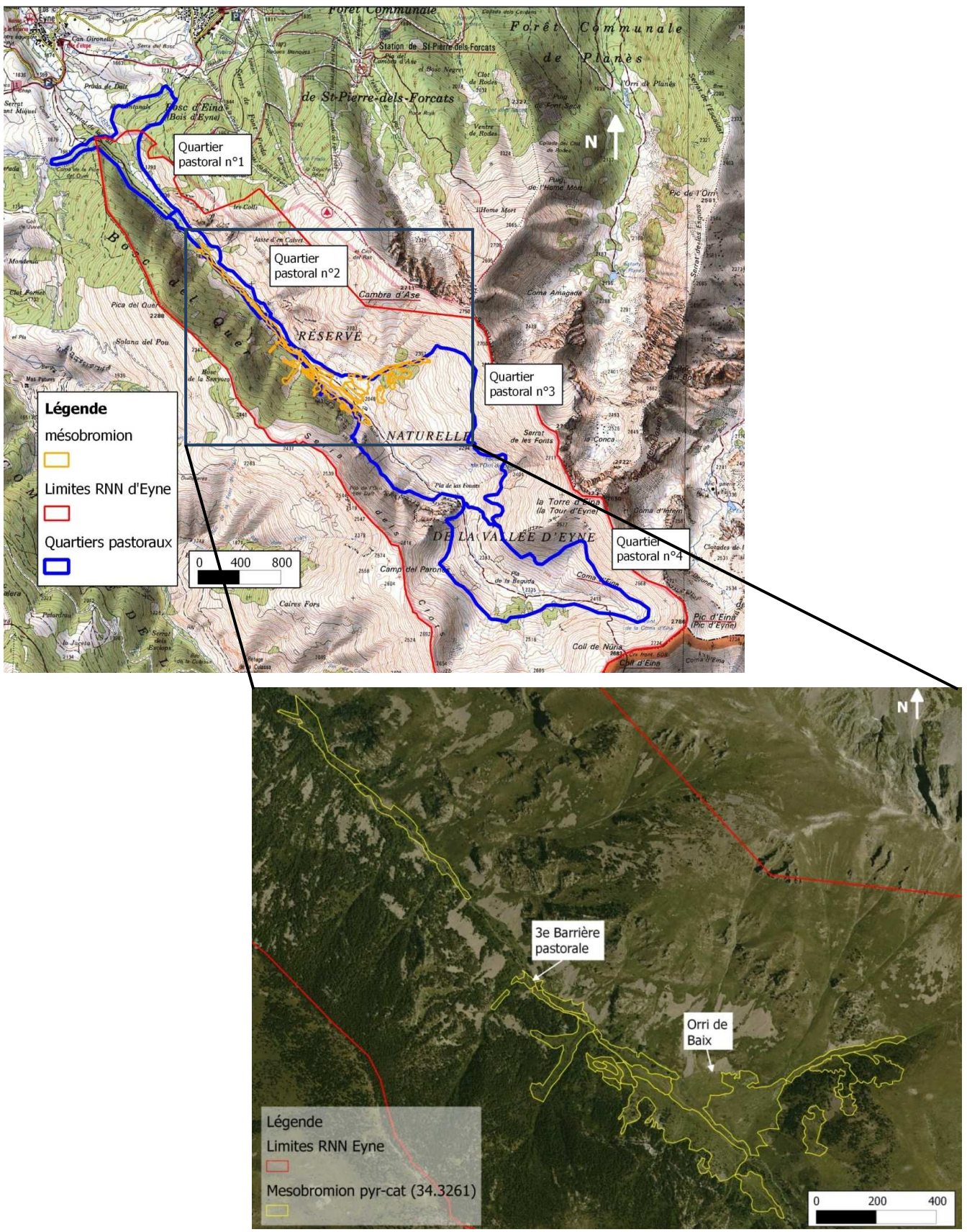

**Figure 7 : Répartition des polygones de mésobromion cartographiés en vallée d'Eyne.** 

Les polygones cartographiés en vallée d'Eyne sont représentés en figure 7, ils sont souvent en mélange avec d'autres habitats et se situent pour la plupart à une faible distance de la rivière qui s'écoule du sud-est vers le nord-ouest.

L'agencement du mésobromion avec ces autres habitats peut être décrit succinctement de la manière suivante. Les falaises calcaires sont responsables de la carbonatation des milieux en contrebas, constitués d'éboulis, de pelouses rocailleuses et de pelouses fermées. Les pentes, plutôt fortes en milieu de versant s'atténuent à proximité de la rivière, formant de grands replats. Le régime de perturbation des couloirs perpendiculaires à la rivière est constitué par les avalanches et les éboulis alors que celui des replats est créé par le pâturage bovin. L'altitude est comprise entre 1850 et 2350 mètres.

Afin de présenter par la suite des résultats compatibles avec les unités de gestion présentées en figure 7, nous définissons ici 3 secteurs. Le premier correspond aux pelouses calcicoles du  $2^e$  quartier pastoral : « Rivière, avant la 3e barrière pastorale ». Le second à la rive gauche de l'*Eina*, au sein de la première moitié du 3<sup>e</sup> quartier : « Rive gauche : Salt del Botàs, Forn de la Calç ». Le troisième appartient également à ce début de  $3<sup>e</sup>$  quartier mais reprend exclusivement les polygones situés en rive droite : « Rive droite : Orri de Baix, Come Armada ».

#### **A.2.3.3. Nardaies mésophiles**

Le code EUR27 de cet habitat est le 6230-15\* (Bensettiti et al., 2005). Cet habitat est dit d'**intérêt communautaire prioritaire** au sens de la DHFF s'il est riche en espèces. S'il est pauvre en espèces, il n'est plus prioritaire. La difficulté réside dans l'absence de seuil défini entre un habitat riche et pauvre en espèces.

Son code CORINE Biotope est le 36.311 : « Pelouses mésophiles des étages subalpin et alpin inférieur dominées par ou riches en *Nardus stricta*, des Alpes, des Pyrénées (…) ; il s'agit pour la plupart de pelouses fortement pâturées avec une diversité d'espèces très réduite et une dominance énorme du nard raide. » (Devillers et al., 1991).

Les habitats de nardaies mésophiles présents à Eyne font partie de l'alliance du *Nardion* d'après le prodrome des végétations de France (Bardat & al., 2001).

Classe *Caricetea curvulae* Braun-Blanq. 1948

Ordre *Caricetalia curvulae* Braun-Blanq. in Braun-Blanq. & H. Jenny 1926 All. *Nardion strictae* Braun-Blanq. 1926 Ass. *Alchemillo flabellatae-Nardetum strictae* Gruber 1975 Ass. *Endressio pyrenaicae-Nardetum strictae* Vigo 1972

Ces formations sont dominées par *Nardus stricta* et *Trifolium alpinum* dans une moindre mesure.

Compte-tenu des conditions météorologiques particulières de cette année présentées en D.1.3.1 et de l'échéance de rendu du rapport, il n'a pas été possible d'effectuer de relevés dans les nardaies mésophiles. Le travail bibliographique effectué est tout de même valorisé dans le paragraphe ci-avant et dans l'analyse phytosociologique en C.1.1.1.

#### **A.2.4. Une gestion agropastorale des habitats**

L'estive d'Eyne correspond à des milieux ouverts situés à plus de 1800 mètres d'altitude et non accessibles en véhicule motorisé. Cet espace ne se divise donc pas en parcelles mais forme de grandes surfaces en mosaïque de pelouses, landes et forêt, gérées par quartiers pastoraux. L'équilibre dynamique des mosaïques y est essentiel pour le maintien d'un certain nombre d'espèces faunistiques et floristiques patrimoniales. Un enjeu de connaissance important est de différencier une mosaïque d'habitats en équilibre dynamique et une pelouse en cours de colonisation par des landes ou des recrus ligneux, augurant d'une avancée vers la forêt climacique dans les zones les moins élevées.

D'un point de vue socio-économique, le contexte général du bassin méditerranéen est à l'intensification des zones les plus productives et l'abandon des zones moins accessibles (de Aranzabal et al., 2008). Cette tendance peut être observée dans une forme peu marquée à l'échelle des estives de la vallée d'Eyne. En effet, le groupement pastoral d'Eyne, malgré l'emploi d'un vacher en période estivale, ne fait pas conduire le troupeau bovin sur les zones pâturées. Les bêtes sont simplement clôturées à l'intérieur de quartiers de taille importante dont l'ouverture aux vaches se fait graduellement dans la saison selon un calendrier de pâturage. L'absence de gardiennage serré peut ainsi conduire à un problème de ce type pour le gestionnaire : les bêtes se concentrent sur les zones les plus appétentes et délaissent les zones difficiles d'accès du quartier pastoral dans lequel ils sont parqués. Certaines zones sont donc trop fréquentées par le bétail tandis que d'autres ne sont plus pâturées, ce qui peut poser des problèmes de conservation. En 2010, le diagnostique d'un pâturage trop précoce des zones hautes, a amené le gestionnaire à temporiser la montée en estive via l'ajout d'un quartier supplémentaire en début de vallée, visible sur la figure 7.

#### **A.2.5. Objectifs de l'étude**

 À la suite de ce constat sur les habitats agropastoraux se dégagent des objectifs pour l'étude. D'un point de vue scientifique, il est primordial de pouvoir améliorer la **connaissance** des habitats agropastoraux étudiés et de leur dynamique. Ce sont en effet des conditions *sine qua non* pour parvenir à **évaluer leur état de conservation**.

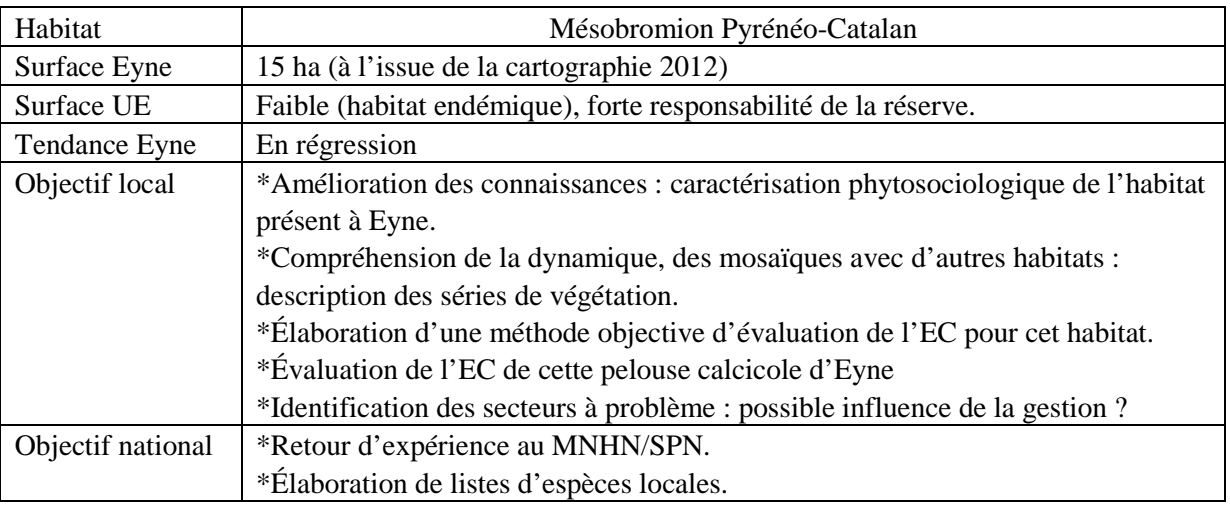

**Tableau 3 : Définition des objectifs pour l'habitat sélectionné** 

Le mésobromion pyrénéo-catalan, en tant qu'habitat du 6210, bénéficie d'une méthode nationale (Maciejewski et al., 2013). Cependant cette méthode est calibrée dans des habitats géographiquement et écologiquement relativement éloignés… Certains indicateurs semblent ainsi inadéquats en l'état et nécessitent d'être adaptés localement. C'est de ce constat que naît la nécessité de calibrer un protocole sur l'habitat élémentaire présent à Eyne.

Le choix des habitats et la définition des enjeux comme préalable à la définition des objectifs de l'étude permet ensuite de s'intéresser à un concept assez récent : l'état de conservation de ces habitats.

## **A.3. L'évaluation de l'état de conservation**

#### **A.3.1. Contexte réglementaire**

L'article premier de la directive dite « habitat, faune, flore » (DHFF) définit l'état de conservation d'un habitat de la manière suivante :

« L'état de conservation d'un habitat naturel sera considéré comme favorable lorsque :

— son aire de répartition naturelle ainsi que les superficies qu'il couvre au sein de cette aire sont stables ou en extension.

et

— la structure et les fonctions spécifiques nécessaires à son maintien à long terme existent et sont susceptibles de perdurer dans un avenir prévisible.

et

— l'état de conservation des espèces qui lui sont typiques est favorable. »

Trois niveaux d'état de conservation sont alors employés : « bon », « moyen », « défavorable ». Ils correspondent respectivement aux notes A, B et C couramment évoquées ainsi qu'au code couleur vert, orange, rouge. Pour l'évaluation à l'échelle du domaine biogéographique, Bensettiti et al. (2012) emploient les termes de la commission européenne « favorable », « défavorable inadéquat » et « défavorable mauvais » qui semblent cependant moins explicites à notre échelle et ne seront pas utilisés dans cette étude.

La DHFF décrit ce qu'est l'état de conservation à l'échelle biogéographique. En revanche, aucune grille de lecture n'est fournie pour évaluer l'état de conservation des habitats à l'échelle d'un site. De plus, les États membres sont libres de choisir les moyens et les méthodes afin d'adapter ces dernières aux différences régionales (Cantarello et Newton, 2008).

En France, la volonté après le premier rapportage ayant eu lieu en 2006, est de mettre en place des méthodes nationales standardisées qui permettraient de s'affranchir de la subjectivité de l'évaluation « à dire d'expert ». Le but est d'avoir une démarche ascendante, en évaluant dans un premier temps l'état de conservation à l'échelle de la placette, puis du polygone, l'agrégation des données par habitats donnant ensuite l'EC de l'habitat sur le site (Maciejewski et al., 2013). La synthèse effectuée par zones biogéographiques, permettant enfin de répondre à l'article 17 de la DHFF qui prévoit un rapportage à cette échelle tous les six ans de l'EC.

À noter que la directive est transcrite en droit français dans les articles R414-11 et R414-8-5, section 1 du Code de l'environnement.

#### **A.3.2. L'évaluation de l'EC à dire d'expert**

Avant de commencer l'élaboration de la méthode d'évaluation, il paraît important de préciser sur quoi est basée l'évaluation de l'EC nommée « à dire d'expert ». Cette évaluation se base sur un document de référence : les notes explicatives du formulaire standard de données Natura 2000. Le « statut de conservation » décrit par ce document amène l'opérateur à évaluer trois paramètres : degré de conservation de la structure, des fonctions et les possibilités de restauration.

En revanche, il fait appel au « meilleur jugement des experts » pour évaluer ces paramètres, sans préciser les éléments concrets à considérer pour réaliser cette évaluation (CE, 1996). Chaque expert doit alors construire ses propres critères et indicateurs. Cette démarche empirique propre à chaque opérateur, a ici pour but d'être formalisée en la basant sur des indicateurs objectifs, testés statistiquement.

#### **A.3.3. Études déjà réalisées**

Afin de garder une cohérence dans l'évaluation de l'état de conservation à l'échelle nationale, la méthode sera élaborée à partir de la bibliographie existante sur ce thème. Notamment des méthodes déjà finalisées pour d'autres types d'habitats :

- Pelouses et prairies calcicoles (Maciejewski, 2012 ; Maciejewski et al., 2013).
- Zones humides de la RNN Nohèdes (66) (Binnert, 2012).
- Habitats d'IC contractualisés en Lozère (CEN L-R, 2011).

Néanmoins, les besoins de la RNN de la vallée d'Eyne sont centrés sur des habitats qui ne font pas encore l'objet d'une méthode nationale ou qui sont relativement marginaux par rapport à l'habitat générique. Le choix des méthodes étudiées de manière approfondie résulte de leur proximité dans le type de milieux étudiés ou leur calibration dans un lieu géographiquement proche pour cerner à la fois les problématiques liées au milieu et au contexte local.

Les données brutes relevées sur le terrain devront pouvoir constituer un retour d'expérience sur la méthode du MNHN notamment en ce qui concerne le mésobromion pyrénéo-catalan qui appartient à la classe des *Festuco*-*Brometea* (code EUR27 : 6210), concernée par la méthode nationale sur les pelouses calcicoles (Maciejewski, 2012 ; Maciejewski et al., 2013).

Pour les nardaies, une méthode a été élaborée et appliquée dans les Cévennes avec un objectif principal d'évaluation de la gestion dans le cadre des MAEt (CEN L-R, 2011 et 2012).

Ce travail se base également sur une réflexion initiée en 2010 par la FRNC, en lien avec les travaux menés par la commission scientifique de RNF sur l'état de conservation, qui a pour objectif d'établir des définitions et un cadre de travail autour de ce concept introduit par la DHFF.

#### **A.3.4. Faut-il définir un état de référence ?**

On comprend par état de référence, l'état dans lequel l'habitat doit être pour être considéré comme « en bon état de conservation ».

Le problème soulevé par la définition d'un état de référence est lié à son caractère absolu à une large échelle : il est défini par rapport à un état théorique qu'on ne retrouve pas forcément sur le terrain à l'échelle locale. Cet état est difficile à définir et nécessiterait pour la communauté scientifique de se mettre d'accord à son propos pour chaque habitat. De plus, la connaissance de l'habitat élémentaire « mésobromion pyrénéo-catalan » est relativement limitée, et sa dynamique mal connue (Chevallier, 2008). Il paraît enfin difficile de corréler les valeurs seuils des indicateurs directement à l'EC à dire d'expert comme l'ont fait Maciejewski et al. (2013). En effet, la connaissance de notre pelouse calcicole est relativement faible et la difficulté d'évaluer la dynamique des landes qu'on trouve souvent en mosaïque avec l'habitat a souvent amené à privilégier un EC moyen (Mendez, comm. pers.). Ainsi, pour l'habitat considéré, 7% des polygones sont en EC bon, 80 % en moyen et 13% en défavorable. L'EC à dire d'expert ne saurait donc être notre référence. En revanche, cela n'empêche pas de comparer nos résultats finaux au dire d'expert *a posteriori.*

On préférera donc une approche relative, en considérant que les habitats présentant les meilleures « notes » pour chacun des critères évalués, sont en bon état de conservation et constituent notre référence. En outre, cela permet de prendre en compte le fait qu'il peut y avoir plusieurs bons EC et plusieurs états défavorables pour un même habitat (Maciejewski et al., 2013). Enfin, cela rejoint l'objectif du gestionnaire de pouvoir comparer les EC à l'échelle locale afin d'évaluer les impacts de la gestion passée et future.

Avec l'amélioration des connaissances, il paraît possible de proposer à l'avenir un ou des états de référence théoriques pour ces habitats ou ajuster les seuils (RNF, 2011). On s'attachera donc à relever des données brutes et les plus complètes possibles afin de rester dans le cadre méthodologique défini par RNF.

Il est indispensable de ne pas confondre la typicité de l'habitat et son état de conservation. En effet, un habitat peut-être non typique par rapport à ce qui est considéré comme son état de référence en terme phytosociologique tout en étant bien conservé, mais seulement contraint par des phénomènes abiotiques (Argagnon, comm. pers.). L'un des intérêts de décliner une méthode localement est de pouvoir prendre en compte ces spécificités.

#### **A.3.5. Les espèces typiques, une notion controversée**

Définies comme telles dans l'article 6 de la DHFF, les espèces « typiques » d'un habitat constituent pourtant une notion très discutée quant à leur possible utilisation dans l'évaluation de l'EC.

Si les espèces caractéristiques (ou diagnostiques) et différentielles sont définies comme celles qui permettent d'identifier un syntaxon phytosociologique (Bouzillé, 2007). La définition d'« espèce typique » est d'autant plus difficile à concevoir qu'elle ne se fonde sur aucune notion scientifique (Maciejewski, 2010).

Pour l'évaluation de l'EC, l'intégrité de ce cortège d'espèces ne prend pas en compte la variabilité des habitats qui peuvent présenter différents faciès, dont la typicité peut justement varier. De plus, cet indicateur ne prend pas en compte d'autres facteurs écologiques comme les capacités de dispersion des espèces, qui peuvent expliquer l'intégrité du cortège floristique, sans lien avec une éventuelle dégradation de l'EC de l'habitat.

On s'attachera donc par la suite à constituer des listes d'espèces dont la présence serait signe de dégradation de l'habitat ou à l'inverse de bon état dans sa trajectoire trophique sans parler d'espèces typiques. C'est à dire des listes d'espèces caractéristiques des processus pouvant modifier le milieu et non du milieu en lui-même.

#### **A.3.6. Échelles de l'étude**

Le site d'étude se situe à la limite géographique entre les domaines biogéographiques méditerranéen et alpin. Néanmoins, au vu des étages de végétation auxquels appartiennent les habitats étudiés et de la limite placée par le MNHN, on pourra placer le cadre général de cette étude dans le domaine biogéographique alpin (*Source* : inpn.mnhn.fr).

Le périmètre de la RNN de la vallée d'Eyne constituera le site étudié si l'on souhaite fournir une évaluation de l'état de conservation à l'échelle du site.

Les polygones d'études, qui constituent l'unité élémentaire pour l'évaluation de l'état de conservation, sont les polygones issus des différentes phases de cartographie des habitats naturels effectuées dans la vallée d'Eyne par le personnel de la réserve. Des placettes choisies pour leur représentativité de l'habitat étudié au sein de ces polygones font ensuite l'objet d'inventaires afin de nourrir les indicateurs de l'EC.

La description du contexte local, des habitats d'intérêts et du projet porté par cette étude conduisent ensuite à l'élaboration du protocole proprement dit.

# **B. Élaboration du protocole d'évaluation de l'état de conservation**

L'obtention du jeu final d'indicateurs nécessite de faire appel à des résultats de terrain utiles à la construction de la méthode. L'objet de l'étude en lui-même, c'est-à-dire les résultats de l'évaluation de l'EC à Eyne seront présentés en partie C.

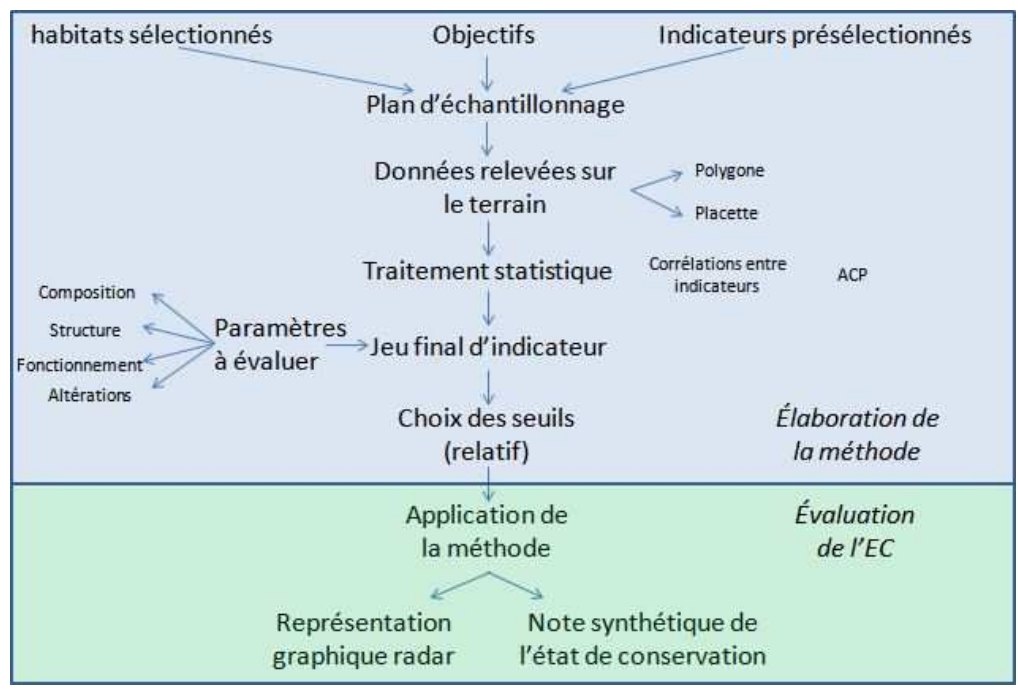

**Figure 8 : Démarche d'élaboration de la méthode d'évaluation de l'EC** 

## **B.1. Présélection des indicateurs de l'état de conservation**

### **B.1.1. Les caractéristiques d'un bon indicateur**

Avant de lister les indicateurs à tester, il paraît opportun de définir quelles doivent être leurs caractéristiques génériques. Cantarello et Newton, (2008) proposent les suivantes :

- valeur scientifique et théorique,
- sensibilité à une large gamme de stress, pour avertir précocement du changement,
- large distribution géographique ou application sur une grande étendue,
- données faciles et peu onéreuses à récolter,
- en rapport avec des phénomènes écologiques significatifs,
- faciles à comprendre par des non-spécialistes.

Ils précisent qu'une panoplie d'indicateurs est généralement requise lorsqu'un indicateur parfait regroupant toutes ces caractéristiques n'a pas été trouvé.

### **B.1.2. Présélection des indicateurs.**

Afin d'établir quels indicateurs sont potentiellement à intégrer à la méthode, on cherche en premier lieu à savoir quels paramètres puis quels critères on souhaite évaluer par des indicateurs concrets. On déterminera par la suite quelles informations ces indicateurs portent et quel serait leur(s) état(s) favorable(s) ou défavorable(s) (Maciejewski et al., 2013).

#### **B.1.2.1. Les paramètres à évaluer par des indicateurs**

Afin d'étudier tous les aspects du concept d'état de conservation, il est nécessaire de trouver un ou plusieurs indicateurs révélateurs de ces paramètres (RNF, 2011). Au vu du contexte général de l'étude et pour s'inscrire dans le cadre fixé par la commission scientifique de RNF lors du Séminaire sur les EC en 2011, on se propose ici d'évaluer quatre paramètres pour l'habitat considéré :

- sa composition, c'est-à-dire les espèces floristiques et faunistiques qui y vivent et le définissent,

- sa structure, qui décrit le peuplement végétal, avec ses dimensions horizontale et verticale,
- son fonctionnement, qui indique les processus en jeu pour son maintien,
- les altérations qu'il peut subir, via des atteintes à sa fonctionnalité (RNF, 2011).

#### **B.1.2.2. Raisonnement pour la présélection d'indicateurs**

Une réflexion théorique sur les critères et les indicateurs issus de la bibliographie paraît indispensable pour optimiser la phase de terrain. Le but est de ne recueillir sur le terrain que des indicateurs qui paraissent suffisamment pertinents dans le cadre de cette étude.

Les indicateurs issus de la bibliographie sont donc passés au filtre des caractéristiques définies en B.1.1. C'est ce qui caractérise leur capacité à répondre de façon opérationnelle à chacun des paramètres étudiés.

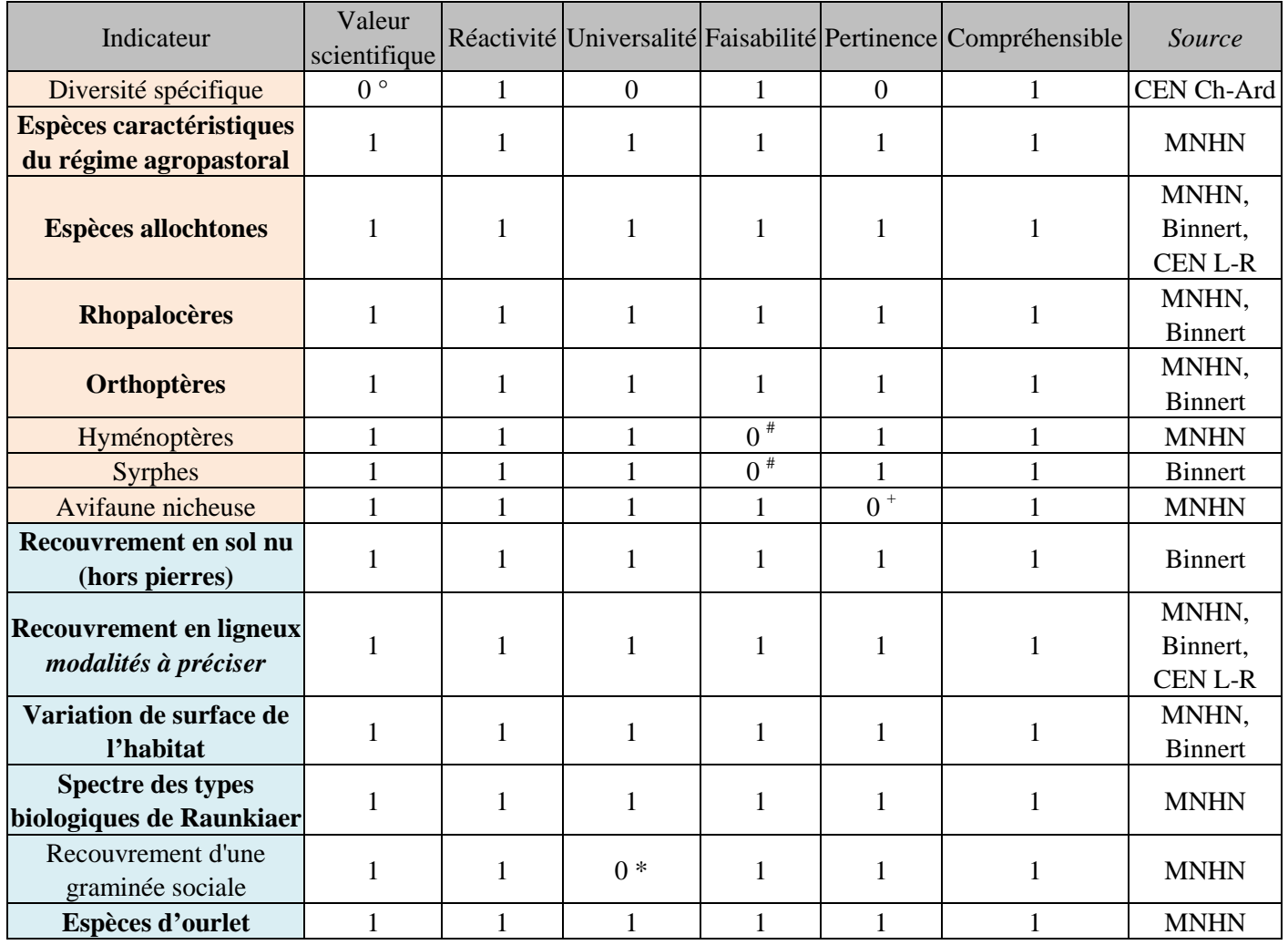

*26 Méthode d'évaluation de l'état de conservation et caractérisation de pelouses calcicoles* 

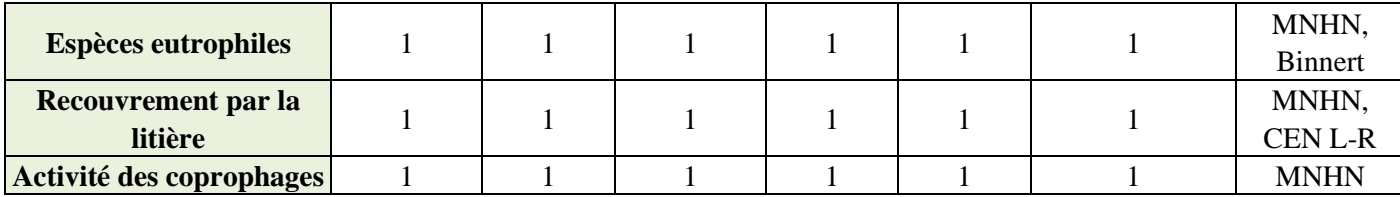

**Tableau 4: Filtre des indicateurs de la bibliographie pour la présélection d'indicateurs.** 

*Légende :* 

En gras, ressortent les indicateurs de la bibliographie présélectionnés.

En rouge, les indicateurs du paramètre de composition,

en bleu, les indicateurs du paramètre de structure,

en vert, les indicateurs du paramètre de fonctionnement.

Afin de mieux comprendre les critères de sélection, voici quelques exemples d'indicateurs qui n'ont pas été présélectionnés.

° La diversité spécifique n'a pas de lien à l'EC. En effet, les espèces présentes peuvent être des espèces eutrophiles dans une pelouse mésophile, traduisant un mauvais EC. Il est trop synthétique et n'a pas de valeur scientifique dans l'évaluation.

# Certains groupes intéressant par ailleurs, demandent des connaissances naturalistes pointues dans l'identification les espèces, et ne sont donc pas intégrables à une méthode qui se veut accessible en termes de moyens.

<sup>+</sup>D'autres groupes faunistiques, comme l'avifaune ont des capacités de dispersion trop importante pour permettre d'évaluer l'EC des pelouses. Même si elles fournissent aux oiseaux une part indispensable des ressources nécessaires à la nidification et l'alimentation des jeunes. Cet indicateur n'est donc pas pertinent à notre échelle.

\* L'indicateur « recouvrement d'une graminée sociale » marque un préambule à l'ourlification, c'est-à-dire la dernière étape avant la colonisation par les ligneux d'un milieu agropastoral en déprise en plaine (Maciejewski et al., 2013). Cependant, en l'absence de brachypode penné ou d'autres graminées sociales jouant ce rôle, ce phénomène n'est pas observé sur le terrain en vallée d'Eyne : l'indicateur n'est donc pas universel et il est inadapté localement.

Après ce tri qualitatif basé sur la bibliographie et la connaissance préalable du milieu, il est ensuite nécessaire de savoir comment vont être relevés sur le terrain ces indicateurs potentiels.

### **B.2. Plan d'échantillonnage**

#### **B.2.1. Redécoupage de la cartographie des habitats**

Au vu de l'hétérogénéité de taille des polygones issus de la cartographie et des variations importantes à l'intérieur des grands polygones, il a paru nécessaire de redécouper ces polygones afin d'appréhender les différentes situations stationnelles et différents états de conservation de l'habitat étudié. Pour cela, il semble pertinent de s'attacher à des propriétés stables et structurantes de la zone (Brau-Nogué, comm. pers.). La distance à la rivière, qui structure la position de la pelouse dans la zone d'étude, comme visible sur la figure 9, nous semble le facteur le plus approprié puisqu'il intègre des conditions d'humidité et de pente. Des distances tampons de 50m, 100m, 250m et plus de 250m ont été choisies afin d'effectuer ce redécoupage.

Il correspond donc *a priori,* à des modalités de l'habitat pour lesquelles les perturbations ne sont pas de la même origine : intensité du pâturage et fréquence des avalanches ou éboulis. Le but est d'observer les indicateurs dans différentes situations, maîtrisées par la distance à la rivière pour l'habitat considéré. Il est important de veiller à avoir une répétition suffisante pour chaque cas, afin d'évaluer au mieux la fiabilité des indicateurs.

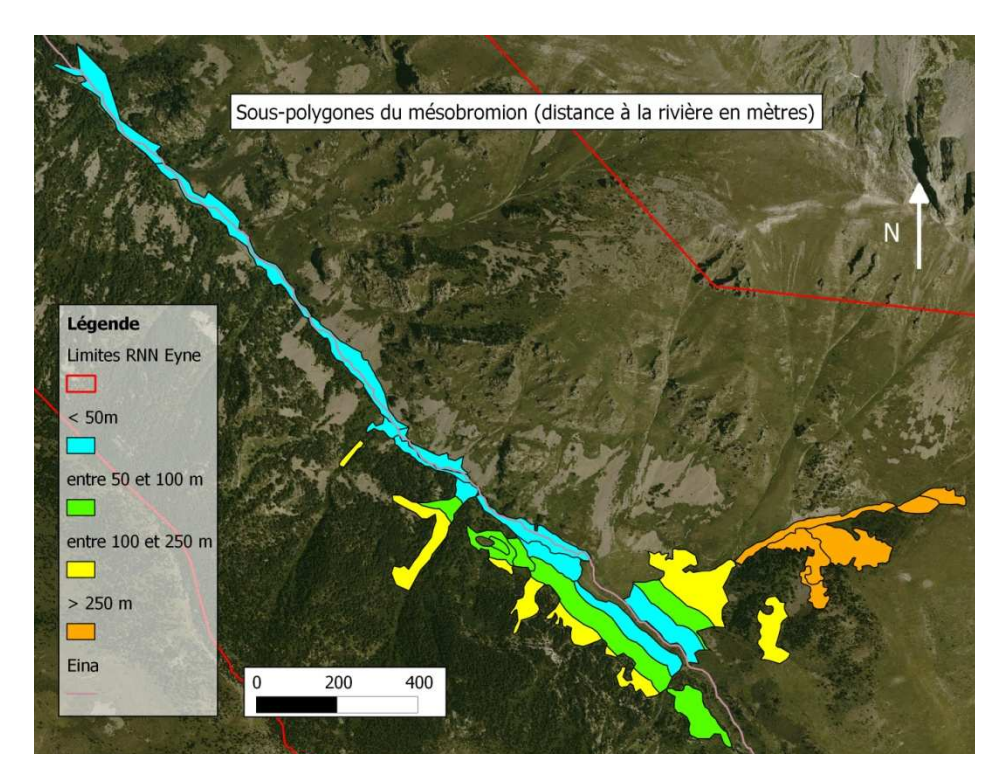

**Figure 9 : Polygones de cartographie redécoupés selon leur distance à la rivière**  *Source : Polygones issus de la cartographie du plan de gestion (Staats et Mendez, 2012).* 

Sur les 30 polygones ainsi obtenus, une placette a été réalisée. Certains polygones n'étaient pas initialement cartographiés dans l'habitat considéré, ils ont été rajoutés. À l'inverse, d'autres ont été retirés de l'étude. Le bilan de ces modifications est effectué en C.1.2.

#### **B.2.2. La sélection des placettes sur les polygones**

Les habitats étudiés formant de grands ensembles en mosaïque, la cartographie des habitats s'effectue sur des polygones définis par photo-interprétation au 1/5000 dans lesquels l'opérateur de terrain peut discerner jusqu'à 5 habitats en mélange (CE, 1996).

Au sein de chacun de ces polygones, une placette est identifiée au moyen de quatre piquets afin de réaliser des relevés nécessitant une surface d'inventaire faible. Dans la mesure du possible, elle est choisie pour être représentative du polygone.

Un possible biais est lié à l'observateur qui se dirige préférentiellement vers les zones en meilleur état de conservation. Dans cette étude, il sera minimisé par le fait qu'on s'intéresse à toutes les situations et tous les états de conservation afin de calibrer la méthode.

Ce choix, *a priori,* de l'emplacement des placettes a été motivé par l'agencement en mosaïque des habitats. En cas de tirage aléatoire, des relevés auraient probablement dû être réalisés sur des habitats autres que la pelouse d'intérêt. Afin d'atteindre nos objectifs, nous ne pouvions nous le permettre au vu du temps nécessaire pour effectuer ces relevés. En effet, la méthode a pour objectif d'évaluer cet habitat de pelouse calcicole et non pas les polygones dans leur ensemble.

#### **B.2.3. Réalisation des placettes et données relevées sur le terrain**

Des placettes de 5m x 5m nous ont paru pertinentes à plusieurs égards : il s'agit de la taille recommandée par le MNHN (Maciejewski et al., 2013) et de l'ordre de grandeur des placettes réalisées par les phytosociologues pour des habitats de pelouses (Gorenflot & de Foucault, 2005 *in* Meddour, 2011). Il nous a en effet paru difficile de réaliser la technique de la surface minimale utilisée en phytosociologie (Guinochet, 1973) sans amputer la phase terrain d'un temps précieux ; il s'agit donc d'un choix basé sur la littérature.

Les données brutes recueillies sur le terrain auront pour but d'établir, d'alimenter et de tester statistiquement tous les indicateurs présélectionnés ci-avant.

Au vu de nos objectifs et de la situation de l'habitat étudié, il n'a pas semblé possible de relever d'indicateurs pertinents à l'échelle du site d'étude.

À l'échelle du polygone, plusieurs éléments nous ont semblé pertinents :

- Inventaire des rhopalocères.
- Activité des coprophages dans les déjections.
- Pourcentage de recouvrement estimé de l'habitat d'intérêt sur le polygone.
- EC à dire d'expert.

Ces deux derniers éléments avaient déjà été relevés lors de la cartographie, il n'a donc pas été nécessaire de le faire à nouveau.

La capacité de dispersion des adultes des rhopalocères (les imagos) est au minimum de l'ordre de la centaine de mètres : le relevé s'effectue donc normalement à l'échelle du polygone (Maciejewski et al., 2013). La taille des polygones étant très hétérogène et leur proximité importante, nous avons choisi d'effectuer les inventaires par secteurs, définis en A.2.3.2, et qui correspondent à des entités relativement bien séparées les unes des autres.

 À l'échelle de la placette, nous avons relevé les éléments suivants (la fiche terrain utilisée est disponible en annexe 1)

- Relevé : auteur(s), date, code polygone, code placette, X, Y, altitude.

- Conditions stationnelles : pente, exposition, profondeur du sol, intensité de l'effervescence

dans la terre fine en présence d'acide chlorhydrique, nombre de roches calcaires.

- Pourcentage de recouvrement : strate herbacée, sol nu, litière, pierres, ligneux, landes.

- Altérations : boutis de sanglier, déstructuration du sol par le bétail, nombre d'excréments.
- Relevé phytosociologique complet de la végétation : indices d'abondance-dominance

(Braun-Blanquet) et sociabilité de chaque espèce.

L'intérêt de la méthode de relevé phytosociologique est le suivant : nous avions besoin pour construire les indicateurs comprenant des listes d'espèces de connaître l'intégralité du cortège floristique présent sur la placette. De plus, elle correspond bien à l'objectivité nécessaire : une fois la placette installée, on relève l'ensemble des espèces afin de synthétiser les données spécifiques en présence-absence. En revanche, cette méthode ne permet pas une très bonne estimation des fréquences spécifiques comme le permet par exemple la méthode des points contacts de Daget et Poissonnet (1971) (Argagnon, comm. pers.) mais la précision donnée par un recouvrement paraissait suffisante pour alimenter les indicateurs.

Afin d'estimer le temps nécessaire au relevé, les temps de relevé ont également été notés.

# **B.3. Discussion autour des indicateurs présélectionnés**

On s'attachera dans cette partie à identifier à l'aide de la bibliographie, des experts contactés et de l'expérience de nos relevés de terrain, quelle est la signification écologique et la pertinence locale d'utiliser les indicateurs présélectionnés à Eyne. Il est important de remarquer que certains d'entre eux sont transversaux aux paramètres cités. Ainsi, leur classement dans l'une ou l'autre des parties du B.3 n'est pas strict.

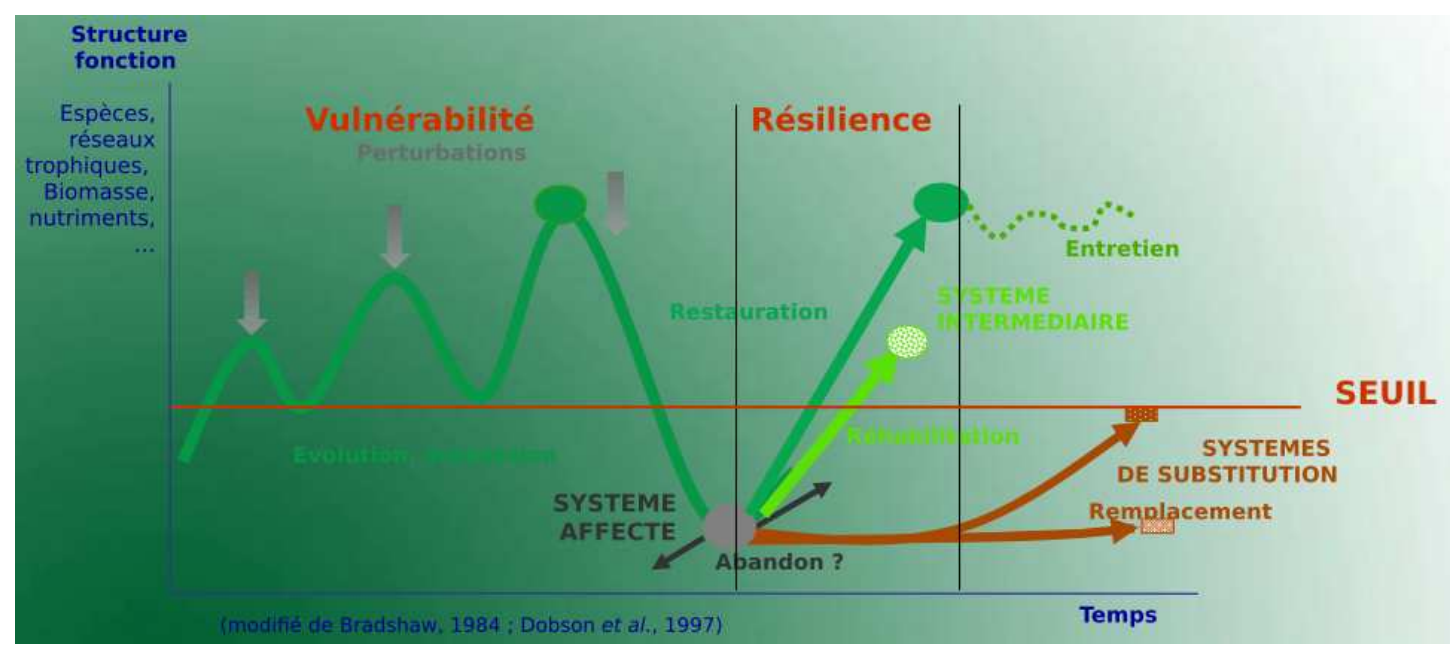

**Figure 10 : Influence des perturbations sur un système en dynamique et notion de résilience**  *Source : Document de D. Marage, support de cours : base scientifique de l'ingénierie écologique.* 

Les indicateurs, objets de cette discussion, visent à traduire et évaluer concrètement sur le terrain comment l'habitat est entretenu ou affecté par les perturbations régulières. Ce qui dépend à la fois de sa vulnérabilité et ses possibilités de résilience, c'est-à-dire sa capacité à retrouver un fonctionnement et une structure normale après avoir subi une perturbation importante (Holling, 1973). Les notions de réhabilitation et restauration font quant à elles, appel à d'éventuelles mesures de gestion et travaux écologiques pouvant mener au rétablissement de l'habitat.

#### **B.3.1. Indicateurs de composition**

#### **B.3.1.1. Espèces caractéristiques du régime agropastoral**

L'indicateur est proposé par le MNHN (Maciejewski, 2012). Il est basé sur une liste d'espèces caractéristiques des milieux agropastoraux secondaires, qui sont marqueurs de l'équilibre dynamique, lié à l'existence même de l'habitat. Il est dit « positif » car plus le pourcentage d'espèces trouvées sur une placette par rapport aux espèces de la liste est important, meilleur est l'état de conservation pour cet indicateur (Maciejewski et al., 2013). Les informations portées par cet indicateur sont donc la stabilité des conditions édaphiques du maintien de l'habitat et l'équilibre avec les pratiques agropastorales se déroulant sur les habitats.
Afin d'avoir une liste adaptée à notre site d'étude, tout en gardant la signification de l'indicateur, nous avons construit notre liste en plusieurs étapes :

- espèces courantes dans nos relevés (présentes au moins une fois sur deux) ;
- élimination des espèces compétitrices et peu sensibles à d'importantes perturbations, qui ne seraient pas réactives aux changements de pratiques ;
- élimination des espèces d'affinité rupicole : caractéristiques écologiques des flores, observations sur le terrain ;
- rajout des espèces issues de la liste établie à dire d'expert par J-M Royer pour le MNHN (Maciejewski et al., 2013), quand les espèces sont présentes dans nos relevés ;
- proposition aux experts locaux (H. Chevallier, O. Argagnon), pour leur avis sur l'écologie des espèces : sont-elles effectivement liées au régime agropastoral ? Lors d'une journée technique dont le compte-rendu est en annexe 2.

La liste définitive utilisée par la suite dans les analyses est disponible en annexe 3.

### **B.3.1.2. Espèces allochtones**

Cet indicateur, présent dans les méthodes MNHN (Maciejewski, 2012) et FRNC sur les zones humides (Binnert, 2012), peut être à l'origine d'une forte dégradation de la composition floristique.

En effet, l'UICN décrit les espèces exotiques envahissantes comme le deuxième facteur mondial de perte de biodiversité (Graffin, 2006). Elles peuvent menacer la capacité de résilience de l'habitat face à des perturbations en recolonisant rapidement tout espace laissé libre à la suite d'une de ces perturbations, modifiant la dynamique naturelle du cortège d'espèces autochtones. Ces espèces peuvent ainsi perturber le fonctionnement général de l'écosystème en instaurant une concurrence avec les espèces autochtones (Caño et al., 2007).

Jusqu'à présent, une seule espèce allochtone a été trouvée dans la vallée, il s'agit de *Senecio inaequidens.* La liste proposée en annexe 3 est celle des espèces recensées sur le territoire du PNR des Pyrénées catalanes constituée en partenariat avec le CBN méditerranéen de Porquerolles (Fontaine, 2011). La veille face aux espèces allochtones et potentiellement invasives s'avère importante, notamment en réserve naturelle car leur présence conduirait à des perspectives peu favorables pour les habitats concernés.

Il a donc été choisi de conserver cet indicateur même si actuellement, le risque semble marginal à cette altitude.

### **B.3.1.3. Rhopalocères**

La méthode utilisée pour cet indicateur est directement celle du MNHN, la liste du département des Pyrénées-Orientales est établie à dire d'expert et basée sur la bibliographie des espèces présentes.

 La présence d'espèces de la liste permet de statuer sur l'EC pour le taxon des rhopalocères en fonction de l'appartenance des espèces relevées à des sous-listes (Maciejewski et al., 2013). Ces souslistes sont élaborées en tenant compte du fait que les espèces sont plus ou moins spécialisées, c'est-àdire que leur amplitude écologique est faible : on parle de sténoècie. De plus, elles ont une capacité de dispersion variable (Dupont, comm. pers.).

Les rhopalocères ou papillons de jour constituent un taxon relativement abordable quand on parle d'entomofaune (Lafranchis, 2000). Cinq familles le composent : *Hesperiidae*, *Lycaenidae*, *Nymphalidae*, *Papilionidae* et *Pieridae*. Cet indicateur s'appliquerait pour le mésobromion uniquement compte-tenu de la bonne connaissance des pelouses calcicoles par rapport à l'écologie des

rhopalocères, ce qui n'est pas le cas des autres pelouses (Dupont, comm. pers.). Les rhopalocères à capacité de dispersion moyenne constituent de bons indicateurs de la fragmentation à l'échelle de l'éco-complexe (Maciejewski et al., 2013). Les espèces avec une capacité de dispersion faible sont représentatives d'un bon fonctionnement de l'écosystème à l'échelle de la pelouse. Une sténoècie forte indique qu'ils sont très spécialisés et exigeants écologiquement, avec une gamme de plantes hôtes restreinte.

L'inventaire des lépidoptères réalisé en vallée d'Eyne (Mazel, 2002) permet de savoir quelles espèces peuvent être potentiellement rencontrées. Cet indicateur est donc conservé avec un inventaire par secteur, permettant d'identifier quelques espèces sténoèces à faible et moyenne capacité de dispersion, identifiées dans le tableau 5 et qui constitueront l'indicateur rhopalocère d'Eyne, en les recherchant ensuite par polygone.

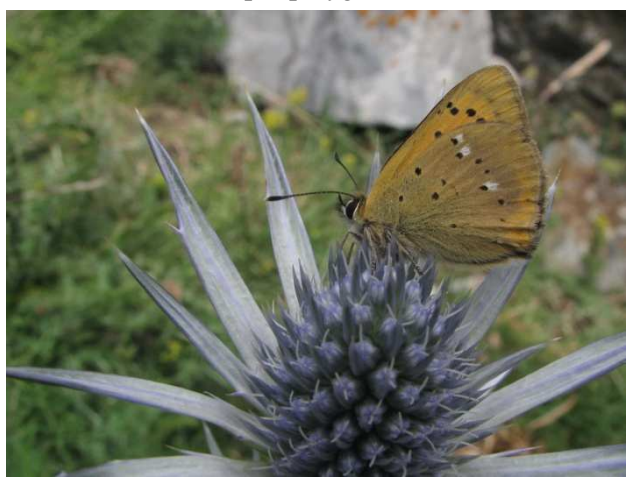

#### Inventaire des rhopalocères

\*87 données collectées sur les trois secteurs pour 45 espèces inventoriées.

\*Nouvelle espèce pour la réserve *Lycaena helle* (protection nationale) en bas de vallée.

*\**Mention de *Maculinea arion* (Annexe II, DHFF) par E. Champion sur le site d'étude, non revu cette année.

**Figure 11 :** *Lycaena hippothoe***, cuivré écarlate sur** *Eryngium bourgatii* 

| Nom scientifique  | Nom commun               | Capacité de<br>dispersion | Sténoécie | Habitat optimal                                          |  |
|-------------------|--------------------------|---------------------------|-----------|----------------------------------------------------------|--|
| Polyommatus eros  | Azuré de l'oxytropide    | faible                    | Liste 3   | Pelouses alpines et<br>subalpines calcicoles             |  |
| Erebia rondoui    | Moiré des ibères         | faible                    | Liste 3   | Pelouses alpines et<br>subalpines calcicoles             |  |
| Melitaea diamina  | Damier noir              | faible                    | Liste 3   | Prairies oligotrophes<br>humides ou mouilleuses          |  |
| Plebejus idas     | Moyen argus              | faible                    | Liste 3   | Pelouses calcaires vivaces<br>et steppes riches en bases |  |
| Pyrgus serratulae | Hespérie de l'alchémille | faible                    | Liste 3   | Pelouses calcaires vivaces<br>et steppes riches en bases |  |

**Tableau 5 : Espèces de rhopalocères retenues parmi les inventaires.** 

#### *Légende :*

Liste 3 : « Espèces dont la majorité des déplacements sont localisés aux alentours des sites de développement larvaire (< 500 m). Espèces dont l'habitat est principalement lié à un écocomplexe sur substrat calcaire. Espèces généralement très localisées dont la dynamique des populations est liée au bon état de conservation des prairies et pelouses mésoxérophiles à xérophiles » (Maciejewski et al., 2013).

Compte-tenu des délais, cette recherche n'a pas pu être effectuée cette année, mais elle pourrait l'être pour les 4 espèces dont l'habitat optimal correspond bien à notre habitat d'intérêt.

#### **B.3.1.4. Orthoptères**

Ce groupe faunistique est un indicateur envisagé pour l'évaluation de l'EC (Binnert, 2012) puisqu'il s'agit d'un « bon indicateur de l'état de santé des milieux herbacés dont l'évolution est étroitement liée aux activités humaines » (Puissant, 2002 *in* Houard et al., 2012).

Il peut être adapté à une évaluation à l'échelle de l'éco-complexe de par ses exigences en terme de structure de l'habitat (Bonnet et al., 1997 *in* Houard et al., 2012). Il s'agit, comme pour les rhopalocères, d'identifier les capacités du milieu à accueillir ce groupe taxonomique. L'avantage résiderait dans une capacité de dispersion plus faible que les imagos de rhopalocères (Dupont, comm. pers.).

Cependant, la limite principale est la période de relevé de ce taxon, dont la maturité tardive en saison est difficilement compatible avec les dates butoirs du stage. Ce groupe taxonomique ne sera donc pas étudié ici.

#### **B.3.2. Indicateurs de structure**

#### **B.3.2.1. Recouvrement en sol nu (hors pierres)**

Considéré par de nombreuses études (CEN L-R, 2011), (Maciejewski, 2012) (Binnert, 2012), cet indicateur paraît pertinent pour l'évaluation d'une pelouse.

En revanche, il convient d'être prudent quant à la précision de son contenu et à son interprétation. En effet, nous précisons ici que dans l'indicateur recouvrement en sol nu ne sont pas compris les pierres affleurant à la surface du sol car elles sont sources d'habitats intéressants pour des lichens, également pour des espèces patrimoniales comme l'adonis des Pyrénées ou la dauphinelle des montagnes et ne marquent donc pas une dégradation structurelle de l'habitat.

Pour ce qui est de son interprétation, il doit être considéré en observant un facteur stationnel, la pente. En étant soumis aux mêmes perturbations, une pelouse présentant un fort pendage sera plus sensible à cette « agression » impliquant une érosion plus marquée et la formation de sol nu, comme c'est le cas des pelouses écorchées. Par exemple, les pelouses en gradin à *Festuca gautieri*, souvent en contact avec les pelouses calcaires étudiées en vallée d'Eyne, présentent un recouvrement en sol nu important du fait des sols jeunes, rocailleux et squelettiques sur lesquels elles sont présentes (Chevallier, 2008).

Pour l'habitat étudié, on considère que, pour le bon état de conservation, le pourcentage de recouvrement en sol nu devrait être nul. Des valeurs plus élevées (les seuils sont définis en B.4.3) constituent une dégradation de l'EC. En effet, la présence de sol nu sur ces habitats indique une perturbation que la capacité de résilience de l'habitat n'a pas pu combler immédiatement, c'est-à-dire une dégradation (Maciejewski et al., 2013).

#### **B.3.2.2. Espèces peu sensibles dont la dominance est signe de perturbation**

Cet indicateur a été proposé au cours de la journée technique sur l'état de conservation (Chevallier, Argagnon, comm. pers.).

Contrairement à la liste d'espèces agropastorales, cet indicateur est négatif : plus le pourcentage d'espèces de la liste est élevé, moins bonne est la note. La liste contient des espèces courantes dans l'habitat considéré mais dont la dominance trop importante serait signe d'une perturbation forte au détriment des espèces les plus sensibles. On considère qu'elles sont dominantes pour un coefficient d'abondance-dominance supérieur ou égal à 2, c'est-à-dire que chaque espèce présente dans la liste doit recouvrir au moins 5% de la placette pour être comptabilisée dans l'indicateur.

Il est complémentaire du recouvrement en sol nu, qui peut-être le témoin d'une dégradation récente mais qui ne marque pas forcément l'habitat si elle ne se reproduit pas dans le temps. La dominance de ces espèces marquerait à l'inverse une répétition de ces perturbations qui aurait une réelle influence sur la communauté végétale.

Les espèces caractéristiques d'un régime de perturbation nous permettent alors de comprendre quelle est l'intensité et la répétition des perturbations qui peuvent éventuellement augmenter la vulnérabilité de l'habitat et diminuer ses capacités de résilience en cas « d'agression » importante (voir figure 10).

Les arguments en faveur de cet indicateur sont approfondis avec l'analyse de l'ACP en B.4.1.2, la liste d'espèces utilisée est disponible en annexe 3.

#### **B.3.2.3. Recouvrement des espèces de landes**

Le nom de cet indicateur a été modifié par rapport à la littérature qui mentionne en général un recouvrement ligneux avec un critère de taille de 30cm (CEN L-R, 2011 ; Maciejewski, 2012). La différence n'est pas faite entre les espèces de cet indicateur et de celui présenté au paragraphe suivant.

En effet, il nous a paru important de distinguer les espèces de landes et les espèces de types ligneux forestiers ou pré-forestiers.

Les espèces de landes (*Rhododendron ferrugineum, Juniperus sp., Cytisus oromediterraneus, Cotoneaster interregimus*…), peuvent former un voile sur les pelouses sans menacer leur maintien si l'équilibre est conservé par une pression de pâturage suffisante. Leur extension éventuelle peut être évaluée par l'indicateur surfacique, qui donne la proportion de l'habitat d'intérêt dans les polygones cartographiés.

Toutefois un recouvrement important de ces espèces constitue une menace bien présente sur l'habitat en cas de modification des pratiques ayant conduit à cet équilibre dynamique. Les espèces les plus héliophiles et sensibles sont alors les premières à en pâtir. Cet indicateur est donc considéré comme négatif : plus le recouvrement en lande est important, moins bonne est la note.

L'échelle de la placette utilisée ici pour estimer le recouvrement en landes nous paraît *a posteriori* trop dépendante du choix de la placette dans le polygone. Il pourrait être pertinent d'évaluer plutôt cet indicateur à l'échelle du polygone.

### **B.3.2.4. Recouvrement des espèces de ligneux pré-forestiers**

L'indicateur présenté ici, comme précisé au paragraphe précédent, a pour but d'évaluer la possible évolution de l'habitat dans une succession menant au climax forestier. Les premiers signes tangibles identifiés à Eyne sont l'installation des premiers ligneux pré-forestiers et forestiers.

Les espèces ligneuses relevées (*Rubus idaeus, Rosa sp*., régénération de *Pinus uncinata*,…) génèrent un risque de fermeture du milieu et d'appauvrissement de la strate herbacée. En effet, l'ombrage qu'elles génèrent peut provoquer la disparition des espèces les plus héliophiles et profiter à l'installation des ligneux forestiers.

Plusieurs situations sont possibles suivant la position de la pelouse. Si elle est proche d'une lisière, la colonisation peut s'effectuer frontalement. Si elle en est éloignée, peuvent avoir lieu des phénomènes de nucléation, correspondant également à une dynamique pré-forestière.

L'information synthétique que nous apportent ces indicateurs concerne principalement la dynamique de l'habitat : un régime de perturbation insuffisant provoque une avancée dans la

succession vers le climax forestier. Cela signifie à terme une perte surfacique de l'habitat et les perspectives futures sont défavorables pour le maintien de l'habitat (Bensettiti et al., 2012).

Ainsi, cela engendre un risque de réduction de surface si l'habitat disparaît de certains polygones, menant éventuellement à la fragmentation de l'habitat en fragments de plus en plus éloignés les uns des autres et à la réduction de la banque de graines des espèces caractéristiques de l'habitat dans le sol (Maciejewski et al., 2013). L'indicateur est donc pertinent en vallée d'Eyne.

#### **B.3.2.5. Indicateur surfacique**

Le critère surface de l'habitat est traduit par le MNHN par l'indicateur « tendance d'évolution de la surface » (Maciejewski et al., 2013). L'idée est ici équivalente, elle se traduit concrètement par l'évaluation de la variation de la surface estimée de mésobromion au sein du polygone.

Ceci implique des changements d'habitats au sein du polygone. Étant donnée la difficulté d'évaluer ce type de recouvrement à grande échelle, il faut veiller à n'interpréter que des changements majeurs, de l'ordre de la dizaine de pourcent au minimum.

Cet indicateur ne peut pas être mis en place lors de la première évaluation présentée ici, puisque la cartographie des habitats de la vallée d'Eyne est récente (2009 à 2012), mais il peut être intéressant de le suivre par polygone de cartographie lors des prochaines évaluations par cette méthode.

#### **B.3.2.6. Spectre des types biologiques de Raunkiær**

T. Dutoit suggère que l'impact des différents régimes de gestion qu'il a évalué ne pas peut être généralisé à d'autres sites. Il faudrait pour cela mieux comprendre l'influence de la gestion sur la structure et sur certains groupes fonctionnels, élaborés à partir des traits de vie des espèces comme le sont les types biologiques de Raunkiær (Dutoit, 1996 *in* Maciejewski et al., 2013).

Cet indicateur pourrait s'évaluer via la conformité par rapport aux descriptions des auteurs. Cela nécessite donc une très bonne connaissance de l'habitat et la possibilité de définir un état de référence théorique, ce qui n'est pas notre cas. Un inconvénient dans l'application de la méthode est le besoin d'effectuer un inventaire floristique complet qu'on cherche à éviter par la construction des listes d'espèces.

La dominance des hémicryptophytes sur tous les relevés ne permet pas de faire ressortir de différences, cet indicateur n'est donc pas retenu pour l'évaluation de l'EC de notre habitat. L'élaboration de la méthode nous ayant imposé ces relevés floristiques, nous testerons par la suite les corrélations qui peuvent exister avec des conditions stationnelles relevées ou d'autres indicateurs, comme pourraient l'être empiriquement la présence de thérophytes avec le recouvrement en sol nu par exemple.

#### **B.3.2.7. Caractéristiques abiotiques ou traits stationnels**

Les associations phytosociologiques décrites par les auteurs du XX<sup>e</sup> siècle sont bien documentées en ce qui concerne les conditions stationnelles qui les caractérisent. Il nous a paru important de considérer ce point, qui constitue plus un indicateur de typicité de l'habitat que d'EC. Il peut permettre de relativiser certains résultats via une connaissance fine des conditions abiotiques qui caractérisent notre territoire d'étude. En effet, c'est sur ce type de situation que le gestionnaire n'a pas le pouvoir d'agir. Il donne ainsi la compatibilité des conditions stationnelles avec le maintien de l'habitat.

Pour l'habitat d'intérêt, l'élément le plus constant semble être ses caractéristiques pédologiques. La profondeur du sol et de la décarbonatation semblent importantes pour le décrire (Carillo et Ninot, 1990). La pente est également un élément important pour caractériser sa typicité.

Les résultats obtenus sur le terrain nous ont permis d'affiner la significativité de l'indicateur. En effet, l'absence systématique d'effervescence dans la terre fine au contact de l'acide chlorhydrique, quelle que soit la profondeur, nous montre que la fraction en  $CaCO<sub>3</sub>$  est très faible (Baize et Jabiol, 2011). En revanche la présence d'espèces basophiles voire hyper-basophiles comme *Oxytropis halleri, Anthyllis vulneraria subsp. vulnerarioides, Myosotis alpestris,*… (Julve, 1998) nous permet de supposer que cette fraction n'est pas nulle. Elle est donc faible et difficilement accessible avec des moyens raisonnables, excluant une analyse de sol en laboratoire pour chaque placette ; la faisabilité est remise en cause pour cet élément.

Il n'apparaît donc pas en temps qu'indicateur de l'EC, mais reste utile à l'interprétation des résultats en vue des propositions d'orientations de gestion.

#### **B.3.2.8. Espèces d'ourlet**

Utilisé dans la méthode MNHN, cet indicateur cherche à identifier des espèces pré-forestières non ligneuses (Maciejewski et al., 2013).

Un archétype de l'espèce d'ourlet a été proposé : « hémicryptophyte dressée d'optimum estival aux feuilles majoritairement caulinaires. Ses fruits seraient des fruits secs indéhiscents et l'espèce serait épizoochore. L'inflorescence est généralement composée et très ramifiée ; souvent les fleurs sont agglomérées en capitules, ombelles ou glomérules qui sont eux-mêmes disposés en ramifications. » (Catteau, 2012)

Localement, on note la présence d'ourlets secs et humides, avec des espèces qui semblent correspondre à l'archétype proposé ci-avant : *Persicaria alpina, Veratrum album*… En revanche, ces espèces semblent également coloniser les éboulis, permettant l'installation d'un sol puis des espèces herbacées. Et si leur présence se maintient parfois dans la pelouse, ce ne serait alors pas signe d'une colonisation forestière imminente. La question est approfondie en C.1.3.

Au vu de la complexité des dynamiques et du manque de connaissance à cet égard, nous ne sommes pas certains que cet indicateur porte, dans notre cas, l'information décrite par le MNHN. Ceci nous amène à écarter cet indicateur de l'évaluation de l'EC.

#### **B.3.3. Indicateurs de fonctionnement/processus**

#### **B.3.3.1. Liste d'espèces eutrophiles**

Utilisé par le MNHN (Maciejewski et al., 2013), cet indicateur semble incontournable dans l'évaluation de l'EC des habitats agropastoraux. En effet, les pelouses sont souvent décrites selon leur place sur le gradient trophique. Sur chaque placette, on s'intéresse au pourcentage des espèces présentes dans la liste, disponible en annexe 3.

Nous avons choisi d'en faire un indicateur de fonctionnement des processus trophiques à l'œuvre même si par nature il s'intéresse à la composition floristique de l'habitat.

Nous avons établi notre liste adaptée localement suivant la méthode suivante :

- espèces des reposoirs à troupeaux (communautés alpines à patience alpine, code CORINE 37.88) susceptibles d'être retrouvées en cas de sur-fréquentation par le bétail aux étages montagnards et subalpins ;

- sélection des espèces aux valences écologiques de Julve et Ellenberg de les plus élevées parmi ces espèces (Julve, 1998 ; Ellenberg, 1992) ;
- les relevés de terrain nous permettent de compléter cette liste, *a posteriori*, avec les espèces eutrophiles rencontrées ;
- quelques espèces qui n'ont pas été rencontrées, mais sont potentiellement présentes dans la description du *Chenopodieto-Taraxacetum pyrenaici* (Braun-Blanquet, 1948) sont rajoutées à dire d'expert (Argagnon, comm. pers.) à cette liste pour augmenter son efficacité à plus large échelle. Ceci ne modifie pas la note relative de nos relevés pour cet indicateur.

Cet indicateur permet de suivre le niveau trophique de la pelouse par bio-indication de la flore. Les pelouses étudiées sont normalement mésophiles (Staats et Mendez, 2012), la présence d'espèces eutrophiles traduit ainsi un enrichissement du sol, en azote notamment. Cette augmentation du niveau trophique provient des excréments du bétail en estive. Cette rupture de l'équilibre trophique tend à montrer un pâturage trop intensif sur ces zones et à menacer le maintien de l'habitat. Cet indicateur est donc retenu.

### **B.3.3.2. Recouvrement par la litière**

Cet indicateur est présent dans la méthode du CEN L-R (2011) et utilisé par le MNHN dans la rubrique altération pour les prairies de fauche (Maciejewski et al., 2013).

Il concerne la matière végétale morte toujours présente ne surface c'est-à-dire non dégradée ni enfouie dans le sol par les macros et micro-organismes du sol. Les informations principales portent sur le bon fonctionnement du cycle de la matière, qui témoigne de l'activité biologique du sol. L'effet de l'altitude est négatif avec des conditions thermiques défavorables à la minéralisation de la matière organique morte et donc au cycle de la matière en général (Baize et Jabiol, 2011).

Au vu de la phase de terrain qui nous a amené à estimer cet indicateur, nous l'avons trouvé difficile à mesurer. De plus, il semble parfois tributaire de la présence de certaines espèces (*Festuca gautieri…*) ou de la période de relevé : la litière est davantage visible quand la végétation n'est pas encore à son optimum que lorsqu'elle l'a atteint. Il n'est donc pas présent dans la méthode finale d'évaluation de l'EC.

### **B.3.3.3. Activité des coprophages**

Utilisé par Maciejewski et al. (2013), cet indicateur semble pertinent pour évaluer si les pratiques vétérinaires sont correctes, et ne nuisent pas aux coprophages. Il montre aussi la présence dans le milieu d'une faune suffisamment riche pour permettre la minéralisation de la matière organique morte.

Dans notre cas, l'activité était partout présente, car le pâturage est réalisé par un seul et même troupeau sur les zones étudiées. Nous ne l'avons pas retenu pour différencier l'EC des polygones de notre pelouse.

### **B.3.4. Altérations**

Ce paramètre regroupe un ensemble d'indicateurs. Ces indicateurs peuvent être très différents selon le lieu d'étude et ses problématiques. Cette liste est donc à amender suivant les situations, tout en veillant à ne pas être redondant avec un autre indicateur : ornières d'engins agricoles, dépôt de fumier

(Maciejewski et al., 2013). Toutes ces atteintes n'ont pas été relevées sur notre site d'étude comptetenu de l'inaccessibilité des pelouses par des engins motorisés.

On s'intéresse aux perturbations que peut subir l'habitat, altérations qui peuvent porter atteinte à son EC et menacer son maintien si ses capacités de résilience sont insuffisantes. Nous avons, en premier lieu, retenu à Eyne les pourcentages de recouvrement des boutis de sangliers, du piétinement par le bétail et le nombre d'excréments.

#### **B.3.4.1. Recouvrement des boutis de sangliers**

Ce paragraphe est principalement issu des conclusions du projet GESTALP (Decout, 2008).

« Les dégâts occasionnés par les sangliers en alpages ont des conséquences à la fois sur les aspects de conservation des milieux via des changements de structure et de dynamique de la végétation mais aussi sur la gestion pastorale de ces espaces en modifiant la ressource fourragère pour les herbivores domestiques. (…) Le problème majeur reste la compréhension et la gestion de populations qui se sont installées en altitude. »

Les causes de l'augmentation des populations de sangliers sont en discussion. Même s'il est difficile à montrer, l'agrainage dans le piémont reste une cause possible, menant à leur montée en altitude, en quête de nouveaux territoires. Ce serait alors le témoin d'une rupture de l'équilibre agrosylvo-cynégétique. Certains départements tendent ainsi à réglementer ou interdire l'agrainage. Comme c'est le cas de l'Arrêté préfectoral n°08313 du 23 Mars 2011, à la direction départementale des territoires (DDT) du Haut-Rhin, interdisant l'agrainage « considérant qu'au dessus de 700m, le biotope n'est naturellement pas favorable au sanglier ».

Ce type de dégradation n'a finalement pas été rencontré à l'échelle de la placette et ne sera pas retenu dans l'évaluation, mais cela reste une problématique existante.

#### **B.3.4.2. Recouvrement du piétinement par le bétail**

Cette altération, la plus courante dans une pelouse fréquentée par un troupeau *a priori* est redondante avec le sol nu, dont la cause principale de formation reste ce piétinement dû au passage répété d'animaux (drailles) qui déstructure la pelouse par endroit. L'indicateur recouvrement en sol nu semble donc plus objectif et intégrateur, puisqu'on ne fait pas appel au jugement de l'opérateur pour distinguer l'origine de la formation de sol nu. De plus la difficulté de relevé est équivalente : on estime un recouvrement sur la placette. Cet indicateur n'est donc pas retenu.

#### **B.3.4.3. Nombre d'excréments**

Si l'indicateur ne constitue pas une altération tant qu'il reste faible, il est intéressant de le corréler à d'autres indicateurs, notamment le pourcentage d'espèces eutrophiles pour mesurer sa significativité.

Après avoir défini l'ensemble des indicateurs que l'on souhaite considérer et la manière dont on allait les relever, il est temps de proposer l'ensemble des indicateurs retenus avec leurs seuils, issus des analyses qui nous permettent de finaliser la méthode.

## **B.4. Finalisation de la méthode**

#### **B.4.1. Traitement statistique des données**

On n'abordera ici que le traitement des indicateurs, réalisé à l'aide du logiciel R et de son package FactoMineR, l'analyse phytosociologique est conduite dans la partie C.1.1.

### **B.4.1.1. Corrélation entre indicateurs**

Les indicateurs étant quantitatifs, il est possible de construire une matrice des corrélations, présentée dans le tableau 6, nous montrant les liens entre chacun d'eux.

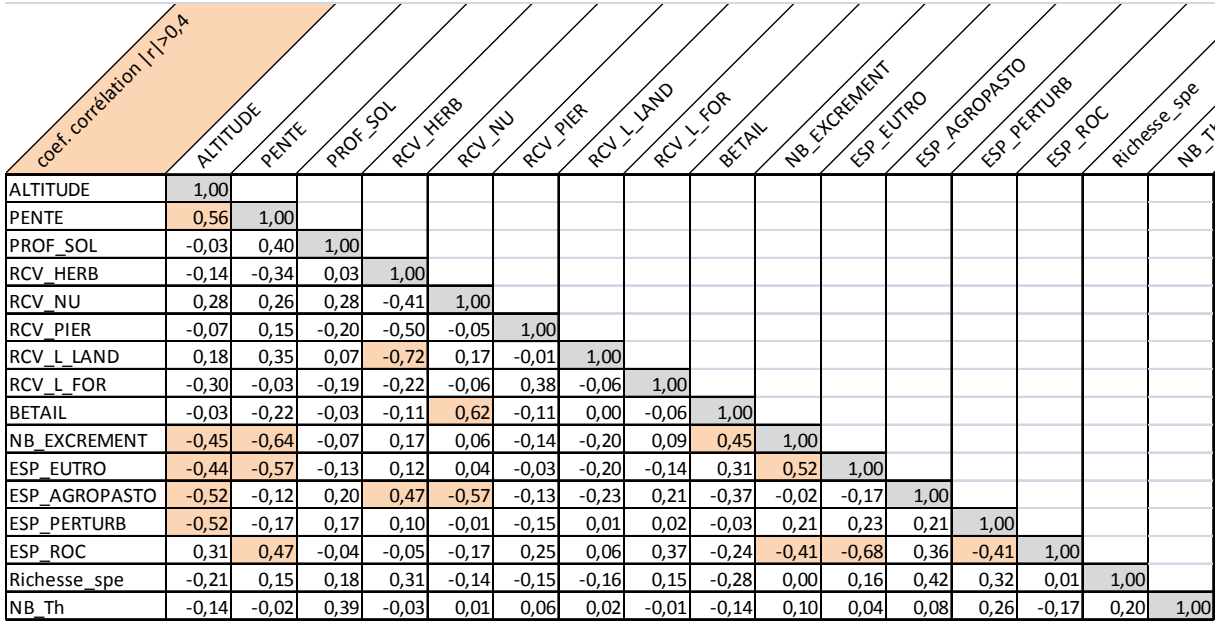

**Tableau 6 : matrice des corrélations entre indicateurs quantitatifs.** 

#### *Légende* :

PROF\_SOL : profondeur du sol ; RCV\_HERB : % recouvrement de la strate herbacée ; RCV\_NU : % recouvrement en sol nu (hors pierres) ; RCV\_PIER : % recouvrement en pierres ; RCV\_L\_LAND : % recouvrement des espèces ligneuses de landes ; RCV\_L\_FOR : % recouvrement des espèces ligneuses pré-forestières ; BETAIL : % recouvrement du sol déstructuré par le bétail ; NB\_EXCREMENT : Nombre d'excrément sur la placettes ; ESP\_EUTRO : % recouvrement des espèces eutrophiles ; ESP\_AGROPASTO : % recouvrement des espèces caractéristiques du régime agropastoral ; ESP\_PERTURB : % recouvrement des espèces peu sensibles dont la dominance est signe de perturbation ; ESP\_ROC : % recouvrement des espèces d'affinité rupicole ; Richesse\_spe : richesse spécifique ; NB\_Th : nombre de thérophytes (espèces annuelles).

Le coefficient de corrélation est compris entre -1 et 1. Une valeur positive indique que les indicateurs sont corrélés positivement, une valeur négative montre leur anti-corrélation. Les cases surlignées correspondent à un coefficient de corrélation supérieur à 0,4 en valeur absolu.

Cette matrice de corrélation nous permet de mieux comprendre les relations entre indicateurs et tester leur éventuelle redondance.

Par exemple, l'indicateur d'altération « Nombre d'excrément » et celui de fonctionnement « pourcentage d'espèces eutrophiles » sont corrélés positivement avec  $r = 0.52$ . Il n'est pas pertinent de conserver les deux dans la méthode finale.

Cette analyse fournit également une aide à l'interprétation spatiale et tend à prouver des hypothèses de départ. Plus la pente est élevée, moins la fréquentation et surtout le stationnement du bétail est important. La liste des espèces d'affinité rupicole ne constitue pas un indicateur mais un élément de compréhension des relevés. Elle est également fortement anti-corrélée à la présence des espèces eutrophiles, ce qui démontre l'opposition pressentie entre les replats très fréquentés par le bétail, et les pentes d'éboulis stabilisées par la pelouse.

#### **B.4.1.2. Réalisation d'une ACP**

La réalisation d'une ACP (analyse en composante principale) est utile pour comprendre quelles différences sont structurantes entre les relevés, et valider les listes d'espèces. L'ACP est une analyse multivariée, c'est-à-dire avec plusieurs variables explicatives quantitatives, permettant ici de voir ce qui structure écologiquement les différences entre indicateurs.

Les trois premiers axes représentés ici expliquent respectivement 23%, 18,3% et 12,6 % de l'inertie totale. Ainsi, ces trois axes représentent 54% de l'information c'est-à-dire de la variance du système. Leur analyse devrait donc nous permettre d'identifier ce qui fait la différence entre nos relevés. On ne cherchera pas interpréter les axes suivants, qui portent un pourcentage moins élevé de l'information totale et sont difficilement interprétables.

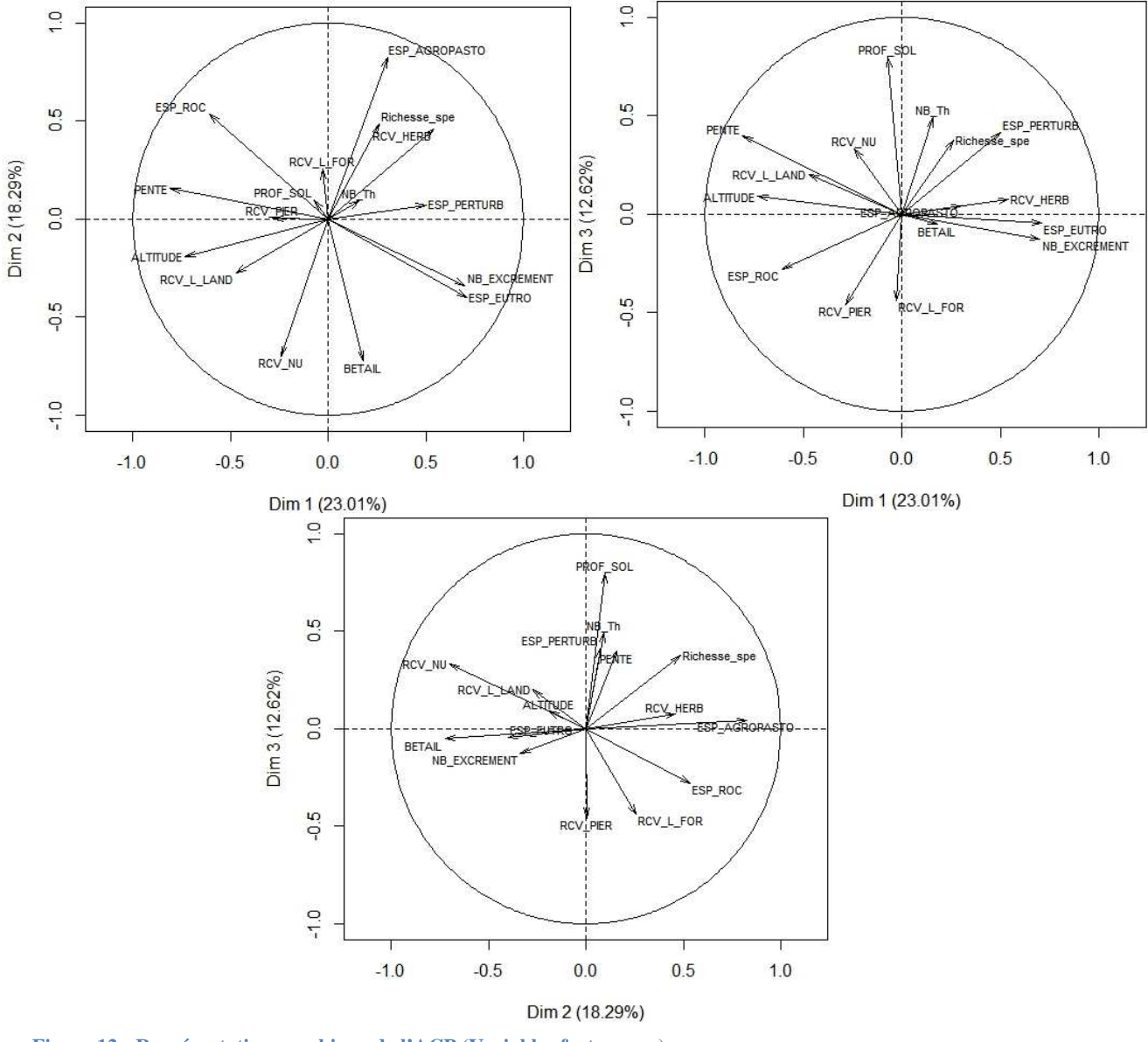

**Figure 12 : Représentation graphique de l'ACP (Variables factor map)** 

La première étape de la compréhension consiste à interpréter les axes : quels gradients illustrentils ? Visuellement, plus la flèche représentant l'indicateur est proche de l'axe, plus il est expliqué par cet axe et plus la flèche est longue, plus il a participé à construire cet axe. Des variables qualitatives peuvent être ajoutées à l'analyse : distance à la rivière, exposition… La fonction « dimdesc » chiffre en donnant une p-value qui traduit la significativité de l'attachement de l'indicateur à l'axe. Les scripts et les résultats sont donnés en annexe 4.

L'axe 1 (Dim 1) semble être structuré par les deux situations identifiés en B.2.1. Les espèces eutrophiles, de perturbations et le nombre d'excrément s'opposent à la pente, l'altitude, le recouvrement en landes et les espèces d'affinité rupicole. De plus le facteur qualitatif « distance à la rivière » est significativement corrélé à cet axe, marquant l'opposition observée entre le bord de rivière et les versants.

L'axe 2 (Dim 2) montre une opposition entre l'indicateur « espèces agropastorales », qui structure très fortement cet axe, et des facteurs comme le recouvrement en sol nu, la déstructuration du sol par le bétail, le nombre d'excrément et les espèces eutrophiles. Ceci est encourageant pour la validation de la liste d'espèces agropastorales, puisque cette dernière est un indicateur positif qui doit marquer un bon état de conservation.

Enfin l'axe3 (Dim 3) est structuré par le recouvrement en sol nu, les espèces caractéristiques d'un régime de perturbation, nombre de thérophytes (espèces annuelles) attachées à la profondeur du sol qui s'opposent au recouvrement en pierre et ligneux pré-forestiers. On peut l'interpréter comme un gradient de l'intensité des perturbations, le bon état se situant vraisemblablement entre les deux. En effet, l'absence de perturbation signifie l'entrée dans une dynamique pré-forestière tandis que leur trop grande fréquence ou intensité mène à des modifications des structures et fonctions de l'habitat. Cet axe est ainsi en faveur de la conservation de l'indicateur « espèces peu sensibles dont la dominance est signe de perturbation » proposé et qui semble donc avoir la signification voulue.

L'ACP réalisée ici confirme les oppositions entre indicateurs, permet de mieux cerner ce qui constitue le bon état de conservation au regard de ceux-ci. Ce qui permet ensuite de déterminer des seuils par indicateur pour caractériser le bon état de conservation par la méthode.

#### **B.4.2. Détermination des seuils**

Nous rappelons en préambule le choix qui a été fait du relatif dans l'établissement de nos seuils (voir A.3.3).

L'idée est de comparer les valeurs de chaque indicateur entre eux sur les différentes placettes. Nous comparons et classons les relevés entre eux afin d'obtenir des « terciles » ou ruptures naturelles entre l'EC des placettes sur les différents critères (Binnert, 2012). Le choix de ces terciles correspond à la volonté de trouver pour chaque indicateur les seuils correspondant au bon, au moyen et au mauvais EC.

La base de données comptant trente relevés, il paraît pertinent de chercher à diviser chaque indicateur en trois groupes de 10 relevés, cette division est à ajuster lorsque cette limite tombe entre des placettes possédant les mêmes valeurs pour l'indicateur considéré.

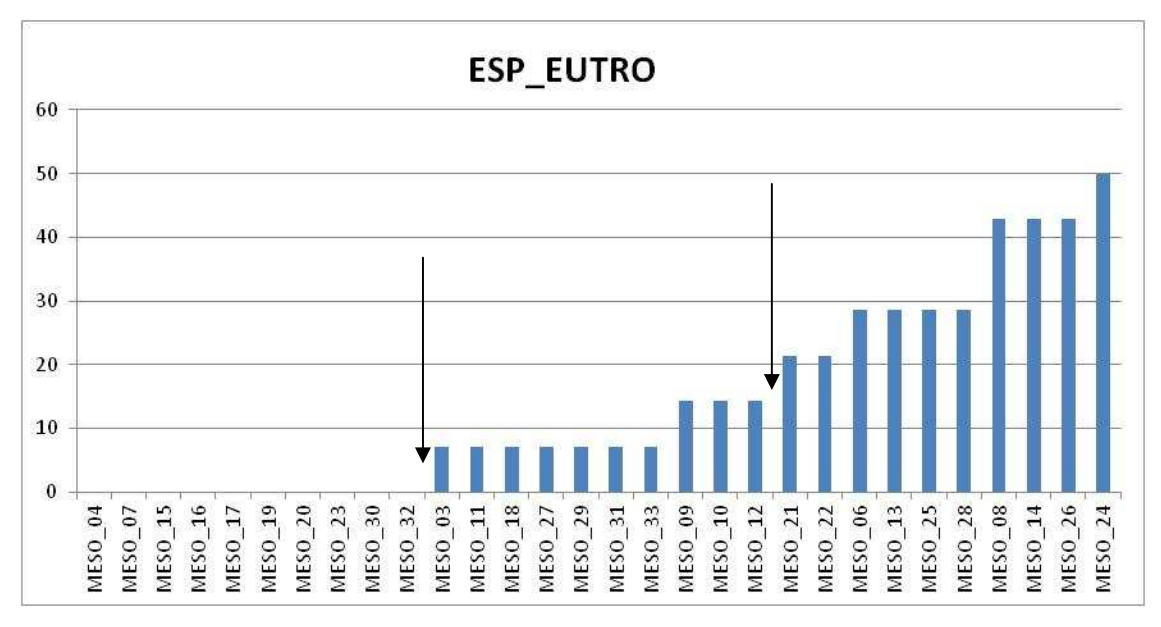

**Figure 13 : Répartition des valeurs de l'indicateur « % d'espèces eutrophiles » parmi les relevés (classées par ordre croissant)** 

La position des flèches indique où les seuils ont été choisis pour cet indicateur afin d'obtenir les terciles. Les résultats pour l'ensemble des indicateurs sont donnés en annexe 4.

## **B.4.3. Jeu final d'indicateurs**

En répétant l'opération pour l'ensemble des indicateurs retenus, on obtient les seuils suivants, récapitulés dans le tableau 7.

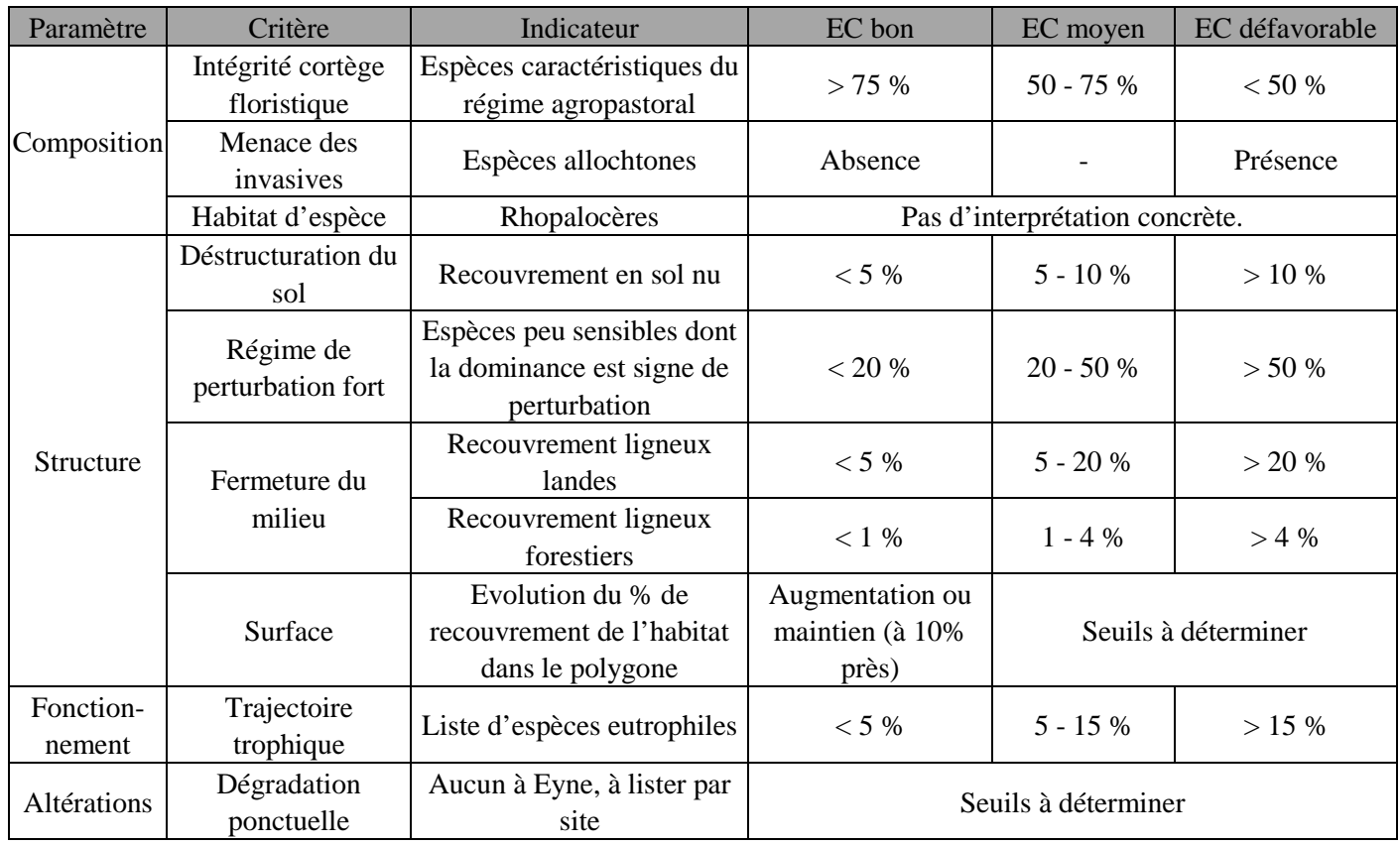

**Tableau 7 : Indicateurs finaux et seuils proposés** 

#### **B.4.4. Représentation graphique de l'EC et note finale**

#### **B.4.4.1. Une représentation sous forme de radar**

Il nous semble important de noter qu'une simple représentation cartographique des résultats est insuffisante. L'évaluation de l'EC doit pouvoir constituer une aide au gestionnaire afin d'orienter ses efforts et moyens en fonction de ses objectifs de conservation. Ces résultats doivent donc être commentés au regard du contexte et des objectifs locaux (Maciejewski et al., 2013).

En revanche, il est important de noter que l'évaluation de l'état de conservation ne constitue pas *sensu stricto* une évaluation de la gestion pratiquée, elle peut être influencée par cette dernière mais également par des critères qui en sont indépendants. Les pelouses étudiées sont ainsi marquées par plusieurs siècles de pâturage ovin (Staats et Mendez, 2012), qui ont façonné le territoire : cet héritage n'est pas imputable à la gestion actuelle tout comme les conditions stationnelles. C'est pour ces raisons qu'il nous paraît préférable de représenter les modalités par indicateurs puisque ceux-ci sont différemment impactés par la gestion pratiquée actuellement, donnant une visibilité et un outil de communication au gestionnaire.

La note 3 correspond à une note C pour l'indicateur, la note 2 équivaut à B et 1 signifie A, selon les seuils déterminés par le tableau 7.

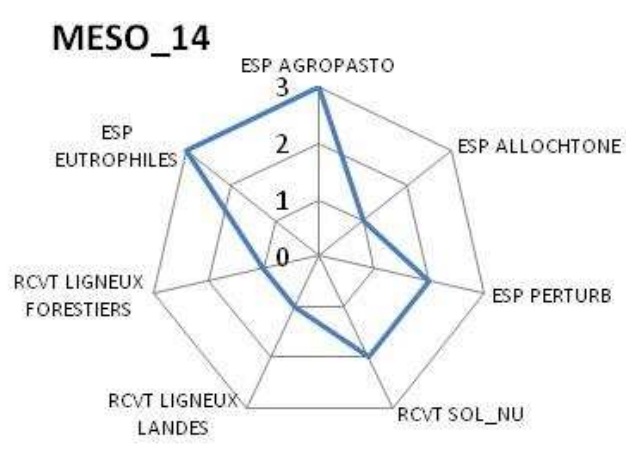

La placette MESO\_14 est affectée d'un EC défavorable pour les indicateurs espèces eutrophiles et espèces agropastorales : il y a beaucoup d'espèces eutrophiles et peu d'espèces agropastorales. La note d'EC est moyenne pour les indicateurs espèces caractéristiques d'un régime de perturbation et recouvrement en sol nu, marquant une perturbation structurale du sol assez marquée. La bonne note pour les recouvrements en ligneux indique que la placette n'est pas affectée par ce type de problématique. Comme sur l'ensemble du site d'étude, il n'y a pas d'espèces allochtones.

**Figure 14 : Représentation radar de l'évaluation pour la placette « MESO\_14 »** 

#### **B.4.4.2. Attribution d'une note finale de l'EC**

Bien que le fait d'attribuer une note finale ne nous paraisse pas très pertinent à l'échelle locale, il est nécessaire de pouvoir faire remonter l'information de manière synthétique, notamment dans le cadre du dispositif Natura 2000, à la DREAL L-R (direction régionale de l'environnement, de l'aménagement et du logement Languedoc-Roussillon) puis à l'échelon national pour le rapportage auprès de la Commission européenne.

Pour établir cette note, plusieurs solutions sont envisagées dans la bibliographie :

- CEN L-R, 2011 et Commission européenne : la note est attribuée par le paramètre le moins bien noté. Cette méthode entraîne un déclassement très rapide de l'EC.

- MNHN (Maciejewski et al., 2013) : Attribution de poids différents aux indicateurs au moyen d'une note sur 100 à laquelle les indicateurs en mauvais EC viennent retirer des points.

- Binnert, 2012 : moyenne des notes par indicateurs.

Notre choix se porte sur la moyenne des indicateurs retenus dans la méthode. Il a de plus été décidé de **retirer de cette note synthétique** l'indicateur « espèce allochtone » puisque sa valeur, toujours bonne en l'absence de cette problématique, ne permet pas de faire de différence entre les placettes. Il est toutefois maintenu dans le diagramme pour surveiller ce problème majeur et bien connu de menace sur la biodiversité, mais pas présente à Eyne pour le moment. Nous pensons que le choix d'attribuer un poids plus ou moins important à un indicateur ou à l'autre doit être soumis à l'interprétation du gestionnaire. Notre connaissance de l'habitat et des indicateurs nous semble insuffisante pour savoir lequel à le plus d'importance dans le maintien de l'habitat.

| Placette | Esp.<br>agropasto | Esp.<br>allochtone | Esp.<br>perturb | rcyt<br>sol nu | rcyt<br>$\bullet$<br>ligneux<br>landes | rcyt<br>ligneux<br>forestiers | Esp.<br>eutrophiles | <b>Note</b><br>Moyenne |
|----------|-------------------|--------------------|-----------------|----------------|----------------------------------------|-------------------------------|---------------------|------------------------|
| MESO 14  |                   |                    | ∸               |                |                                        |                               |                     |                        |

**Tableau 8 : Exemple d'attribution de la note synthétique pour la placette MESO\_14** 

La note peut ensuite être convertie en note A, B, C selon le barème suivant :

- $A : [1 1, 66]$
- $B : [1,66 2,33]$
- $C: |2,33-3|$

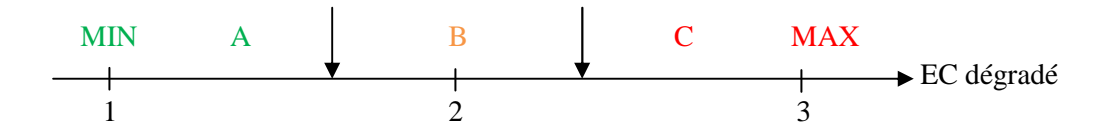

La note attribuée pour la placette MESO\_14 est donc la note B correspondant à un état de conservation moyen.

La comparaison avec l'évaluation de l'EC à dire d'expert peut être effectuée à partir de ce moment. Pour cela, il paraît pertinent d'utiliser la matrice de confusion à trois modalités (A, B et C) entre l'évaluation de l'EC à dire d'expert et par la méthode (voir en C.2.2). Il apparaît également clairement ici la limite d'attribution de la note finale. On ne connait pas le poids réel des différents indicateurs pour le maintien de l'habitat en bon état. On cherche cependant à en attribuer un pour répondre à un besoin de synthétiser l'information. Malgré tout, cette exigence semble nous faire perdre l'objectivité recherchée tant le choix de la méthode d'attribution (moyenne, poids différents, « méthode du pire », médiane…) est influente sur la note finale obtenue.

L'élaboration de la méthode étant achevée dans cette seconde partie, vient ensuite l'évaluation de l'état de conservation proprement dite appliquée à la RNN de la vallée d'Eyne.

# **C. Amélioration des connaissances et évaluation de l'EC**

Lors de la phase de terrain, 30 placettes ont été réalisées, leur position au sein des polygones est représentée sur la figure 15. Les résultats bruts obtenus sont intégrés à une base de données. On distingue les indicateurs directement exploitables par placette des résultats secondaires tels que les pourcentages d'espèces des listes, qui sont obtenus par le calcul sur la table des relevés phytosociologiques.

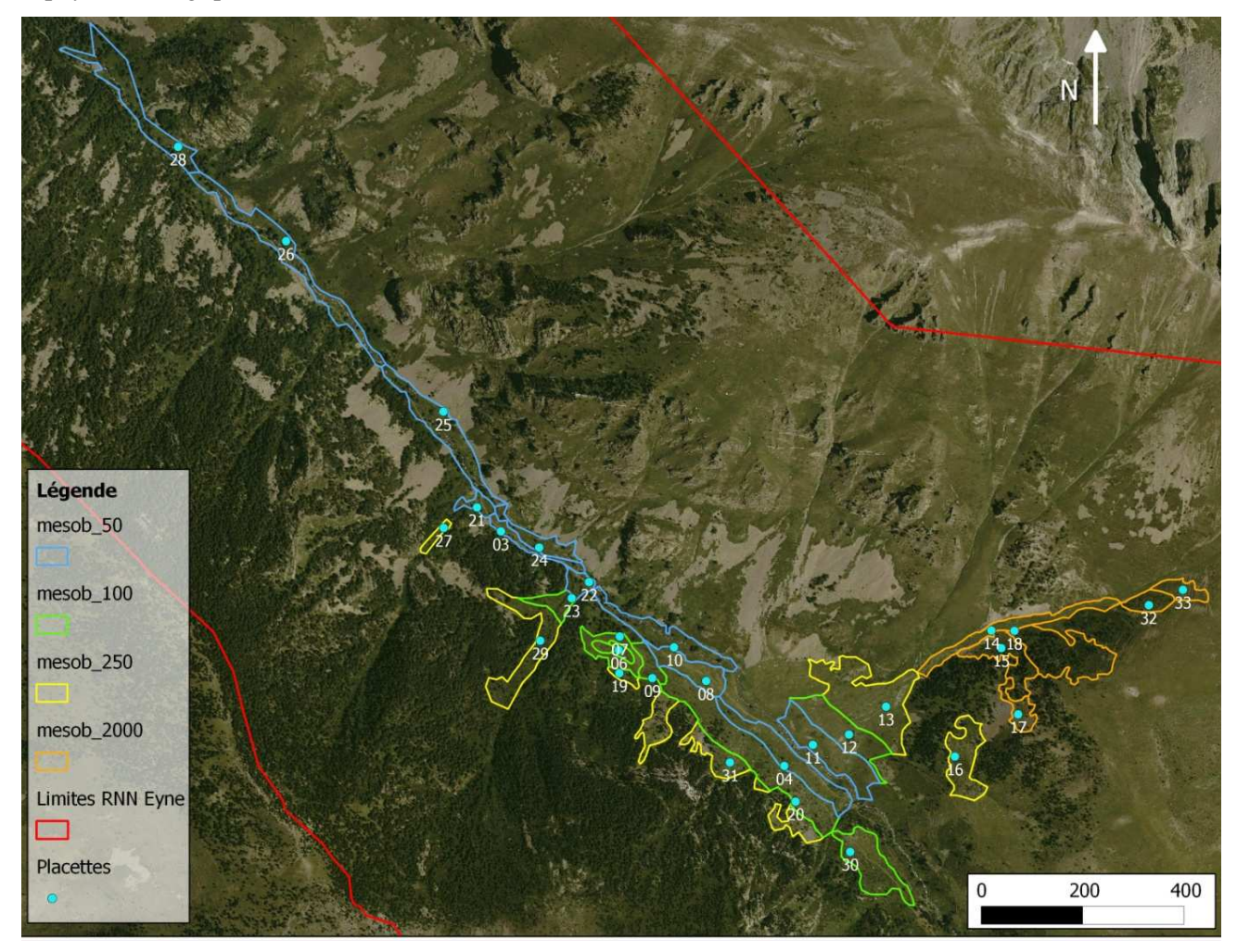

**Figure 15 : Position des placettes effectuées au sein des polygones** 

En annexe 5, on trouve leurs principales caractéristiques stationnelles extraites de la base de données.

## **C.1. Apports en termes de connaissance des habitats**

### **C.1.1. Analyse phytosociologique**

Le détail de la méthode utilisée pour l'obtention de ces résultats est disponible en annexe 6. Les résultats et figures ont été obtenues avec le logiciel GINGKO, sauf l'AFC qui a été réalisée sous R, avec le package FactoMineR.

#### **C.1.1.1. Classification des relevés par rapport à la bibliographie**

Afin d'identifier à quelle(s) alliance(s) ou association(s) appartiennent les pelouses de la zone d'étude, nous avons comparé nos 30 relevés à différentes associations et sous-associations phytosociologiques faisant partie de différentes classes. Les données se présentent sous la forme d'un tableau de présence/absence avec les relevés en colonnes et les espèces en lignes.

Les associations testées ont été choisies dans la bibliographie pour ressembler en termes d'espèces ou être potentiellement en contact avec la pelouse étudiée. Un travail a été effectué sur la synonymie à l'aide du site www.tela-botanica.org, afin de rassembler les lignes correspondant en réalité à une même espèce.

Ces analyses sont à considérer avec leurs limites. En effet, les différents relevés issus de la bibliographie ont été effectuées par des auteurs différents, sur des placettes de tailles différentes, à des époques et dans des lieux différents, bien que sélectionnés au plus proche. Ces biais potentiels sont à prendre en compte lorsqu'on évalue la proximité de nos relevés à ceux de la bibliographie.

Dans le prodrome des végétations de France (Bardat et al., 2001), la position phytosociologique des communautés végétales dont des relevés issus de la bibliographie ont été saisis (en caractère gras) est la suivante. Les codes CORINE et EUR 27 des habitats correspondants sont précisés entre parenthèse. Le *Mesobromion*, (34.3261 ; 6210) alliance en général moins alticole que la pelouse étudiée :

Classe *Festuco valesiacae-Brometea erecti* Braun-Blanq. & Tüxen ex Braun-Blanq. 1949

Ordre *Brometelia* erecti W. Koch 1926

All. *Mesobromion erecti* (Braun-Blanq. & Moor 1938) Oberd. 1957

Subal. *Mesobromenion erecti* Braun-Blanq. & Moor 1938

Ass. *Euphrasio-Plantaginetum mediae* O. Bolos 1954

**subass.** *gentianelletosum campestris in* Carrillo & Ninot, 1990

**Ass.** *Alchemillo-Festucetum nigrescentis* **Vigo (1979) 1982** *in* Carreras, Carrillo, Masalles, Ninot & Vigo, 1993

Dans la classe des *Festuco-Seslerietea* deux alliances regroupant des pelouses calcaires paraissent proches : le *Primulion* (36.41 ; 6170) correspond à des pelouses subalpines et le *Festucion* (36.434 ; 6170), bien représenté par les pelouses en gradin à *Festuca gautieri*, est en général plus alticole. Classe *Festuco-Seslerietea* Barbéro & Bonin 1969

Ordre *Seslerietalia caeruleae* Br.-Bl. *in* Br.-Bl. & Jenny 1926

All. *Primulion intricatae* Br.-Bl. ex Vigo 1972

**Ass.** *Gentiano acaulis-Primuletum intricatae* **Vigo 1972** *in* Soriano, 1992

All. Festucion scopariae Br.-Bl. 1948

*Ass. Festucetum scopariae* Br.-Bl. 1948 *in* Vigo, 1996 *subass. caricetosum montanae Vigo 1996 subass. adonidetosum pyrenaicae Vigo 1996 subass. typicum* 

Présentes dans la vallée au contact des pelouses étudiées, l'alliance du *Nardion* (36.31 ; 6230) regroupe des pelouses dominées par *Nardus stricta*, à caractère acide. Classe *Caricetea curvulae* Br.-Bl. 1948

Ordre *Caricetalia curvulae* Br.-Bl. *in* Br.-Bl. & H. Jenny 1926

All. *Nardion strictae* Br.-Bl. 1926

**Ass.** *Trifolieto-Phleetum nardetosum in* Braun-Blanquet, 1948

= *Selino pyrenaei-Nardetum strictae* Br.-Bl. 1948

La méthode de l'AFC (Analyse factorielle des correspondances) est recommandée par les auteurs pour traiter les relevés phytosociologiques par la méthode sigmatiste (Guinochet, 1973 ; Meddour, 2011). On ne rentrera pas ici dans les détails mathématiques, mais pour le lecteur intéressé, Meddour (2011) propose une synthèse bibliographique complète sur la question.

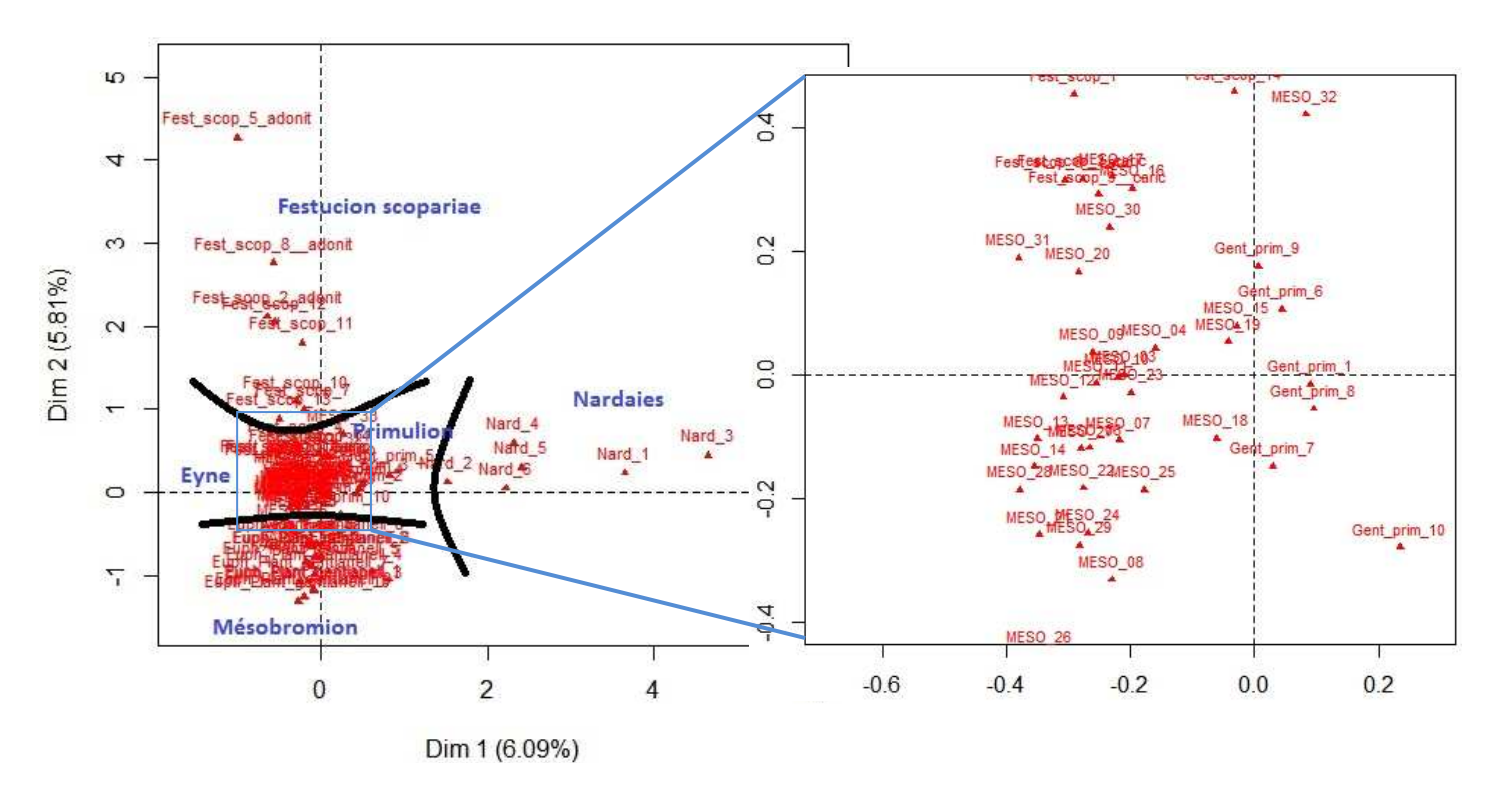

**Figure 16 : Résultats de l'AFC réalisée sur l'ensemble des relevés d'Eyne et de la bibliographie** 

Les deux axes sur lesquels est projeté le nuage des relevés expliquent à eux deux, 12% de l'inertie. Compte tenu du nombre de relevés saisis (76) et du nombre de taxons considérés (354), ce résultat semble assez satisfaisant pour se risquer à interpréter écologiquement les axes à la lumière des connaissances que l'on a de ces syntaxons phytosociologiques.

Le plus évident à interpréter est l'axe 2, il correspond au gradient altitudinal entre ces relevés car on retrouve un schéma connu pour ces pelouses calcicoles et bien décrit par Vigo (1972)

-*Mesobromion* aux étages supra-méditerranéen et montagnard,

-*Primulion* au subalpin,

-*Festucion* au subalpin supérieur et à l'alpin.

Dans la réalité, les relevés intégrés s'échelonnent sur plus de 1000 mètres de dénivelé : ils sont situés par leurs auteurs de 1450m à 2520m d'altitude.

L'axe 1 est plus compliqué à interpréter de manière certaine. L'axe pourrait en réalité combiner deux informations écologiques. À gauche les relevés plutôt calcicoles et mésophiles, et à droite des relevés du *Nardion*, présents en conditions plus acides et hygrophiles.

Le *Gentiano acaulis-Primuletum intricatae* Vigo 1972 est décrit comme mésophile et affine des versants ombragés (Vigo, 1972). Notre habitat serait donc un peu plus sec ou plus calcicole que cette association. Il appartiendrait donc à une aile légèrement plus xérophile ou plus calcicole du *Primulion*  que l'association présentée.

Le fait de rentrer dans la table davantage de relevés d'associations proches aurait permis d'affiner l'analyse, mais ce travail est long et difficilement automatisable, au vu de la synonymie et de l'ancienneté de certains relevés.

On remarque également que les relevés d'Eyne les plus alticoles (16, 17, 32, 33) se rapprochent du *Festucion* sur cette AFC. Les relevés 20, 30 et 31 semblent intermédiaires entre les deux alliances, on considérera néanmoins qu'ils font partie du *Primulion*, dans une transition alticole.

Afin d'obtenir confirmation, il est intéressant de tester une autre méthode d'agglomération des relevés : la classification ascendante hiérarchisée (CAH). Cette méthode est numérique et non pas factorielle comme la précédente, elles sont complémentaires d'après plusieurs auteurs : « L'utilisation conjointe des méthodes d'ordination et de classification est une stratégie bénéfique, quand l'objectif est non seulement la description et l'analyse des types de végétation et des communautés végétales, mais aussi une appréciation des gradients environnementaux qui les déterminent » (Kent & Ballard, 1988 *in* Meddour, 2011).

La méthode s'applique sur une matrice de distance entre les différents relevés. Nous avons ici choisi la distance de Bray-Curtis pour construire cette matrice symétrique. Pour le calcul des barycentres des groupes, nous avons ensuite utilisé la méthode de Ward (Argagnon, comm. pers.).

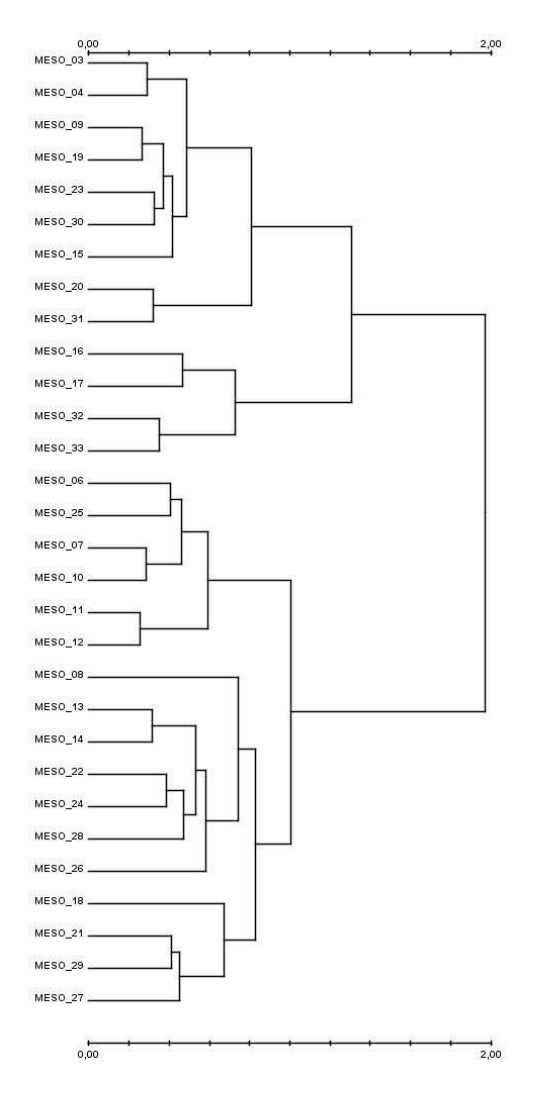

Les résultats issus de cette méthode peuvent être représentés sous la forme d'un dendrogramme, représentation visuelle de la proximité des relevés. La figure 17, dendrogramme issu de la CAH effectuée confirme le rapprochement de certains relevés : par exemple, les relevés 16, 17, 32 et 33 forment bien un groupe relativement différent des autres.

La CAH effectuée sur l'ensemble des relevés est disponible en annexe 7. Elle isole le seul relevé MESO\_08 avec le *Gentiano acaulis - Primuletum intricatae*. Hormis cette exception, tous les relevés d'Eyne sont dans un même groupe dont la proximité la plus grande est à cette association du *Primulion intricatae*.

**Figure 17 : Dendrogramme des relevés d'Eyne avec la méthode de CAH.** 

#### **C.1.1.2. Recherche d'espèces caractéristiques.**

On cherche dans ce paragraphe à distinguer les espèces qui seraient potentiellement caractéristiques du syntaxon phytosociologique présent à Eyne. Leur aspect différentiel impose qu'elles soient peu présentes ailleurs.

La méthode est détaillée en annexe 6. Avec le logiciel GINGKO, on sépare l'ensemble des relevés de la bibliographie de ceux d'Eyne grâce à la méthode des « clustering K-means ». Les groupes obtenus correspondent aux associations de la bibliographie, séparées les unes des autres, et les **relevés d'Eyne** tous compris dans le même groupe, nommé **g1** (groupe 1) par la suite.

 On s'intéresse ensuite à l'indice Phi qui caractérise la fidélité de l'espèce aux différents groupes de relevés. La fréquence de l'espèce dans chaque groupe est également donnée par le logiciel (« frequency inside »). En exportant la table obtenue sous excel, on peut déterminer une probabilité pour chaque espèce d'être dans un groupe plutôt que dans les autres. Les fréquences et les probabilités d'être dans le groupe 1, sont données par probabilité décroissante dans le tableau 9.

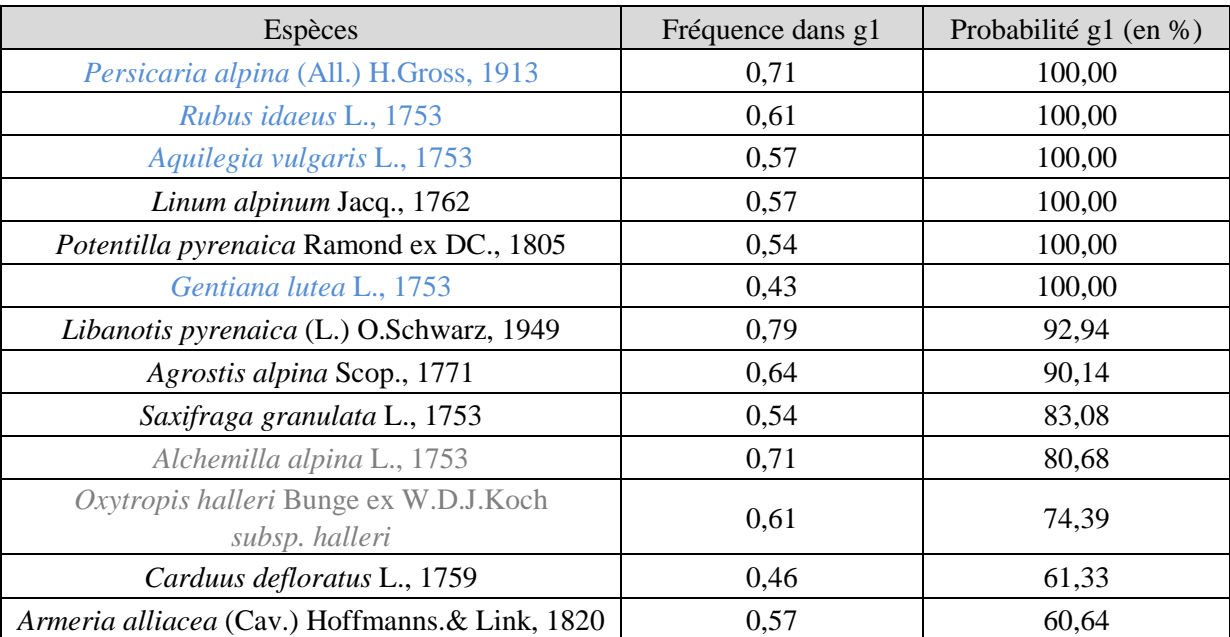

**Tableau 9 : Espèces différentielles des relevés d'Eyne.** 

Les espèces sont d'autant plus intéressantes que leur probabilité d'appartenir au groupe est importante et que leur fréquence à l'intérieur du relevé est importante. En effet, une espèce inféodée au g1 mais rare ne fera pas une bonne espèce caractéristique puisque même dans une pelouse de la bonne association phytosociologique, on a peu de chance de la trouver.

Certaines de ces espèces (en bleu) ne sont pas des espèces de pelouse : elles semblent davantage liées à l'histoire ou à la dynamique de la pelouse qu'à la pelouse elle-même. D'autres (en gris) semblent davantage liées à la présence de rochers, souvent visibles au sein des placettes effectuées à Eyne. Il reste une liste réduite d'espèces qui pourraient constituer le fond d'espèces caractéristiques de cette pelouse calcicole d'Eyne. L'approfondissement de leur écologie nous indique si elles semblent avoir un spectre très large ou si au contraire elles sont spécialisées, caractéristiques de l'association ou du groupe d'associations présents à Eyne

Afin d'affiner cette liste, il conviendrait de rentrer davantage de relevés, d'Eyne si possible, afin de déterminer quelles espèces sont vraiment différentielles de cette pelouse.

#### *Pour aller plus loin…*

On cherche maintenant à séparer les relevés d'Eyne entre eux, pour tester s'ils appartiennent à plusieurs associations différentes ou une seule. En maximisant l'« Overall mean silhouette », c'est-àdire l'indicateur de la partition la plus adaptée statistiquement, par la méthode des K-means, sur l'ensemble des relevés, on obtient trois groupes avec les espèces caractéristiques suivantes :

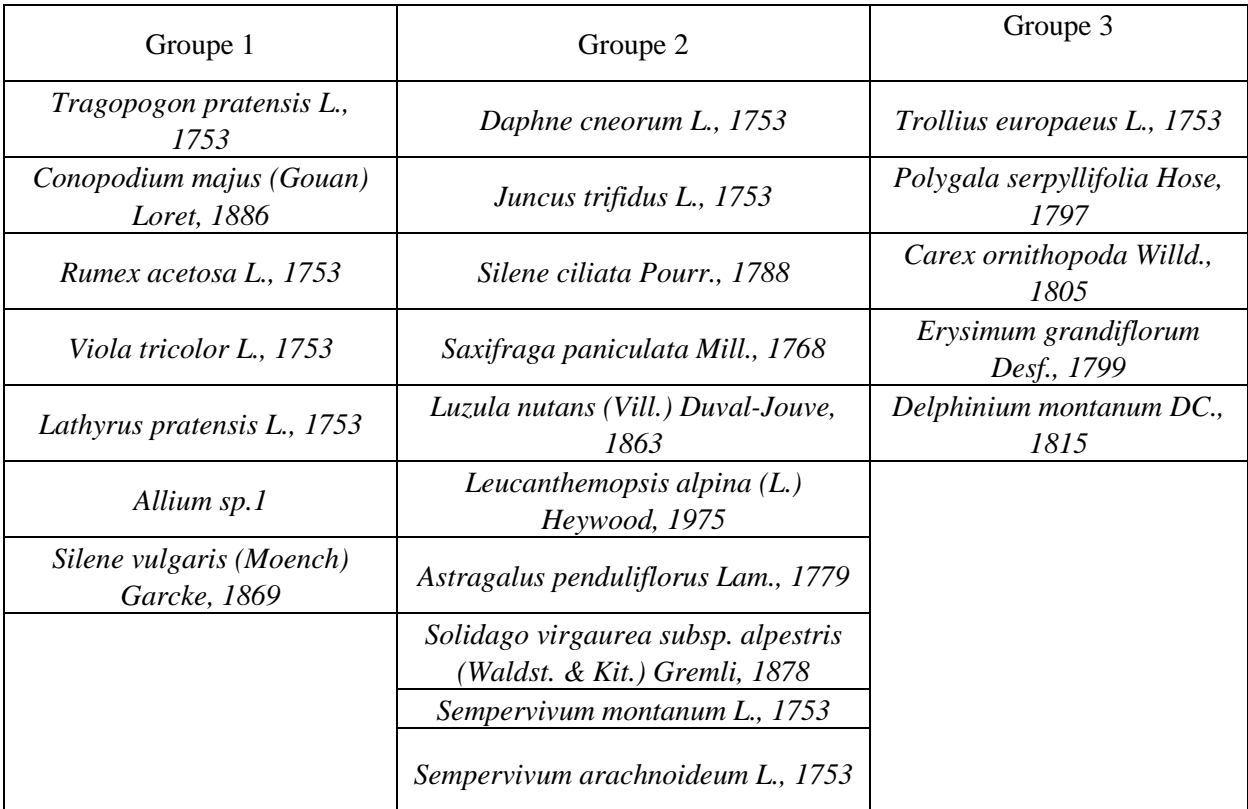

**Tableau 10 : Les espèces caractéristiques des groupes de relevés identifiés.** 

Au vu des espèces caractéristiques qui ressortent par groupe, il paraît probable que l'on ait des faciès différents d'une même association phytosociologique. En effet, le groupe 1 regroupe des espèces de milieux plutôt riches et affines au sol nu : il constitue un faciès de milieu perturbé. Les groupes 2 et 3 possèdent entre autre des espèces plutôt alticoles et d'affinité rupicole (*Sempervivum sp., Astragalus penduliflorus*…).

Il paraît difficile d'aller plus loin dans l'interprétation d'autant plus que l'aspect « caractéristique » de ces espèces n'est pas excellent puisque la fréquence minimale prise ici pour la sélection de l'espèce est d'1/4 et une probabilité d'appartenir au groupe supérieure à 60%. Les détails chiffrés sont donnés en annexe 7.

## **C.1.1.3. Discussion**

Cette analyse constitue une première approche phytosociologique sur les pelouses étudiées. Nous proposons ici de discuter les résultats obtenus à la lumière de différentes références bibliographiques.

La majorité des relevés effectués à Eyne seraient à classer dans l'alliance du *Primulion intricatae*. Néanmoins, il n'a été testée qu'une seule association de cette alliance, et les relevés d'Eyne semblent plus calcicoles ou plus xériques que le *Gentiano acaulis-Primuletum intricatae* Vigo 1972.

En effet, Vigo (1972) décrit son association du *Gentiano acaulis-Primuletum intricatae* comme suit : « ces pâcages, nettement mésophiles, s'établissent sur des sols bien développés, jamais pierreux, assez profonds (jusqu'à 30 ou 40cm d'épaisseur) et partiellement décalcifiés. (…) Les altitudes varient entre 1750 et 2000m. Versants peu inclinés et orientés de préférence au Nord. (…) Le nombre moyen d'espèce s'élève à 44. »

 Les relevés les plus alticoles se rapprocheraient eux de l'alliance du *Festucion scopariae* et de l'association du *Festucetum scopariae* Br.-Bl. 1948, sans s'aventurer à préciser la sous-association.

Une source bibliographique historique très intéressante va dans le sens de notre analyse : Braun-Blanquet (1948) décrit ainsi en vallée d'Eyne, entre autre, des groupements dont « il n'est cependant pas facile de saisir leur caractère phytosociologique. Constituées par un ensemble d'herbe fourragère de bonne qualité, ces pelouses sont presque toujours fortement pâturées (…). Il s'agit certainement de plusieurs groupements différents que l'on peut provisoirement réunir dans l'alliance du *Primulion intricatae* ».

Pour certains relevés des couloirs d'avalanche, on retrouve peut-être ce que Braun-Blanquet décrit en vallée d'Eyne comme « les adonis en pleine floraison, entremêlés de primevères, d'*Eryngium bourgatii*, du lis martagon, du *Scutellaria alpina* offraient un tableau ravissant ». Cette description est celle du *Primulo-Adonidetum pyrenaicae* Br.-Bl. 1948. Cependant, il ne nous a pas été possible d'intégrer de relevés de cette association car ceux disponibles dans la bibliographie sont peu nombreux et partiels.

D'une méta-analyse sur colonnes synthétiques des pelouses calcicoles pyrénéennes, Olivier Argagnon tire des conclusions semblables : nos relevés se rapprochent en majorité du *Primulion* des pyrénées centrales et orientales. De plus, l'alliance du *Primulion intricatae* ne semble pas très bien structurée (Argagnon, comm. pers.). La possibilité d'avoir une association mal décrite sur le plan phytosociologique a soulevé la possibilité d'approfondir cette problématique dans un article dédié à l'aspect phytosociologique.

Les relevés appartiendraient alors au code EUR27 : 6170-3 selon la typologie EUNIS et leur code CORINE Biotope serait une déclinaison du 36.41.

La connaissance phytosociologique approfondie ici permet d'identifier une menace potentielle à surveiller. Elle n'a cependant pas été observée sur le terrain. En effet, des auteurs décrivent pour d'autres pelouses du *Primulion*, en cas de pacage intensif ou d'acidification superficielle, l'arrivée possible arrivée du nard raide, potentiellement présent à ces altitudes (Chevallier, 2008). La menace paraît d'autant moins forte que notre habitat fait vraisemblablement partie d'une aile calcicole ou plus xérophile du *Primulion*, c'est-à-dire des conditions défavorables au nard.

## **C.1.2. Amélioration de la cartographie**

Grâce aux relevés phytosociologiques et stationnels effectués, il a été possible de préciser ou apporter des corrections à la cartographie des habitats. Tout d'abord, les analyses effectuées donnent la possibilité de requalifier la pelouse d'intérêt en habitat de code EUR27 : 6170-3, selon la typologie EUNIS.

Dans un premier temps, c'est lors du choix des polygones où l'on souhaitait effectuer des relevés que des questions se sont posées.

Certaines de ces corrections se présentent sous la forme d'une suppression des polygones qui contenaient l'habitat d'intérêt selon la cartographie. C'est le cas lorsque nous ne sommes pas parvenus à trouver les pelouses en question. Dans certains cas, c'est plus certainement l'accessibilité qui est en cause qu'une erreur de saisie. En effet, certains de ces éléments cartographiques ont été utilisés pour les besoins de l'étude mais n'ont pas encore été validés. Ainsi les polygones de cartographie 512, 514, 159 et 160 ont été exclus de l'étude.

À l'inverse, d'autres ont été rajoutés de par leur proximité soupçonnée à notre habitat lors de nos passages sur le terrain : 189, 191 et 528, ils correspondent aux placettes 25, 32 et 33.

Après l'analyse phytosociologique, nous sommes capables de préciser de nouveaux éléments : Les polygones 220, 222 et 189 correspondant aux placettes 16, 17, 32 formeraient des polygones de transition vers le *Festucion*, et en particulier l'association du *Festucetum scopariae* Br.-Bl. 1948 et il semblerait donc pertinent de les mettre en mosaïque avec l'habitat « pelouses sèches en gradin à *festuca gautieri »* 36.434 et 6170-14 pour la nomenclature européenne. Le polygone 191, représenté par la placette 33 peut lui être classé dans cet habitat.

### **C.1.3. Hypothèses de scénarios successionnels**

Eiswerth et al. (2001) estiment qu'il est nécessaire de considérer des seuils dynamiques dans le fonctionnement des écosystèmes et que l'application à la gestion de ce principe est inadéquate. La compréhension de la dynamique serait donc importante pour définir des seuils variables permettant une gestion efficace.

Sur les pentes rocailleuses de pente supérieure à 20°, on distingue deux hypothèses présentées en figure 18.

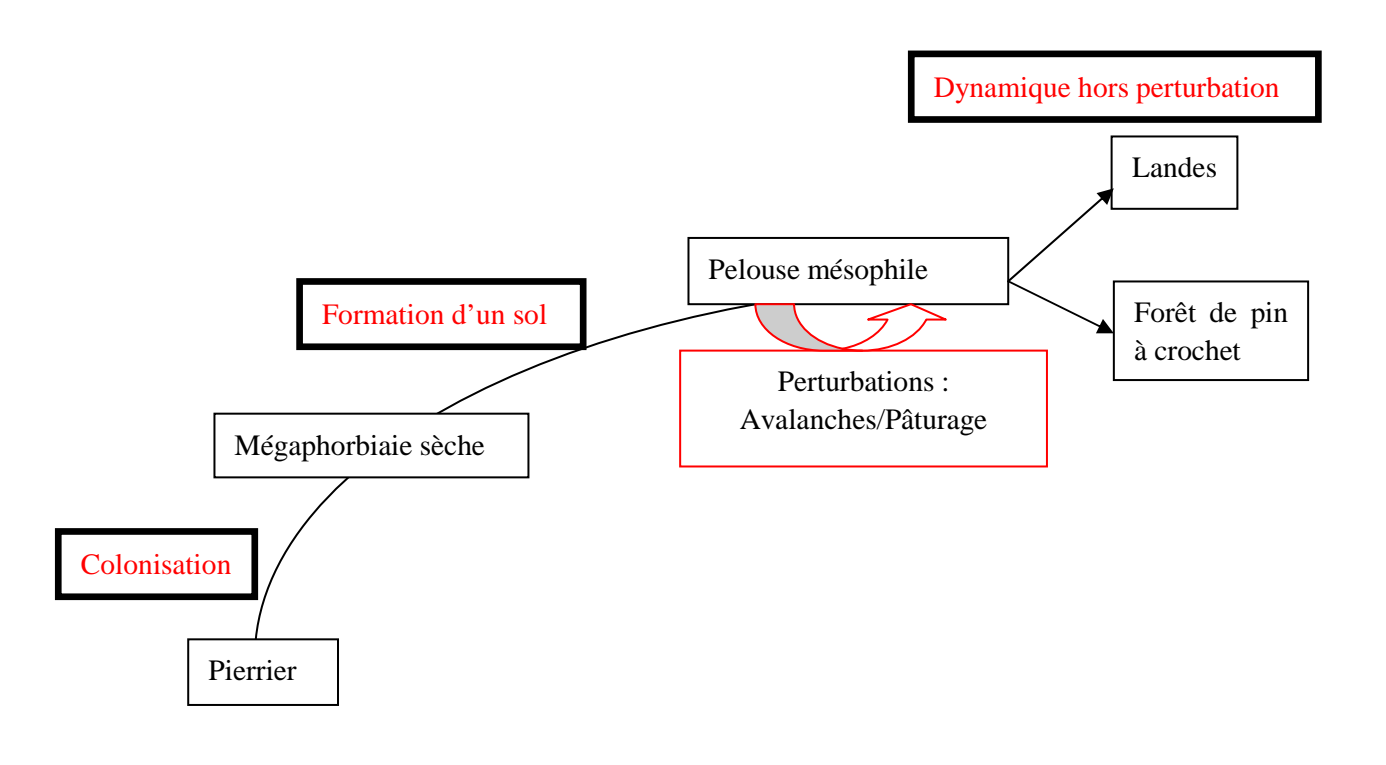

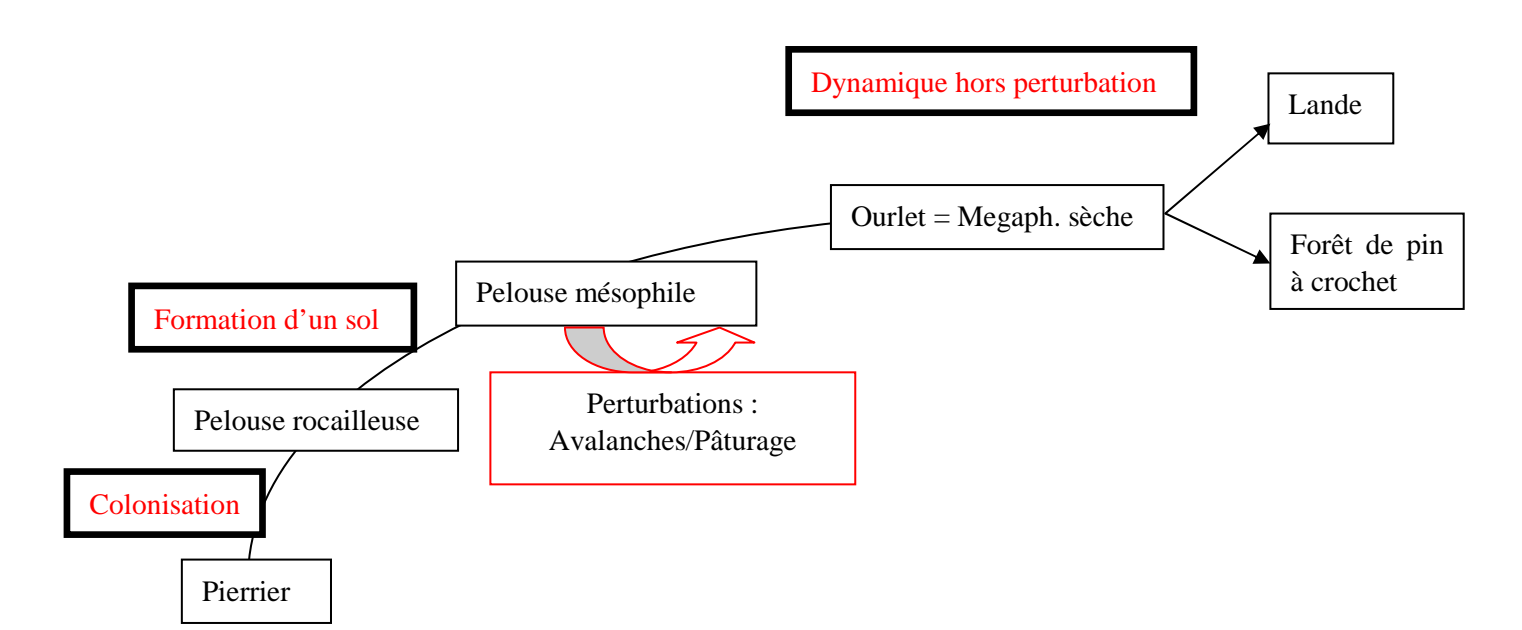

**Figure 18 : Hypothèses de dynamique des pentes de l'Orri de Baix et du Forn de la Calç** 

Ces schémas constituent le bilan de ce que l'on croit comprendre des dynamiques d'évolution du sol et des cortèges floristiques associés sur la base des relevés effectués. L'analyse synchronique ainsi effectuée ne permet pas de conclure en faveur d'une hypothèse ou de l'autre.

Il est d'ailleurs possible que les deux situations interviennent. L'influence sur la première installation (pelouse rocailleuse ou ourlet sec) pouvant être liée à la granulométrie de l'éboulis, un éboulis fin favorisant *a priori* la pelouse et des gros blocs un ourlet sec d'après nos observations, mais cela est à confirmer.

Après avoir enrichi nos connaissances sur l'habitat d'étude, il est temps d'évaluer son état de conservation avec la méthode élaborée dans la partie B.

# **C.2. Évaluation de l'EC de l'habitat étudié**

## **C.2.1. Évaluation à l'échelle des polygones**

On rappelle ici que la placette est choisie pour être représentative du polygone dans la mesure du possible. L'EC de la placette se veut donc représentatif de celui du polygone **pour la pelouse étudiée**. La couleur traduit donc l'EC de la pelouse au sein du polygone et pas du polygone dans son ensemble.

La représentation radar paraît la plus utile pour le gestionnaire. La note synthétique permet de faire remonter l'information au niveau régional puis national et européen.

Les secteurs définis pour le bilan spatial sur l'évaluation de l'EC sont présentés dans les figures 19, 21 et 23. Ils correspondent à de grandes entités compatibles avec les infrastructures de gestion. L'analyse est conduite en se basant sur l'exemple d'une placette par secteur. Les notations radars et synthétiques pour l'ensemble de la zone d'étude sont présentées en annexe 8.

**C.2.1.1. Secteur 1 : Rivière, avant la 3<sup>e</sup> barrière pastorale.** 

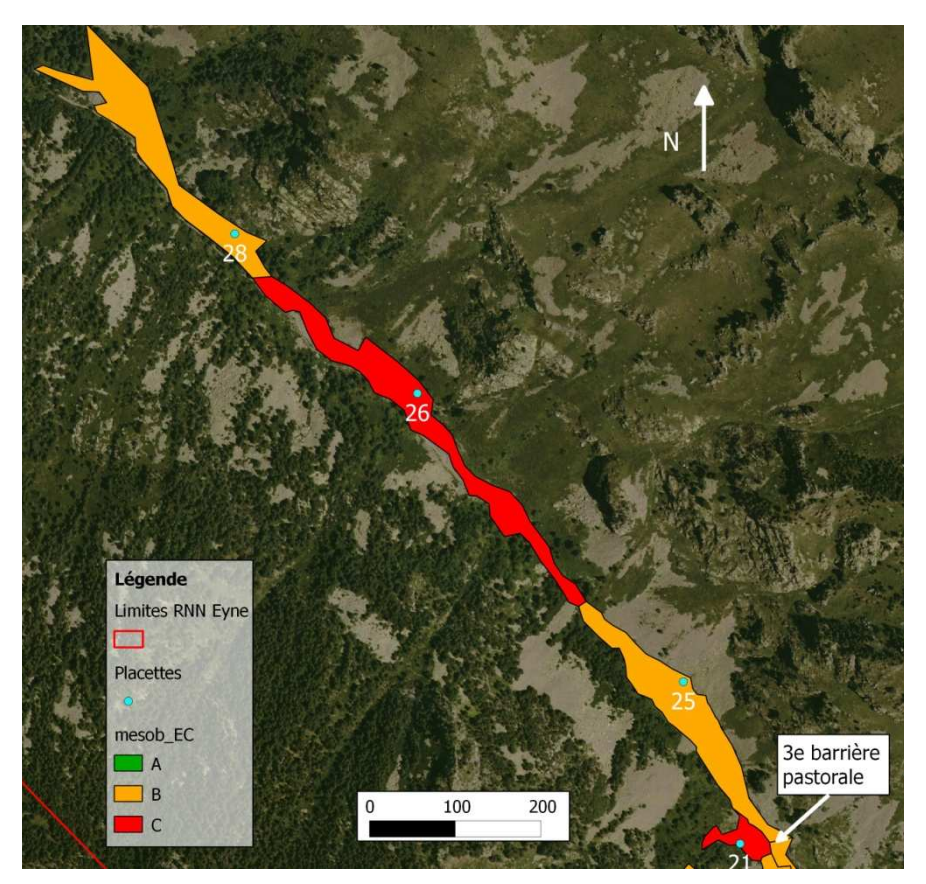

**Figure 19 : État de conservation du secteur « rivière, 3<sup>e</sup> barrière pastorale »** 

L'ambiance générale de ce premier secteur est la mégaphorbiaie, compte-tenu de la proximité à la rivière. On trouve cependant sur de petites plateformes légèrement surélevées mais relativement plates, la pelouse d'intérêt. Il correspond presque entièrement au deuxième quartier pastoral, situé dans un goulet d'étranglement de la vallée avec de nombreux éboulis sur chaque rive.

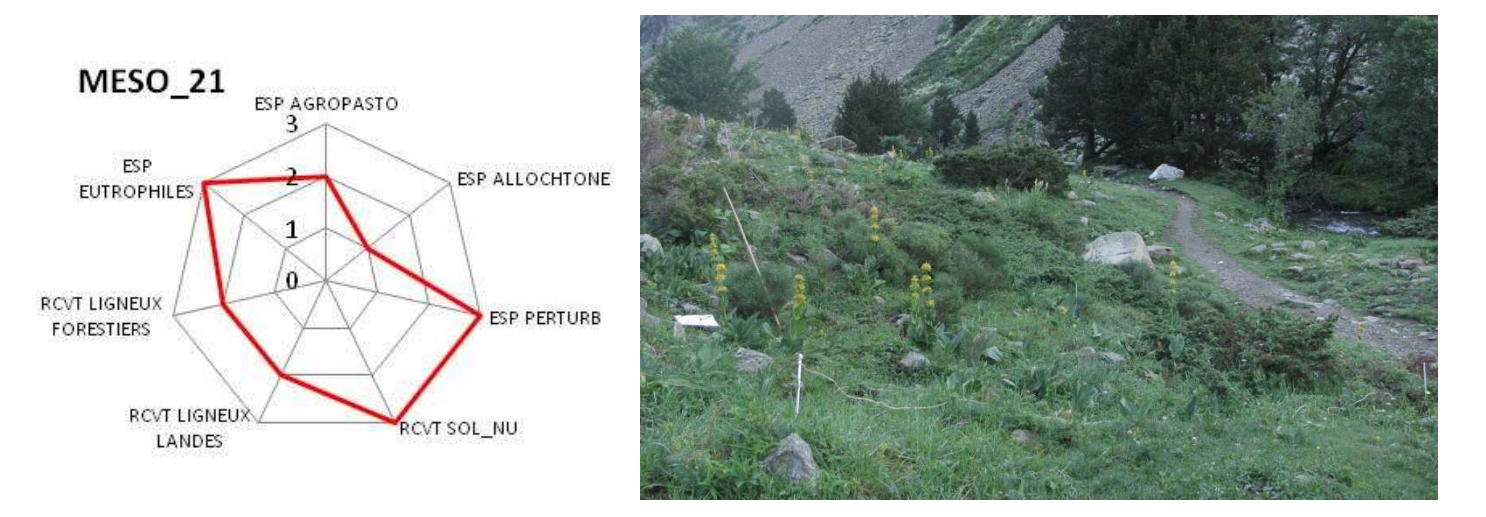

**Figure 20 : Évaluation de l'EC et photographie de la placette 21** 

Cette pelouse, située juste avant la  $3<sup>e</sup>$  barrière pastorale apparaît en mauvais état de conservation pour 3 indicateurs : les espèces eutrophiles, les espèces caractéristiques d'un régime de perturbation et le recouvrement en sol nu. L'EC est moyen pour les indicateurs recouvrement en landes, en ligneux pré-forestiers et espèces agropastorales. En effet, sa situation implique un stationnement du troupeau bovin « en attente » de se voir ouvrir le quartier supérieur. De plus, elle est située sous un éboulis colonisé par des landes qui tendent à envahir les fragments de pelouses restant.

La forte intensité de pâturage est donc peut être un « mal » nécessaire dans ce secteur afin de maintenir le milieu ouvert en équilibre avec les landes.

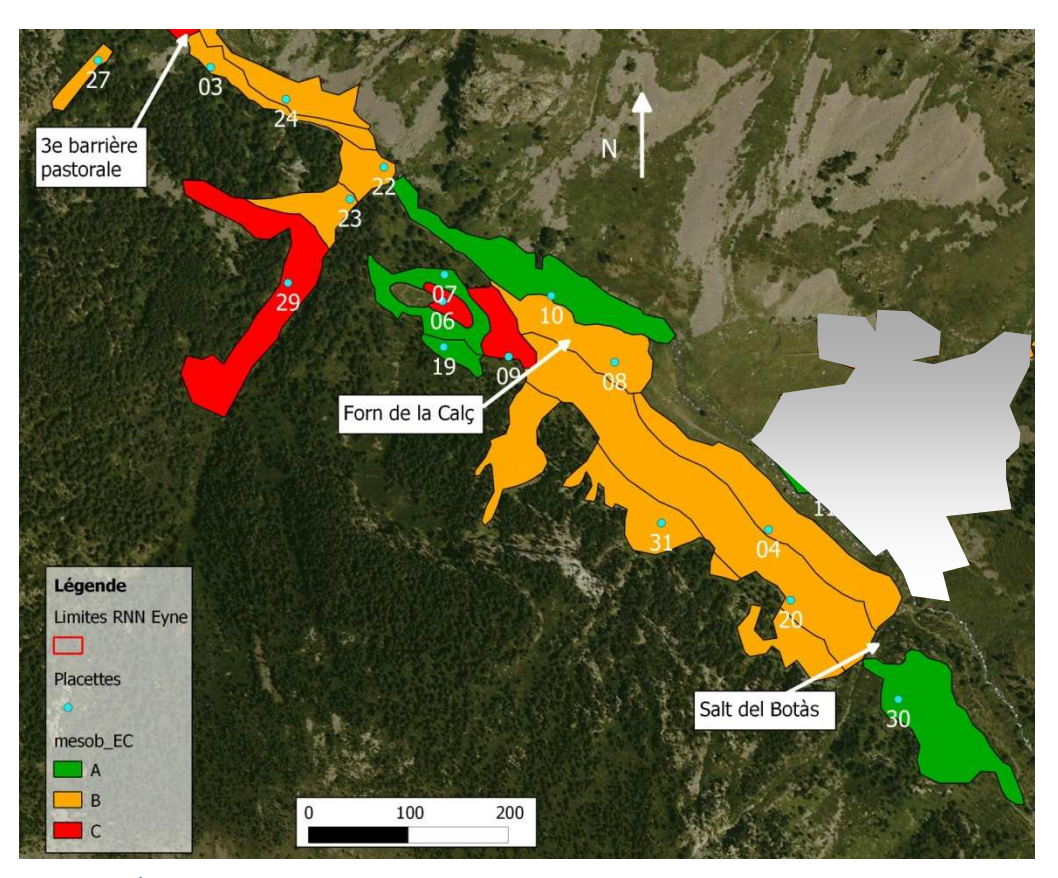

#### **C.2.1.2. Secteur 2 : Rive gauche : Salt del Botàs, Forn de la Calç**

**Figure 21 : État de conservation du secteur « Forn de la Calç, Salt del Botàs »** 

Ce secteur forme l'entrée du quartier pastoral le plus important en termes de surface et de disponibilité des ressources fourragères (Staats et Mendez, 2012). Les situations sont très variables au vu des différences de pentes des pelouses qui forment ce secteur. Le haut du versant est constitué d'une pelouse rocailleuse avec un sol superficiel tandis que les pelouses du bas disposent d'un sol profond.

Les menaces sont aussi variées que les situations : les polygones en bord de rivière dans la première moitié du secteur sont menacés par le stationnement du bétail pouvant amener la transformation générale des polygones en reposoir, au-delà de celui déjà existant mais localisé (placette 8 : note C pour les eutrophiles, placette 10 : note B).

À l'inverse, sur le haut du versant (placettes 19, 20, 30 et 31) c'est la colonisation ligneuse due aux landes et aux ligneux pré-forestiers qui constitue la principale menace.

C'est également dans ce secteur qu'on trouve des fragments de pelouses en bon état de conservation (figure 21).

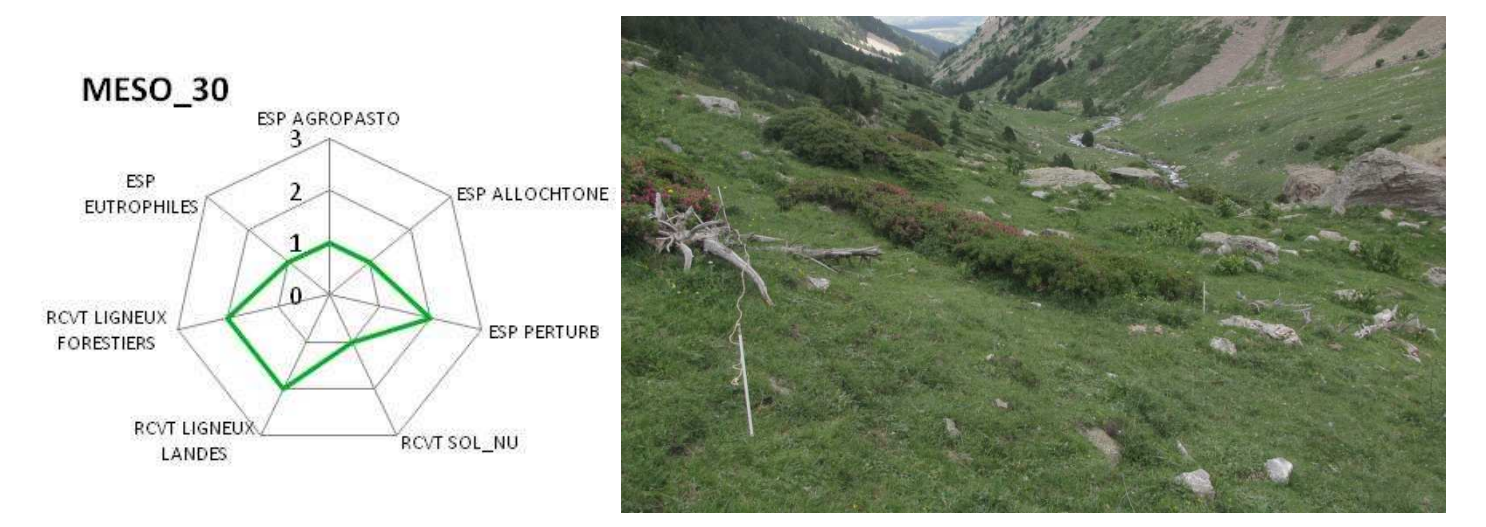

**Figure 22 : Évaluation de l'EC et photographie de la placette 30** 

Cette placette constitue un exemple de bon EC, pour un polygone soumis à deux types de perturbations : avalanches et pâturage bovin. Le risque de fermeture du milieu, pourtant important au vu de la proximité des landes, est ainsi contenu, et la mosaïque semble stable dans ces conditions.

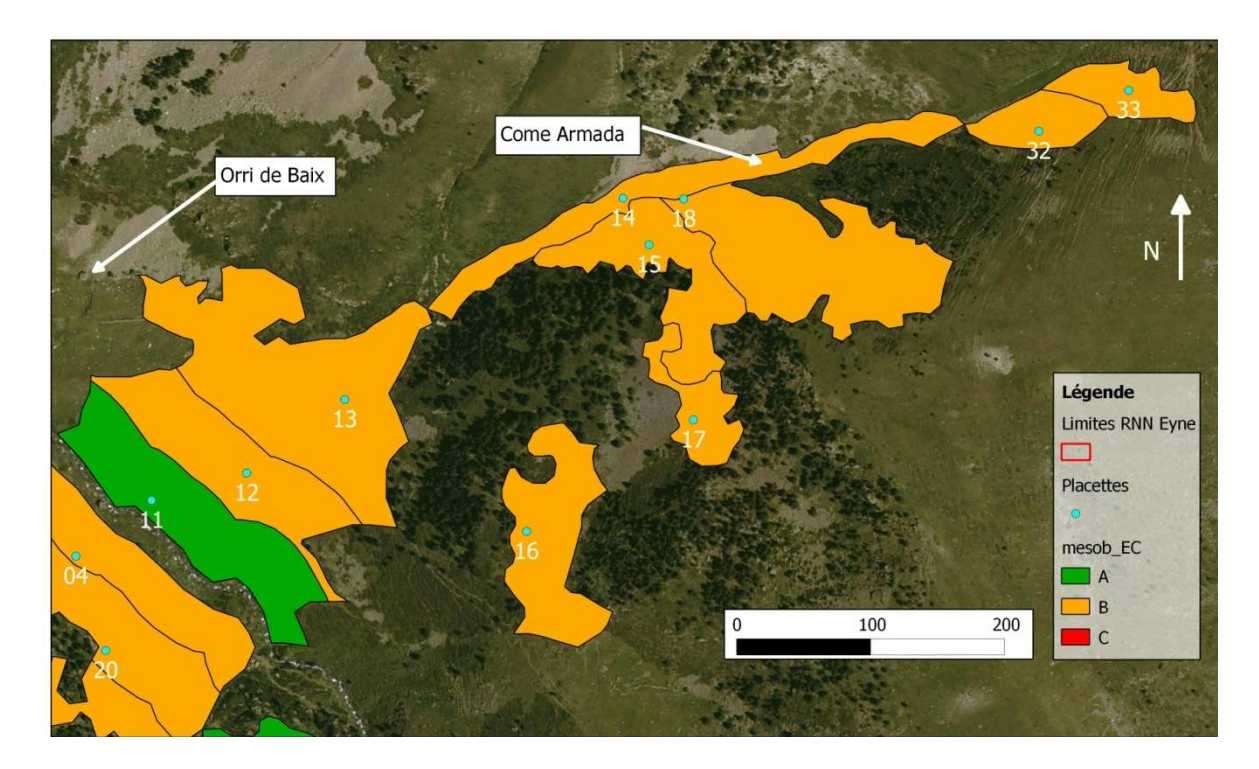

### **C.2.1.3. Secteur 3 : Rive droite : Orri de Baix, Come Armada**

**Figure 23 : État de conservation du secteur « Orri de Baix, Come Armada »** 

Les polygones 11, 12 et 13 sont situés sur un cône d'éboulis colonisé à des stades différents par la pelouse. Le lieu-dit « Come Armada » correspond à un couloir d'avalanche très actif (Staats, comm. pers.) dont les autres polygones constituent le versant.

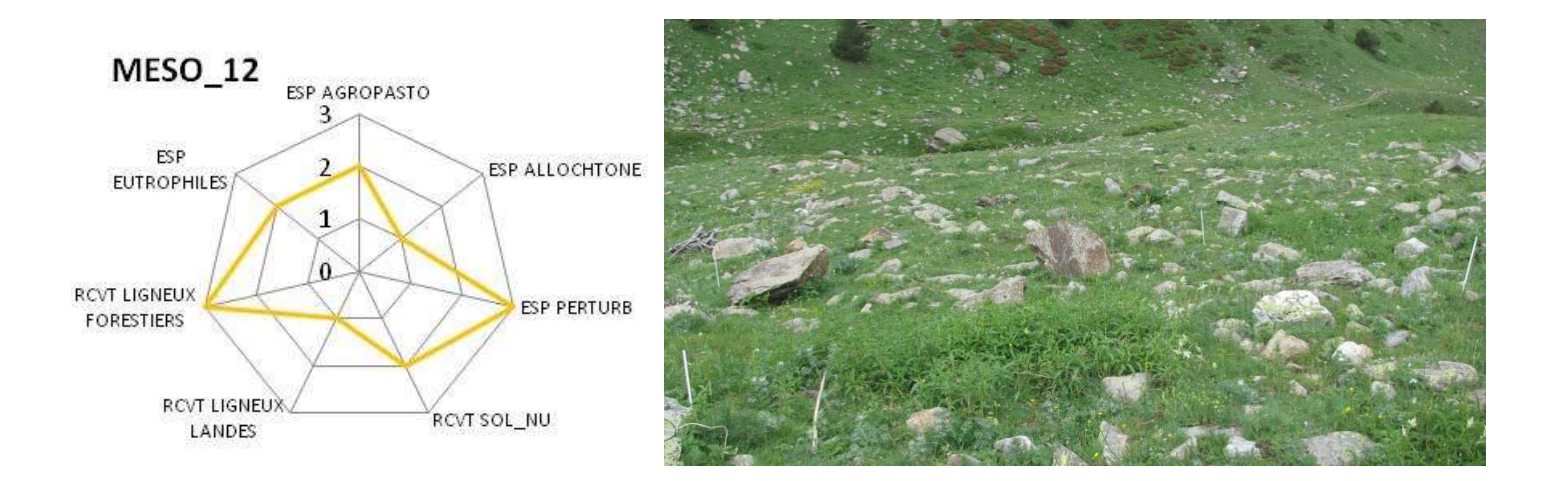

**Figure 24 : Évaluation de l'EC et photographie de la placette 12** 

Cette placette est assez typique de ce que l'on peut trouver dans ce secteur, notamment sur le cône d'éboulis de l'Orri de Baix et le début de la « Come Armada ». La domination de *Persicaria* alpina, visible au premier plan, illustre soit un passé de colonisation, soit une dynamique préforestière, d'autant que le recouvrement en ligneux pré-forestier est important. Nos connaissances de la dynamique ne nous permettent pas de conclure en faveur de l'une ou l'autre des hypothèses. La présence d'éboulis de gros blocs, colonisés par la strate herbacée en est une autre caractéristique. C'est également sur ce cône que ce sont concentrées, au fil des siècles, de multiples abris pastoraux (Staats et Mendez, 2012) qui ont pu marquer à long terme et très localement les communautés végétales.

Le régime de perturbation ne paraît donc pas assez conséquent, pour une zone « habituée » depuis plusieurs millénaires à un pâturage ovin assez intensif. C'est davantage le cas du haut du cône que du bord de rivière. Les avalanches, qui constituent d'autres sources de perturbation présentes à cet endroit, n'étant évidemment pas maitrisables par le gestionnaire, son seul levier d'action est le pâturage. Bovin sur le cône et le bas de la Come Armada et équin en haut, zone que les chevaux fréquentent parfois.

On identifie une limite dans l'évaluation de l'EC pour les polygones d'altitude, différenciés dans l'analyse phytosociologique. Ils sont peu nombreux (32, 33, 16, 17) et appartiennent à une alliance différente : le *Festucion* qui possède des caractéristiques légèrement différentes du *Primulion,* les deux habitats étant du 6210. L'évaluation avec les mêmes indicateurs et même seuils que les autres relevés peut être discutée. On considérera donc avec une confiance moindre l'évaluation de leur EC.

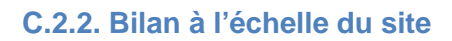

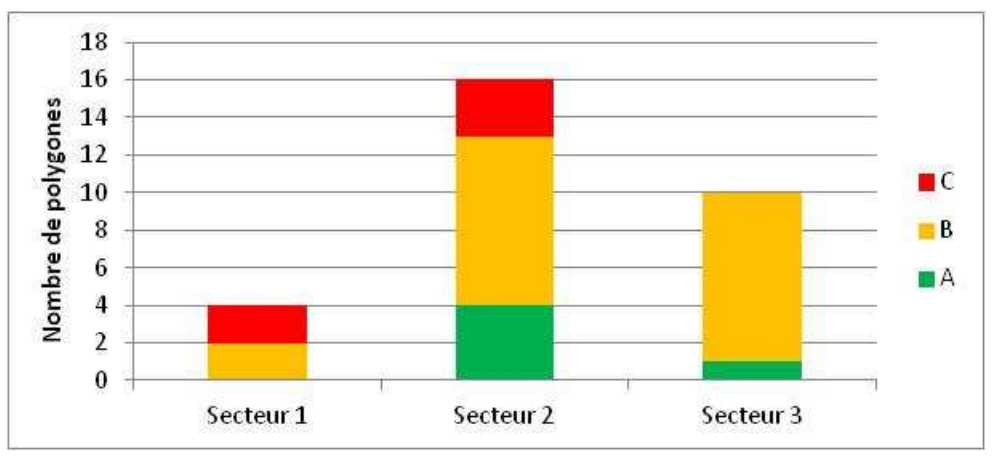

**Figure 25 : Bilan de l'évaluation de l'EC par secteur** 

Les secteurs 1 et 3 sont relativement homogènes en termes d'état de conservation, à l'inverse du secteur 2. L'analyse réalisée dans la partie C.2.1 nous permettra par la suite de proposer des orientations de gestion adaptées par secteurs.

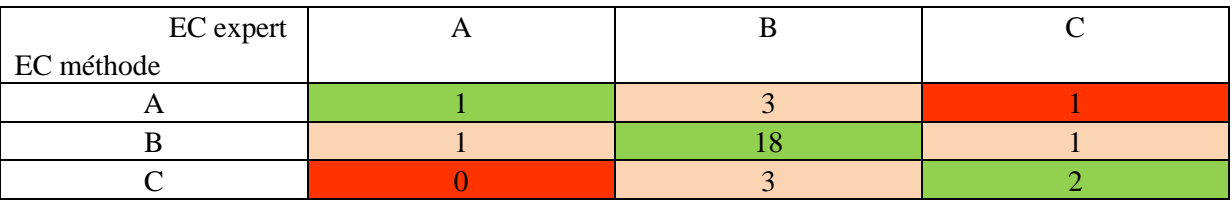

**Tableau 11 : Matrice de confusion de l'évaluation de l'EC avec la méthode et à dire d'expert pour les 30 polygones** 

La méthode s'accorde avec l'expert 21 fois sur 30 pour l'évaluation. Ce résultat est intéressant car il montre un accord bien que la méthode ait été construite sans prendre comme référence l'EC à dire d'expert.

Le seul cas pour lequel la méthode donne un bon EC bon alors que l'expert avait statué pour un EC défavorable correspond à la placette MESO\_19. Le polygone est situé en lisière de forêt, il est en mosaïque avec des landes à rhododendrons. C'est, semble-t-il, la menace constituée par ces landes et la forêt proche qui a été prise en compte différemment par l'expert et la méthode.

En conclusion, l'EC de ces pelouses est **moyen** à l'échelle de la zone d'étude mais pour des causes différentes. L'analyse de ces résultats en termes de gestion demande un retour aux graphiques radars plutôt qu'aux notes synthétiques.

## **C.2.3. Proposition d'orientations pour la gestion**

Afin de proposer des mesures de gestion concrètes, il est nécessaire d'avoir connaissance à la fois du volet écologique et du volet socio-économique : on parle de gestion intégrée. Cette étude constitue le volet écologique, elle fournit un outil de diagnostic du milieu, d'aide à la décision et de communication. Le volet socio-économique de discussion avec les acteurs du territoire n'a pas été intégré à l'objectif du stage, d'autant plus qu'il ne peut l'être qu'après l'obtention des résultats. Les orientations de gestion mentionnée ci-après sont donc basées uniquement sur l'analyse écologique objective des problématiques propres à chaque secteur. Les moyens nécessaires pour prendre en compte efficacement ces constats sont laissés à l'interprétation du gestionnaire et à la discussion avec les éleveurs.

Il existe une modification récente dans la gestion et le calendrier pastoral, après le diagnostic en 2010 d'un pâturage trop précoce des pelouses étudiées. Cependant, il est trop tôt pour voir l'effet du ce premier quartier installé (voir la figure 7) en bas de vallée sur l'EC des pelouses étudiées.

Deux types de problématiques se dégagent :

- Pâturage trop intensif sur les zones plates du secteur « Forn de la Calç » qui semblent évoluer vers un large reposoir à troupeaux (importance des espèces eutrophiles)
- Dans les couloirs, le pâturage ovin ancestral qui a participé à amender ces milieux et à les entretenir est inexistant aujourd'hui. On peut craindre la fermeture malgré les avalanches qui entretiennent un cycle de perturbation. Cela pose la question de la possibilité du maintien des mosaïques de pelouses et landes ouvertes par le passage du troupeau bovin dans les hauts de pente. Une autre possibilité envisagée est le retour d'une estive ovine, permettant de remettre en place un processus à l'origine de la formation de ces pelouses (Lebrun, 2010).

Une solution qui peut permettre de régler ces deux problèmes serait une conduite serrée du troupeau bovin et l'installation de parcs mobiles les poussant à pâturer les zones hautes. Cette possibilité est à discuter avec le groupement pastoral et le vacher, notamment concernant sa faisabilité. La position éventuelle de ces parcs ou clôtures mobiles resterait à choisir afin de minimiser les difficultés d'installation.

Dans le 2<sup>e</sup> quartier, la problématique est différente compte-tenu de son aspect linéaire. Le troupeau bovin a tendance à monter rapidement à la barrière pastorale supérieure, sans avoir épuisé toute la ressource du quartier. De plus, ces polygones sont soumis à une pression de colonisation forestière importante, comme le montre les indicateurs ligneux pré-forestiers de ce secteur, en annexe 8. Il semble également nécessaire de changer les habitudes du troupeau, pour le maintien de ces pelouses fragiles.

Il est cependant envisageable pour le gestionnaire, en cas d'année exceptionnelle avec retard de végétation comme cette année 2013, de faire peser une pression plus forte sur ces pelouses représentant une faible surface le long d'un linéaire, au profit de l'ensemble des pelouses de la grande jasse située après la 3<sup>e</sup> barrière pastorale (secteurs 2 et 3).

L'ensemble des résultats obtenus est sujet à un certain nombre de limites, inhérentes à l'étude du vivant dans un milieu non contrôlé. L'étude constitue une étape dans la compréhension d'un écosystème de la vallée, elle ouvre des perspectives de suivi pour la validation de certaines des hypothèses formulées ou pour une utilisation à plus large échelle.

# **D. Limites et perspectives de la méthode d'évaluation de l'EC**

## **D.1. Limites de la méthode**

### **D.1.1. Domaine de validité**

#### **D.1.1.1. Distribution géographique**

Cette étude a été réalisée dans l'objectif de répondre aux besoins de la RNN de la vallée d'Eyne pour évaluer l'état de conservation d'habitats considérés comme fragiles. Néanmoins, pour jouer son rôle de « laboratoire à ciel ouvert » (Staats et Mendez, 2012), la réserve peut aussi diffuser cette méthode pour une utilisation à plus grande échelle.

Ainsi, la FRNC souhaite pouvoir tester la méthode dans d'autres réserves naturelles catalanes qui possèdent l'habitat considéré par la présente étude. Enfin, la vallée d'Eyne est incluse dans un site Natura 2000. Toute cette démarche d'évaluation de l'EC lui étant liée, la méthode finale a aussi pour objectif d'être applicable à l'échelle des sites Natura 2000 Massif Puigmal-Carança et Carlit-Capcir-Campcardos notamment.

### **D.1.1.2. Faisabilité et mise en œuvre pratique**

L'application de la méthode finale peut être évaluée par polygones. Lors de la journée technique sur l'évaluation de l'EC (voir l'annexe 2) les placettes ont été effectuées en 20 à 30 minutes pour des personnes découvrant la méthode, avec de bonnes connaissances botaniques.

Le temps par placette semble raisonnable et comparable. De plus, les espèces recherchées pour les indicateurs listes d'espèces sont aussi celles à rechercher pour déterminer l'habitat (Chevallier comm. pers.).

L'emploi de la méthode peut être pertinent pour évaluer l'EC simultanément à la réalisation de la cartographie. La surface cartographiée par un opérateur de cartographie en montagne est de 50 ha / jour soit environ 6 ha / h (Mendez, comm. pers.). Cela correspond à la possibilité de faire 3 placettes pour un opérateur expérimenté ayant pris en main la méthode. On pourrait donc évaluer des polygones de l'ordre de 2 ha. La difficulté réside alors dans l'hétérogénéité de la pelouse. Si elle forme des zones relativement homogènes, l'approche systématique se traduisant par une placette par polygone paraît possible. En revanche, si elle est hétérogène, la mise en place d'un plan d'échantillonnage afin de sélectionner des polygones semble indispensable.

En effet, on peut également effectuer la méthode sur une cartographie déjà réalisée. Le nombre de placettes mises en place serait alors fonction de la surface totale à enjeux de gestion (MAEt,…) et de son hétérogénéité.

### **D.1.2. Domaines d'application**

### **D.1.2.1. Les méthodes à appliquer**

L'élaboration de la méthode est un dispositif lourd à mettre en place. Celui-ci n'est pas destiné à être réalisé de nouveau sur l'habitat traité ici mais la **démarche** peut être reprise pour d'autres habitats agropastoraux à enjeux (dans la réserve ou dans des régions biogéographiques proches).

La méthode finale donne une image de l'état de conservation à un instant donné, à l'échelle du polygone, voire du site. Elle doit être réalisée régulièrement : le pas de temps de 5 ou 6 ans, cohérent avec la contractualisation des MAEt semble approprié.

### **D.1.2.2. Étendue géographique**

La méthode pourrait également être intéressante à tester pour des habitats proches en terme écologique ou dont les enjeux sont communs, en recalibrant notamment les listes d'espèces.

La journée technique, dont le compte-rendu est disponible en annexe 2, nous a permis de tester les indicateurs en vallée de l'Orri, sur une pelouse appartenant à la marge alticole du mésobromion pyrénéo-catalan. Les résultats d'application ont semblé positif : l'application de la méthode finale a donné la même note synthétique que l'estimation des experts présents.

En résumé, elle est applicable avec un degré de confiance fort sur la zone de calibration, et d'autant plus faible que l'on cherche à évaluer des habitats qui en sont éloignés écologiquement ou géographiquement.

#### **D.1.3. Limites méthodologiques des outils proposés**

#### **D.1.3.1. Des conditions climatiques 2013 peu représentatives**

Les inventaires ont été réalisés dans les conditions climatiques de la seule année 2013, qui, de plus, n'est pas représentative des normales comme le montre le tableau 12.

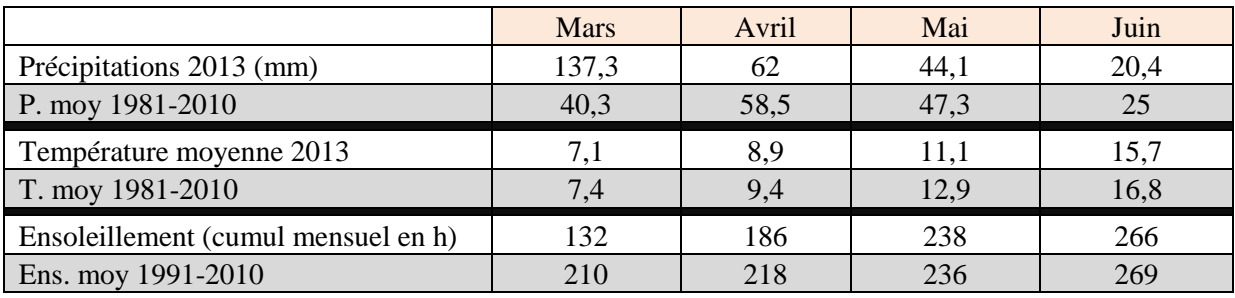

#### **Tableau 12 : Comparaison des données météorologiques du printemps 2013 aux normales**

Les données Météo France de Perpignan, station la plus proche pour ce type de données récentes et disponibles en ligne, montrent des précipitations fortes et un ensoleillement faible en Mars et Avril dans une moindre mesure. Tout le printemps a été plus frais que la normale. On peut extrapoler à Eyne cette différence à la normale selon les gradients définis précédemment (Maris et al., 2009).

Ces conditions ont entraîné un retard phénologique important de l'ordre de 2 à 3 semaines (Staats, Mendez et Champion, comm. pers.) pour la floraison des plantes et l'émergence des papillons cette année. Combiné aux orages de Juillet, cela pourrait même avoir empêché l'émergence de rhopalocères sensibles aux conditions météorologiques (Champion, comm. pers.).

La phase d'analyse et d'interprétation des résultats s'en est également trouvée écourtée comptetenu des échéances du stage.

#### **D.1.3.2. Une zone de calibration restreinte**

La pelouse étudiée ne représente qu'une assez faible surface en vallée d'Eyne et elle est restreinte à une zone. Les situations rencontrées ne sont ainsi peut-être pas représentatives de tout ce qui peut exister sur cet habitat, notamment l'existence d'autres faciès non rencontrés à Eyne.

Il a été évoqué lors de la journée technique sur l'évaluation de l'état de conservation, la possibilité de calibrer ce genre de méthode à une échelle plus grande, au sein des réserves de la FRNC qui possèdent cet habitat par exemple (voir l'annexe 2).

De plus, une difficulté inhérente à l'étude était le besoin d'amélioration des connaissances sur cette zone de calibration, qui a été effectuée en parallèle de l'élaboration de la méthode. Certaines conclusions issues de l'analyse phytosociologiques sont donc arrivées tardivement pour être considérées efficacement dans la méthode.

#### **D.1.3.3. Un problème d'échelle pour l'évaluation en montagne**

Outre les inventaires faunistiques (rhopalocères), nous n'avons pas trouvé de moyens concrets de prendre en compte l'éco-complexe. Ceci nous semble dû à un problème d'échelle entre la réalité de la finesse des mosaïques entre habitats et l'évaluation qui est réalisée jusqu'à présent par habitat élémentaire (CEN – LR, 2011 ; Maciejewski et al., 2013).

Cette problématique paraît cruciale en montagne comme évoqué en A.2.2.3. Cependant, le manque de connaissances à ce sujet, comme nous l'avons vu pour les dynamiques, constitue un frein important.

## **D.2. Perspectives de la méthode d'évaluation de l'EC.**

#### **D.2.1. Quelques avis extérieurs sur la méthode**

La notion d'EC étant introduite par la DHFF, la méthode calibrée sur la réserve a vocation à s'appliquer sur les sites Natura 2000 sur lesquels on trouve ces mêmes habitats. Vincent Trémel, animateur du site Natura 2000 « Massif du Puigmal Carança », dans lequel est inclus la vallée d'Eyne, s'est dit intéressé par ce genre de méthode, et souhaite avoir des retours sur le temps de terrain nécessaire pour effectuer une placette par exemple.

La journée technique sur l'évaluation de l'EC a permis de présenter la méthode et d'avoir des retours de la part des participants. Une proposition en est notamment ressortie : pouvoir adapter les indicateurs et notamment les listes d'espèces par faciès rencontrés, ce qui constituerait une déclinaison encore plus fine que l'habitat mais peut s'avérer essentiel, notamment dans l'ajustement des seuils. Cela n'a pu être réalisé compte-tenu de la difficulté à différencier ces faciès sur le plan phytosociologique (voir « pour aller plus loin », en C.1.1.2).

### **D.2.2. Aide à la déclinaison de méthodes adaptées localement**

La méthode proposée à l'échelle nationale sur les pelouses du 6210, reconnaît l'importance d'une adaptation locale de certains indicateurs et en particulier les listes d'espèces (Maciejewski et al., 2013).

Dans le même esprit, cette étude accorde une grande importance à la démarche d'élaboration de la méthode. En effet, les indicateurs ont été calibrés très localement mais la démarche pourrait être utile en tant qu'aide à la conception de méthodes calibrées sur d'autres zones.

Plutôt que de définir une méthode de portée nationale, il paraît avantageux de créer une « boite à outils » (Argagnon, comm. pers.) qui permettrait la mise en place locale des méthodologies d'évaluation de l'EC adaptée localement aux besoins des gestionnaires. Elle serait alors composée d'un panel d'indicateurs et de méthode de constitution de listes d'espèces dont l'assemblage et la mise en place reviendrait au gestionnaire. Ainsi, il existe plusieurs moyens d'estimer la composition des communautés végétales, avec un degré de précision différent : il est possible d'estimer la fréquence

spécifique avec la méthode des points-contacts (Daget et Poissonnet, 1971), le relevé phytosociologique peut être effectué en abondance dominance ou en présence-absence. Des indicateurs peuvent éventuellement être simplifiés si leur corrélation est bonne avec un autre indicateur. Par exemple, dans notre cas le comptage du nombre d'excrément par placette était bien corrélé à l'indicateur espèces eutrophiles et aurait éventuellement pu le remplacer.

#### **D.2.3. Vers une approche symphytosociologique de l'évaluation ?**

Afin de régler le problème d'échelle soulevé précédemment, l'approche symphytosociologique ou phytosociologie paysagère mise en avant par Géhu ou Rivas-Martinez pourrait être adaptée.

En montagne, la présence d'estives constitue une situation originale parmi les milieux agropastoraux. La présence de mosaïques d'habitats très fines, difficiles à délimiter et donc à différencier pour l'évaluation de l'EC, invite à une vision plus globale. Ainsi une approche symphytosociologique pourrait être pertinente du fait qu'elle intègre ces dimensions d'éco-complexe et de paysage (Bouzillé, 2007).

Néanmoins, il est nécessaire pour la description de ces entités que tous les groupements végétaux qui composent une région, aient été préalablement définis **avec une finesse suffisante**, par la méthode classique des relevés phytosociologiques (Meddour, 2011).

#### **D.2.4. Ou une approche encore plus fine des habitats élémentaires ?**

À l'inverse, la prise en compte des faciès constituerait une approche plus fine que l'échelle de l'habitat élémentaire habituellement proposée.

Elle est envisageable pour obtenir des listes d'espèces adaptées et éventuellement remanier certains seuils selon les conditions abiotiques qui déterminent ces faciès.

### **D.2.5. Propositions de mise en place de suivis temporels**

Une des principales limites identifiées au cours de cette étude est donc la compréhension des dynamiques et du scénario successionnel, et si l'approche synchronique nous a permis de poser deux hypothèses probables présentées en C.1.3, il semblerait qu'une approche diachronique soit le meilleur moyen de trancher. Les dispositifs proposés doivent être légers en terme de temps et de coût afin de pouvoir être réalisés sur une demi-journée ou une journée de terrain par les agents de la réserve.

La première permettrait de mieux comprendre la dynamique naturelle de colonisation des ligneux par les landes ou la forêt et d'identifier d'éventuelles espèces annonciatrices de cette colonisation. Elle consiste à installer un exclos de 5m par 5m sur une pelouse de la zone d'étude pour mesurer le changement de la composition floristique (Alard et al., 1998). Il est ainsi intéressant de suivre l'installation des ligneux mesurée par leur recouvrement et hauteur maximale par espèce, en l'absence de perturbation. L'inventaire pourrait alors être réalisé tous les 3 ans. Un emplacement pertinent serait le replat, situé au dessus du Forn de la Calç, à proximité de l'ancienne bergerie vers la placette 07, pour son emplacement sur un polygone en bon EC et sa discrétion vis-à-vis du public.

La seconde permettrait d'avoir une vision plus complète des successions, dans les conditions de la gestion pratiquée. Elle permettrait d'effectuer une analyse diachronique sur 2 placettes permanentes, en reprenant :

- une placette permanente située dans la pelouse, au contact des landes (MESO\_30)

- une placette située sur un éboulis stabilisé, mentionné en C.1.3 comme ourlet sec (MESO\_31)

Ce dispositif permettrait alors de suivre à la fois la dynamique de colonisation de l'éboulis, et l'évolution d'une pelouse en bon état pour voir si la mosaïque se maintient avec la gestion pratiquée.

On peut considérer que l'état 0 a été effectué cette année, il faudrait juste marquer la placette permanente à l'aide de fers tors. Le suivi pourrait être mis en place tous les 3 ans, soit une demiepériode entre deux évaluations de l'EC.

La troisième est plus lourde en place et pourrait être confiée à un stagiaire afin de réaliser la méthode d'EC ici calibrée, sur l'ensemble des polygones afin de mesurer à nouveau leur EC et analyser les évolutions. Le pas de temps serait alors de 6 ans à compter de cette année 2013. La possibilité d'évolutions méthodologiques ou réglementaires est importante sur cette longue durée, la mise à disposition de l'ensemble des données brutes recueillies sur le terrain devrait permettre de pallier à cette problématique.

Ces suivis peuvent être effectués indépendamment les uns des autres, suivant les choix du gestionnaire, mais le  $2^e$  et le  $3^e$  peuvent aussi être combinés pour une plus grande efficacité.

Ils pourraient à long terme permettre de comprendre les scénarios successionnels présents sur l'habitat. Cette connaissance serait alors un atout pour le gestionnaire pour identifier plus efficacement et plus précocement les menaces liées à la colonisation par des ligneux.

# **Conclusion**

L'état de conservation est une notion complexe. Basée jusqu'ici sur une évaluation « à dire d'expert », pour répondre à une exigence réglementaire de la Commission européenne, elle est devenue au fur et à mesure de l'approfondissement du concept, un outil de diagnostic des habitats naturels utile à la gestion. L'élaboration de cette méthode s'inscrit ainsi dans la continuité des actions menées par RNF et la FRNC pour éclaircir cette notion d'état de conservation et en proposer des mesures basées sur des méthodes objectives.

L'étude, en évaluant l'état de conservation des pelouses calcicoles a permis de localiser les menaces pesant sur certains secteurs et proposer des orientations de gestion pour y répondre. La réponse à l'évaluation de l'éco-complexe n'a pas été totalement atteinte. En effet, elle passe par une meilleure compréhension des dynamiques, qui est une thématique à approfondir par une approche diachronique. Elle a en outre permis une première caractérisation phytosociologique de ces pelouses.

Dans les années à venir, de nombreuses méthodes de ce type devraient voir le jour, suivant l'orientation actuelle du MNHN et d'autres organismes de gestion des espaces. Cette étude constitue un exemple de démarche pour parvenir à évaluer l'état de conservation de pelouses de montagne. La caractérisation phytosociologique des pelouses évaluées semble incomplète, il pourrait être intéressant d'écrire par la suite un article approfondissant cet aspect.

# **Bibliographie**

ALARD D., POUDEVIGNE I., DUTOIT, T., DECAËNS T., 1998 – Dynamique de la biodiversité dans un espace en mutation. Le cas des pelouses calcicoles de la basse vallée de Seine. Acta Oecologica, vol. 19, no 3, p. 275-284.

ARANZABAL I. de, SCHMITZ M. F., AQUILERA P., PINEDA F. D., 2008 – Modelling of landscape changes derived from the dynamics of socio-ecological systems. A case of study in a semiarid Mediterranean landscape. ECOLOGICAL INDICATORS 8, p. 672-685.

BAIZE D., JABIOL B., 2011 – *Guide pour la description des sols*. INRA Éditions, 2<sup>e</sup> édition revue et augmentée, Quae, Versailles, 2011, 430 p.

BARDAT J., BIORET F., BOTINEAU M., BOULLET V., DELPECH R., GEHU J-M., HAURY J., LACOSTE A., RAMEAU J-C., ROYER J-M., ROUX G., TOUFFET J., 2004 – Prodrome des végétations de France - Muséum national d'Histoire naturelle, Paris, 171 p.

BENSETTITI F., BOULLET V., CHAVAUDRET-LABORIE C., DENIAUD J., 2005 – Cahiers d'habitats Natura 2000. Connaissance et gestion des habitats et des espèces d'intérêt communautaire. Habitats agropastoraux. MED/MAP/MNHN. Ed. La Documentation française, Paris. Tome 4, volumes 1 et 2 : 445 p. et 487 p.

BENSETTITI F., PUISSAUVE R., LEPAREUR F., TOUROULT J., MACIEJEWSKI L., 2012 – Evaluation de l'état de conservation des habitats et des espèces d'intérêt communautaire – Guide méthodologique – DHFF article 17, 2007-2012. Service du patrimoine naturel, Muséum national d'histoire naturelle, Paris, 76 p.

BINNERT C., 2012 – Stratégie d'évaluation et de suivi de l'état de conservation des zones tourbeuses d'altitude. Le cas de la RNN de Nohèdes. Mémoire de fin d'étude FIF, fédération des réserves naturelles catalanes. 112 p.

BOLOS O. de, 1954 – De Vegetatio notulae, I. Collectanea Botanica, 1954, vol. IV. p. 266-269.

BOLOS O. de, VIGO J., MASALLES R.M., NINOT J.M., 2005 – *Flora : Manual des Països Catalans*, 3ème Edition, Portic, Barcelona, 1310 p.

BOUZILLÉ J-B., 2007 – Gestion des habitats naturels et biodiversité : concepts, méthodes et démarches. Editions Tec&Doc, Lavoisier, Paris, 331 p.

BRAUN-BLANQUET J., 1948 – La végétation alpine des Pyrénées-Orientales. Monografía de la estación de estudios pirenaicos y del instituto español de edafología, ecología y fisiología vegetal. Barcelona, 306 p.

CAÑO L., ESCARRÉ J., SANS F.X., 2007 – Factors affecting the invasion success of *Senecio inaequidens* and *S. pterophorus* in Mediterranean plant communities. Journal of Vegetation Science, 18, p 281–288.

CANTARELLO E., NEWTON A., 2008 – Towards cost-effective indicators to maintain Natura 2000 sites in favourable conservation status. Preliminary results from Cansiglio and New Forest. iForest 1, p. 75-80.

CARNINO N., 2009 – État de conservation des habitats forestiers d'intérêt communautaire à l'échelle du site - Méthode d'évaluation et Guide d'application. Service du patrimoine naturel, Muséum national d'histoire naturelle, Paris, 113 p.

CARRERAS J.E., CARRILLO R.M., MASALLES J.M., NINOT J.M., VIGO J., 1993 – El poblament vegetal de les valls de Barravés i de Castanesa. I-Flora i vegetació**.** *Acta Bot. Barcinon*. 42, 392 p.

CARRILLO E., NINOT J.M., 1990 – Noves comunitats pratenses dels Pirineus Centrals. Folia Bot. Miscelanea, vol. 7, p. 99-114.

CATTEAU E., 2012 – Comment définir l'ourlet ? Bull. Soc. Bot. N. Fr. 65 (1-4) p. 59-62.

CEN L-R, 2011 – Évaluation de l'état de conservation des habitats naturels d'intérêt communautaire contractualisés en Lozère (échelles de l'habitat et de l'unité de gestion). Guide méthodologique à l'usage des opérateurs. Rapport CEN L-R, DREAL L-R, DDT48, PNC. 28 p. + annexes.

CEN L-R, 2012 – Suivi-évaluation de l'état de conservation des habitats IC contractualisés sur les sites Natura 2000 en Lozère. Phase II : Application de la méthode CEN L-R 2011. 18p.

CHEVALLIER, 2008 – Livret de terrain. Version provisoire. Les habitats naturels sur le territoire du Parc naturel régional des Pyrénées catalanes, in DOCOB Massif du Puigmal-Carança, 227 p.

COMMISSION EUROPÉENNE, 1992 – DIRECTIVE 92/43/CEE du Conseil du 21 mai 1992 concernant la conservation des habitats naturels ainsi que de la faune et de la flore sauvages. Journal officiel des Communautés européennes du 22 juillet 1992.

COMMISSION EUROPÉENNE, 1996 – décision 97/266/CE du 18 décembre 1996. NATURA 2000, notes explicatives du formulaire standard des données, 25 p.

COVATO F., 2009 – Livret de terrain pour la cartographie des habitats naturels. Référentiel pour l'identification des habitats naturels communautaires et non communautaires. Syndicat mixte Canigou grand site, Prades, 210 p.

DAGET P., POISSONET J., 1971 – Une méthode d'analyse phytologique des prairies, *in* Annales Agronomiques, p. 5-41.

DAVASSE B., GALOP D., 1997 – Etude d'écologie historique de la vallée d'Eyne. Rapport de synthèse. 62 p.

DAYRAT B., 2003 – Les Botanistes et la Flore de France, 3 siècles de découvertes, publications scientifiques du Muséum d'histoire naturelle, Paris, 690 p.

DECOUT S., 2008 – GESTALP. Modèles de gestion pour la valorisation de la biodiversité et du pastoralisme dans le territoire alpin transfrontalier. Contribution française au projet et résumé des travaux italiens. Projet 194, Programme d'Initiative Communautaire INTERREG III A 2000-2006. ALCOTRA. France-Italie (Alpes). 193p.

DEVILLERS P., DEVILLERS-TERSCHUREN J., LEDANT J.-P. & coll., 1991 – CORINE biotopes manual. Habitats of the European Community. Data specifications - Part 2. EUR 12587/3 EN. European Commission, Luxembourg, 300 p. Traduction pour les types d'habitats présents en France : BISSARDON M. et GUIBAL L., 1997 - Corine biotopes. Version originale. Types d'habitats français. ENGREF, Nancy, 217 p. Mise en table : SPN-MNHN / INPN, février 2010.

DUTOIT T., 1996 – Dynamique et gestion des pelouses calcaires de Haute-Normandie. Ph.D thesis., Seine-Maritime. Presse Universitaire de Rouen, Mont Saint Aignan, France. 220 p.

ELLENBERG H., 1992 – Zeigerwerte der Gefäßpflanzen (ohne Rubus). Scripta Geobotanica 18, p 9 - 166.
FONT CASTELL X., 1992 – Aliancia mesobromion erecti al vessant meridional dels Pireneus centrals i orientals. *Actes Simp. Int. Bot. Pius Font i Quer 2 (Fanerogamia),* p. 257-269.

FONTAINE P., 2011 – Les plantes invasives sur le territoire du Parc naturel régional des Pyrénées catalanes. Stage Licence Pro. 64 p.

FUHLENDORF S. D., ENGLE, D. M. 2001 – Restoring heterogeneity on rangelands : ecosystem management based on evolutionary grazing patterns : we propose a paradigm that enhances heterogeneity instead of homogeneity to promote biological diversity and wildlife habitat on rangelands grazed by livestock. BioScience, vol. 51, no 8, p. 625-632.

GOFFE L., 2011 – Etat de conservation des habitats d'intérêt communautaire des dunes non boisées du littoral atlantique - Méthode d'évaluation à l'échelle du site Natura 2000. Service du patrimoine naturel, Muséum national d'histoire naturelle, Paris, 67 p.

GORENFLOT R., FOUCAULT B. de, 2005 – Initiation à la phytosociologie. Complément au chapitre 23. In : Biologie végétale, les Cormophytes. Dunod, éd., 1-27.

GRAFFIN V., 2006 – 3rd World Conservation Congress, *Natures Sciences Sociétés* 2/2006 (Vol. 14), p. 201-203.

GRUBER M., 1975 – Les associations du Nardion Br.-Bl. 1926 en Pyrénées ariégeoises et catalanes. Bull. Soc. Bot. France, vol. 122, p. 401-416.

GUINOCHET M., 1973 – Phytosociologie. Masson, Paris, 227 p.

HOLLING C.S., 1973 – Resilience and stability of ecological systems. *Annual review of ecology and systematics*, *4*, p. 1-23.

HOUARD X., JAULIN S., DUPONT P., MERLET F., 2012 – Définition des listes d'insectes pour la cohérence nationale de la TVB Odonates, Orthoptères et Rhopalocères, OPIE, 102 p.

ISERBYT S., 2009b – Ecologie des bourdons montagnards (Hymenoptera, Apidae) : topographie, biotopes, climat. Thèse de doctorat, Université de Mons, Mons, 274 p.

JULVE P., 1998 – Baseflor. Index botanique, écologique et chorologique de la flore de France. Version du 15 Août 2012. http://perso.wanadoo.fr/philippe.julve/catminat.htm

KENT M., BALLARD J., 1988 – Trends and problems in the application of classification and ordination methods in plant ecology. *Vegetatio*, 78(3), p. 109-124.

LAFRANCHIS T., 2000 – Les papillons de jour de France, Belgique et Luxembourg et leurs chenilles. Collection Parthénope, éditions Biotope, Mèze (France). 448 p.

LAUMONIER B., AUTRAN A., 2001 – Un chevauchement hercynien majeur dans les Pyrénées orientales : le chevauchement du Puigmal. Comptes Rendus de l'Académie des Sciences-Series IIA-Earth and Planetary Science, vol. 332, no 9, p. 585-594.

LEBRUN A., 2010 – Diagnostic agri-écologique pour la remise en place d'une estive ovine au sein de la RNN de la vallée d'Eyne. Mémoire de fin d'étude, Montpellier SupAgro, 62 p.

LEPAREUR F., 2011 – Evaluation de l'état de conservation des habitats naturels marins à l'échelle d'un site Natura 2000 - Guide méthodologique - Version 1. Service du patrimoine naturel, Muséum national d'histoire naturelle, Paris, 55 p.

MACIEJEWSKI L., 2010 – Méthodologie d'élaboration des listes d'"espèces typiques" pour des habitats forestiers d'intérêt communautaire en vue de l'évaluation de leur état de conservation. Service du patrimoine naturel, Muséum national d'histoire naturelle, Paris, 48 p.

MACIEJEWSKI L., 2012 – État de conservation des habitats agropastoraux d'intérêt communautaire. Méthode d'évaluation à l'échelle du site Natura 2000. Rapport d'étude et Guide d'application. Version 1. Paris, MNHN-SPN, 119 p. et 64 p.

MACIEJEWSKI L., SEYTRE L., VAN ES J., DUPONT P., BEN-MIMOUN K., 2013 – État de conservation des habitats agropastoraux d'intérêt communautaire, Méthode d'évaluation à l'échelle du site. Guide d'application. Version 2. Rapport SPN 2013-16, Service du patrimoine naturel, Muséum national d'Histoire naturelle, Paris, 179 p.

MARIS M., GIRAUD G., DURAND Y. et al., 2009 – Results of 50 years of climate reanalyses in the French Pyrenees (1958-2008) using the SAFRAN and CROCUS models. Davos 2009 : International Snow Science Workshop, Proceedings. p. 219-223.

MAUBERT P., DUTOIT T., 1995 – Connaître et gérer les pelouses calcicoles. Cahier ATEN Montpellier, France : Ministère de l'Environnement, 65 p.

MAZEL R., 2002 – Introduction à l'étude des lépidoptères de la vallée d'Eyne. Association Roussillonnaise d'Entomologie. 56 p.

MEDDOUR R., 2011 – La méthodologie phytosociologique Braun-blanqueto-tüxenienne. Université Mouloud Mammeri de Tizi Ouzou, Faculté des Sciences Biologiques et Agronomiques, Département des Sciences Agronomiques. 40p.

PICKETT S.T.A., WHITE P.S., 1985 – The ecology of natural disturbance and patch dynamics, 472 p*.*

PIQUERAY J., MAHY G., 2009 – Revue bibliographique sur la restauration des pelouses calcicoles en Europe : contraintes rencontrées et solutions proposées. Biotechnol. Agron. Soc. Environ. 2010 14(3), p. 471-484.

POCH RM., BOIXADERA J., 2008 – Sòls de la Cerdanya. Guia de camp. Lleida: Departament de Medi Ambient i Ciències del sòl (UdL) - Secció d'Avaluació de Recursos Agraris (Generalitat de Catalunya), 189 p.

PNR PYRENEES CATALANES, 2009 – Guide agro-pastoral : le guide technique. Milieux pastoraux intermédiaires et d'altitude.

PUISSANT S., 2002 – Les Orthoptères comme Indicateurs de l'état de santé des milieux. Rapport OPIE L-R, 20 p.

RNF, 2011 – Compte-rendu du Séminaire de la Commission scientifique de RNF : « L'évaluation de l'état de conservation des habitats », Muttersholtz (Alsace), 22 p.

SORIANO I., 1992 – Estudi florístic i geobotànic de la Serra de Moixerò i el massís de la Tosa d'Alp (Pirineus orientals). Tesi doctoral microfitxes. 488 p.

STAATS R., MENDEZ S., 2012 – Plan de Gestion écologique de la RNN de la vallée d'Eyne 2012- 2016. Fédération des Réserves Naturelles Catalanes. 142 p.

TRÉMEL V., 2010 – Document d'objectifs pour le site Natura 2000 Massif du Puigmal - Carança, (FR9101472 et FR9112029) relatif à la mise en œuvre de la directive Oiseaux (2009/147/CE) et de la directive Habitats-Faune-Flore (CEE 92/43), Tome 2. 151 p.

TSCHARNTKE T., STEFFAN-DEWENTER I., KRUESS A. et al., 2002 – Contribution of small habitat fragments to conservation of insect communities of grassland-cropland landscapes. Ecological Applications, vol. 12, no 2, p. 354-363.

VIGO J., 1972 – Notes sur les pelouses subalpines des prépyrénées orientales. Pireneos, 105, p. 47-59.

VIGO J., 1996 – El poblament vegetal de la vall de Ribes. Institut Cartogràfic de Catalunya, 468 p.

VIGO J., CARRERAS J., FERRE A., 2006 – Cartografia dels hàbitats a Catalunya Manual d'interpretació. Departament de Medi Ambient i Habitatge. Generalitat de Catalunya. 343 p.

VIRY D., 2013 – État de conservation des habitats humides et aquatiques d'intérêt communautaire. Méthode d'évaluation à l'échelle du site Natura 2000. Guide d'application. Version 1. Service du patrimoine naturel, Muséum national d'histoire naturelle, Paris, 33 p.

## **Sites Internet**

Limite officielle, définie dans le cadre de la Directive Habitats (92/43/EEC), des quatre domaines biogéographiques présents en France métropolitaine, shapefile télechargeable sur : http://inpn.mnhn.fr/actualites/lire/301/mise-a-disposition-du-referentiel-des-regions-biogeographiques, consulté le 25/06/2013.

Site des réserves naturelles catalanes, disponible sur : http://www.catalanes.reserves-naturelles.org, consulté le 12/04/2013.

Flora Iberica, disponible sur http://www.floraiberica.es, consulté le 18/05/2013.

Tela Botanica, disponible sur http://www.tela-botanica.org, consulté le 10/08/2013.

Banc de dades de la biodiversitat de Catalunya disponible sur : http//biodiver.bio.ub.us, consulté le 10/08/2013.

# **Logiciels**

FactoMineR, Package, Published: 2013-05-09 – Multivariate Exploratory Data Analysis and Data Mining with R, an R package for exploratory data analysis, version1.25, author : François Husson, Julie Josse, Sebastien Le, Jeremy Mazet. URL http://factominer.free.fr

GINGKO, B-VegAna, URL http://biodiver.bio.ub.es/veganaweb/main/?section=../bvegana/content.jsp

QGIS Development Team, 2013, QGIS Geographic Information System, v1.8 Lisboa, Open Source Geospatial Foundation Project. http://qgis.osgeo.org

R Development Core Team,  $2011 - R$ : A language and environment for statistical computing. R Foundation for Statistical Computing, Vienna, Austria. ISBN 3-900051-07-0, URL http://www.Rproject.org/.

# **Liste des contacts**

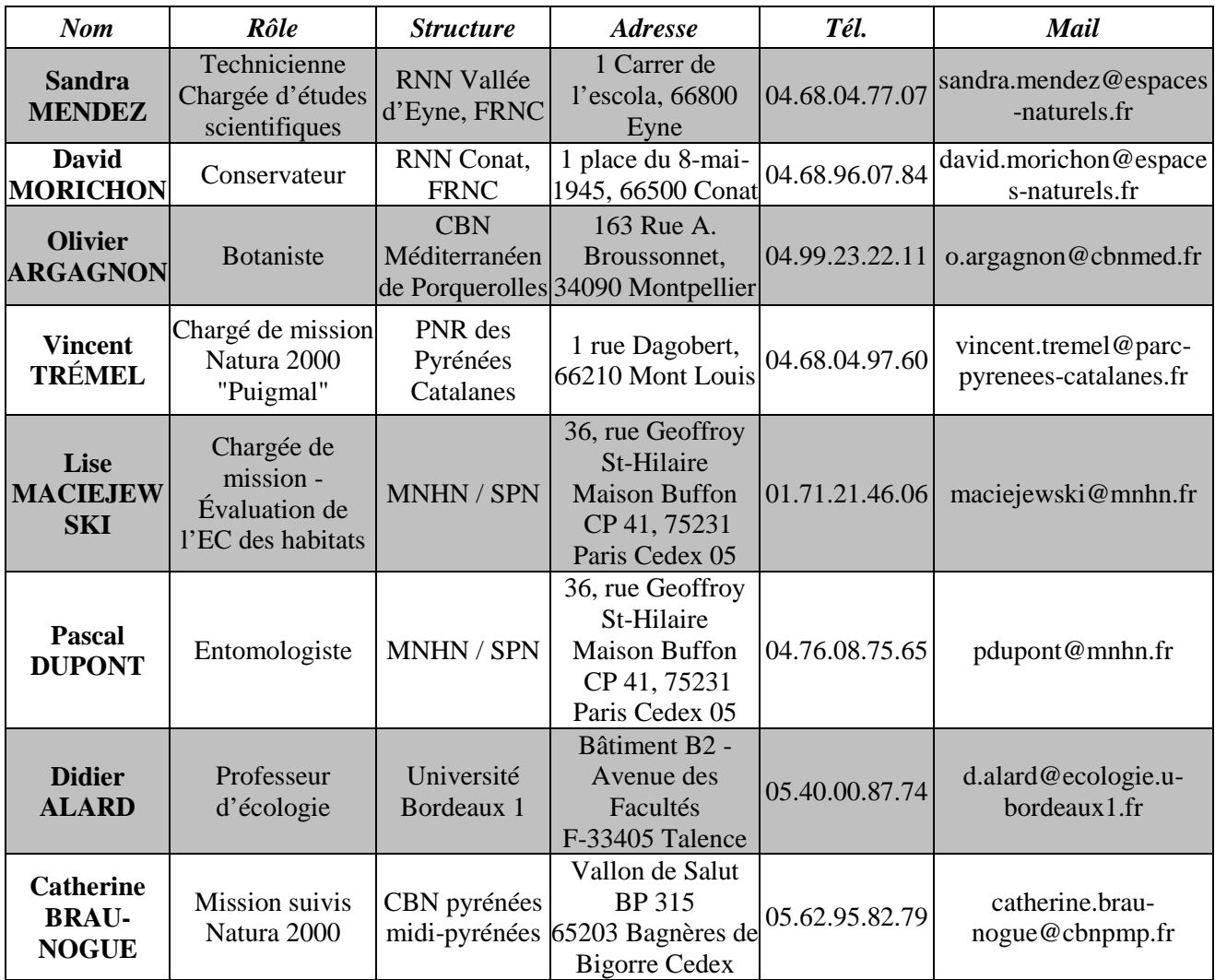

# **Liste des annexes**

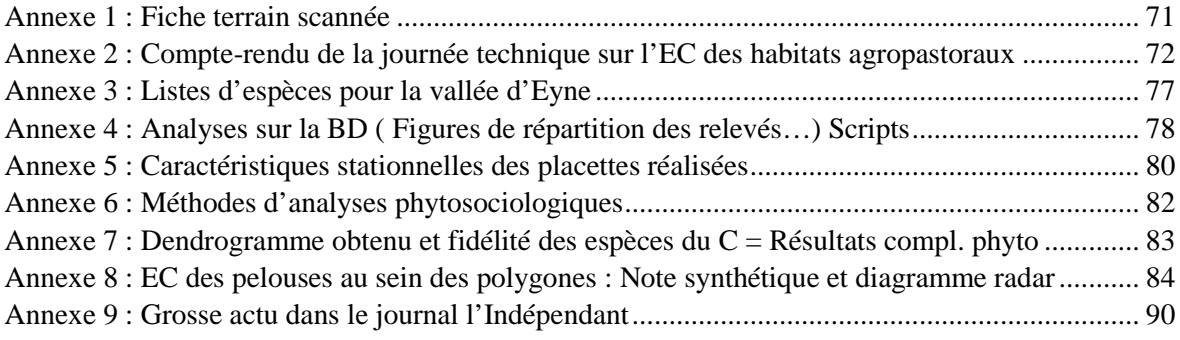

# **Annexe 1 : Scan de la fiche terrain pour la placette MESO\_27**

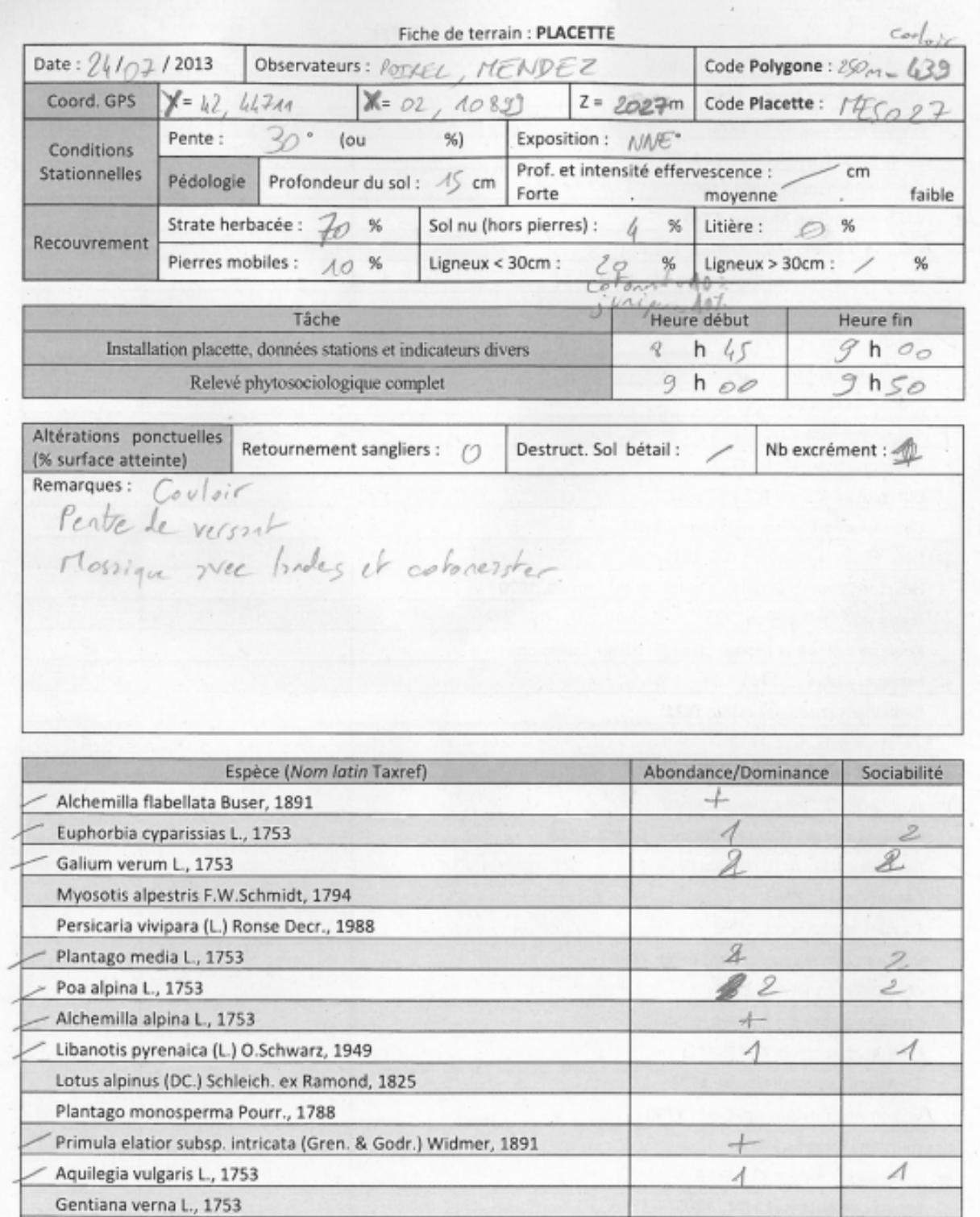

Linum alpinum Jacq., 1762

Ranunculus bulbosus L., 1753

Saxifraga granulata L., 1753

Oxytropis halleri Bunge ex W.D.J.Koch subsp. Halleri

Potentilla crantzii (Crantz) Beck ex Fritsch, 1897

 $+$ 

 $\overline{A}$ 

 $+$ 

 $+$ 

 $\boldsymbol{\Lambda}$ 

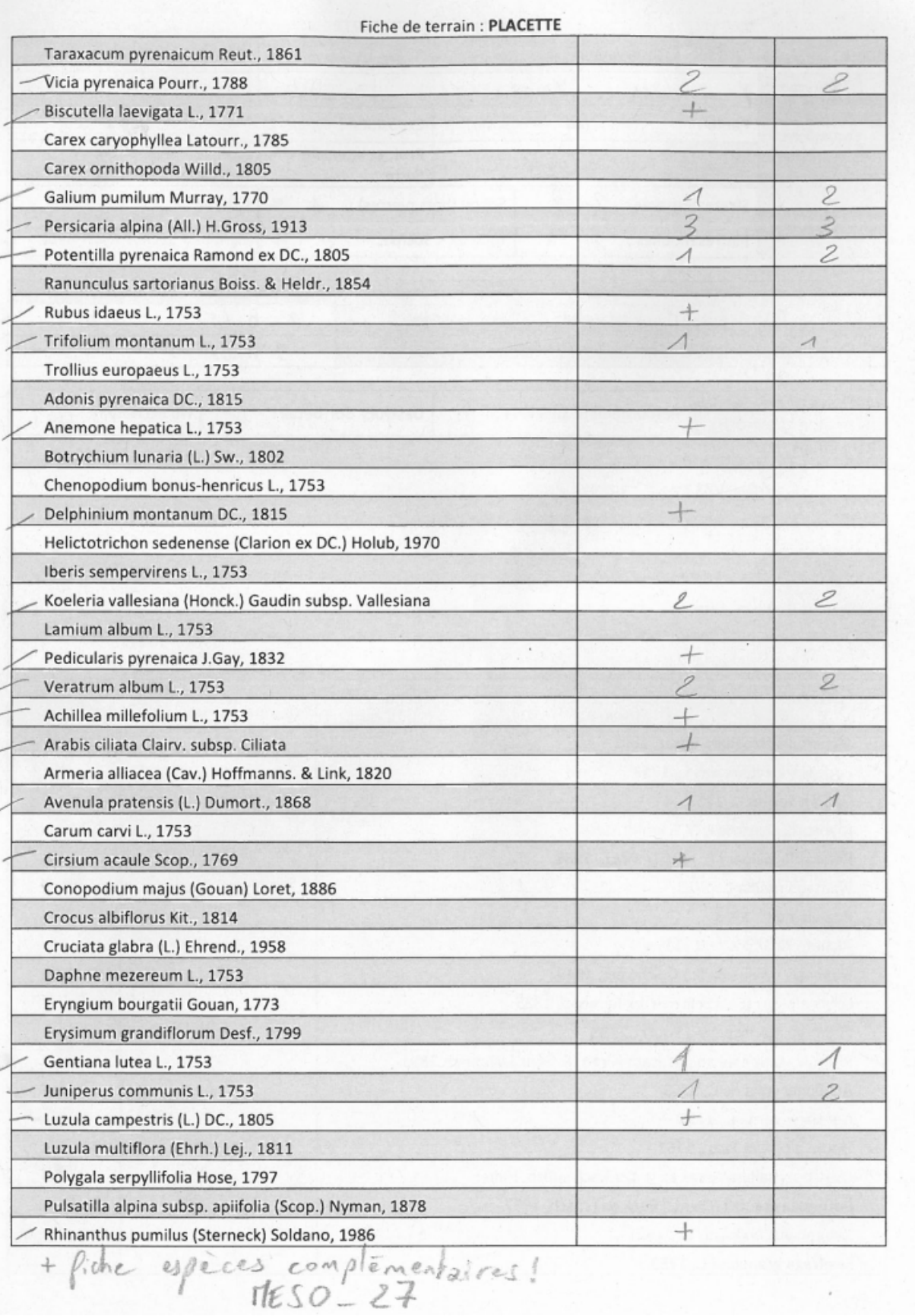

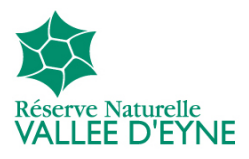

Présents : **Bruno Abrant** (Botaniste, Bureau d'étude), **Olivier Argagnon** (CBN Méditerranéen de Porquerolles, Antenne LR), Jérémy Beaumes (FRNC, RNN Py), Hélène Chevallier (Bureau d'étude L'Atelier des Cimes), **Karine Chevrot** (FRNC, RNN Mantet), **Sophie Gesta** (PNR Pyrénées Catalanes), **Laura Hopp** (Syndicat Mixte Canigó Grand Site), **Maria Martin** (FRNC, RNN Nohèdes), Sandra Mendez (FRNC, RNN Eyne), Aurélien Poirel (AgroParisTech-ENGREF, Stagiaire RNN Eyne), **Céline Quelennec** (FRNC), **Vincent Trémel** (PNR Pyrénées Catalanes).

Présentation des objectifs de la journée :

-Explication de la démarche d'élaboration de la méthode d'évaluation de l'état de conservation -Test de l'applicabilité de la méthode en termes de temps hors zone de calibration, à l'échelle du site Natura 2000.

-Discuter du volet phytosociologie, des dynamiques et prises en compte de l'éco-complexe.

## Introduction :

scuter du volet phytosociologie, des dynamiques et prises en compte de l'éco-complexe.<br>
coduction :<br>Présentation du site choisi pour cette journée technique en lien avec le site Natura 2000 « Massif du Puigmal-Carança » dans lequel s'inscrit également la RNN de la vallée d'Eyne. Prats Prats-Ballaguer (Commune de Fontpédrouse) – Vallée de l'Orri.

Rappel de la notion d'état de conservation des habitats naturels au sens de la Directive Habitat, Faune, Flore : évaluation de la composition, de la structure et du fonctionnement des habitats naturels.

Historique de la démarche d'évaluation des EC au sein des réserves naturelles catalanes catalanes en lien avec la cartographie des habitats naturels (cf. sites N Natura 2000) : méthodes et principes en discussion au sein de groupes de travail de la FRNC depuis 5 ans et plus anciennement de la commission scientifique de RNF.

Première publication des RNC avec la méthode « Stratégie d'évaluation et de suivi de l'état de conservation des zones tourbeuses » élaborée à la RNN de Nohèdes (Maria Martin et Claire Binnert, 2012) disponible sur : http://infodoc.agroparistech.fr/index.php?lvl=notice\_display&id=160354

Arrêt 1 : Barraca de l'Orri, « Jaça Grossa Grossa »

## *1. Présentation du projet*

La démarche générale d'élaboration d'une méthode d'évaluation de l'état de conservation pour un La démarche générale d'élaboration d'une méthode d'évaluation de l'état de co<br>
espace naturel protégé tel que la réserve naturelle a été réalisé en plusieurs étapes :

- Choix d'un habitat à enjeu fort en termes de patrimonialité et responsabilité pour la RN (Plan de Gestion 2012 – 2016, RNN Eyne) avec des surfaces suffisantes : Mésobromion pyrénéo-catalan (34.3261 ; 6210). Les travaux pour arriver à évaluer l'EC de cet habitat permettraient de répondre à deux objectifs :

\*Avoir une méthode d'évaluation de l'EC locale et reproductible basée sur des indicateurs objectifs. En déduire des propositions de gestion.

\*Caractérisation phytosociologique et compréhension des dynamiques.

- Sélection d'indicateurs d'évaluation d'EC utilisables à Eyne : révision bibliographique complète. Le protocole MNHN (Maciejewski et al., 2013) disponible sur http://inpn.mnhn.fr/telechargement/documentation/natura2000/evaluation ne semble pas applicable directement mais représente une bonne base de travail. Choix de relever d'autres indicateurs sur le terrain notamment pour caractériser les conditions stationnelles. Le fait de réaliser des relevés phytosociologiques complet permet de construire a posteriori des indicateurs comme ceux basés sur une liste d'espèce.
	- $\Rightarrow$  Besoin d'un recalibrage local notamment concernant les listes d'espèces proposées comme indicateur par le MNHN.
- Relevés de terrain permettant de construire ces indicateurs
- Recherche statistique des relations entre indicateurs au sein de nos relevés et choix relatifs des seuils.
- Application de la méthode sur les pelouses d'Eyne et confrontation à l'EC déterminé à dire d'expert.

# *2. Mise en pratique de la méthode*

Application sur deux placettes de la méthode d'évaluation de l'EC afin d'estimer sa faisabilité technique et temporelle par des opérateurs de terrain (cf. fiches terrain). La composition des groupes a été faite en tenant compte de l'hétérogénéité des participants quant à leurs connaissances en botanique.

Au final les deux groupes de 6 personnes ayant effectué l'évaluation ont passé environ 15 min pour l'installation de la placette, la caractérisation stationnelle et les indicateurs de recouvrement. Les indicateurs floristiques demandant la reconnaissance des espèces ont nécessité 20 min de relevé.

# **Remarques des participants :**

\*Temps consacré à une placette semble raisonnable car les espèces à identifier dans les indicateurs choisis correspondent également aux espèces que l'on regarde pour caractériser un habitat naturel en cartographie (H. Chevallier).

\*Cependant la méthode requiert un niveau en botanique minimal : il faut reconnaître des espèces pas toujours évidentes pour des non botanistes dans les listes d'espèces (L. Hopp, C. Quélennec). Il pourrait éventuellement y avoir une « florule » permettant l'identification rapide des espèces recherchées (Sandra Mendez).

\*Les indicateurs liés à la composition faunistique n'ont pu être testés, cependant, ils ont été présentés et semblent avoir attiré l'intérêt des participants.

\*Les indicateurs d'altérations ont été discutés. Différenciation des atteintes naturelles et d'origine anthropique : la limite semble difficile à établir. Il semble en effet difficile d'estimer si une atteinte ponctuelle aura un impact réel dans le temps sur l'habitat et son intégrité. C'est plutôt la répétition d'un tel phénomène qui altérerait le bon fonctionnement de l'habitat naturel. La dégradation par les boutis de sangliers a été sujet à débat : sa relation à l'homme est à discuter, l'espèce semble de développer de façon importante en lien avec des actions humaine : agrainage, diminution de la pression cynégétique. Mais la part de l'action humaine dans ce développement démographique est difficile à prouver.

\*Il aurait été intéressant d'effectuer ce travail à l'échelle fédérale pour tenir compte de la diversité des faciès et avoir une applicabilité à plus grande échelle et de pouvoir faire le lien avec la cartographie

pastorale (J. Beaumes). Cependant, il est difficile de comparer une cartographie d'habitats naturels basée sur les associations végétales et une cartographie de formation végétales pastorales basée sur les structures et appétence de la végétation présente (Hélène Chevallier et Sandra Mendez).

## **Propositions :**

− Insister sur la démarche de création de la méthode. Pouvoir au fur et à mesure des expériences de ce type, constituer une « Boite à outil », d'indicateurs éventuellement redondants pour le même critère, et laisser le gestionnaire de l'espace choisir d'en évaluer l'applicabilité sur son site (suivant le temps et les moyens qu'il lui est possible de consacrer, ses autres objectifs…) (O. Argagnon).

Décliner les listes suivant les faciès pouvant être rencontrés sur le site N2000 dans un premier temps (par exemple Bord de rivière vs Pente.].

− Etablir une autre liste d'espèces, peu sensibles et résistantes aux perturbations. Des espèces dont le recouvrement trop important marqueraient un milieu en déséquilibre par les perturbations à suffisamment long terme pour avoir marqué la composition du milieu. Elle différe de la liste d'espèces agropastorales qui correspondent à des espèces plutôt sensibles.

− Enlever de la liste initiale des espèces agropastorales les quelques espèces plutôt liées aux rochers (*Alchemilla alpina*,…), ou présentes de façon transversales dans tout type d'habitats (*Poa alpina*,…).

Les listes d'espèces définitives sont disponibles en Annexe 3 du rapport d'étude.

Proposition de la fétuque paniculée pour remplacer éventuellement le brachypode penné de l'indicateur graminée sociale du MNHN. Cependant, cela n'a pas été observé à Eyne et cette graminée sociale n'a pas la même signification. Elle augurerait seulement d'un changement d'habitat.

# **Application de la méthode**

Nous sommes en vallée de l'Orri, située au sein du même site Natura 2000 « Massif du Puigmal-Carança ». L'altitude de cette pelouse est d'environ 1850 m, sur des zones identifiées comme correspondant à l'habitat mesobromion pyrénéo-catalan, dans sa limite alticole supérieure par H. Chevallier.

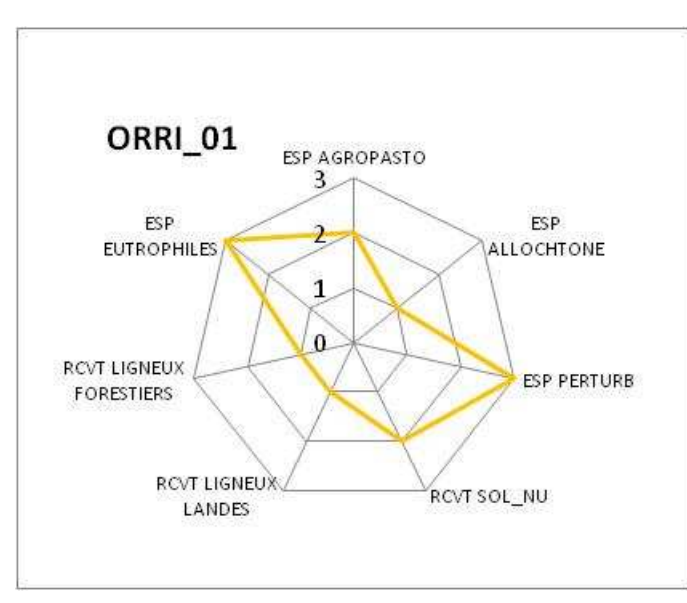

Après finalisation de la méthode finale, a posteriori de la journée, on arrive à l'EC donné par le radar sur la première placette.

> La moyenne des indicateurs, hors espèces allochtones est de 2, ce qui correspond à un état de conservation moyen et une note B.

L'état de conservation évalué à dire d'expert par O. Argagnon et H. Chevallier donnait la note « B - ». On se rapproche donc de leur conclusion. D'après le radar, l'essentiel des dégradations concerne les espèces eutrophiles d'une part et les espèces du régime de perturbation d'autre part, marquant un pâturage trop intensif sur cette pelouse.

Arrêt 2 : *La grimaude*, MAEt et lien de l'EC avec la gestion.

Sur la zone a été effectué récemment un brûlage dirigé. La discussion en vient à cette pratique, trop souvent préconisée pour rouvrir les landes. Est notamment reproché l'absence de gestion adaptée pour l'après-brûlage : phénomènes d'érosions ou au contraire fermeture rapide avec la reprise des genêts ou rhododendrons. De plus, les feux sont parfois mal maîtrisés… Par exemple ici, où il est monté dans des couloirs de landes sur éboulis, sans sol, et a atteint des arbres situés sur des barres rocheuses.

En contraste avec la pelouse de l'arrêt 1, située à proximité de la rivière de fond de vallée, sur une zone relativement plate, on a ici un faciès de pied d'éboulis, relativement thermophile.

On rappelle la notion de typicité de l'habitat : les différents faciès peuvent s'éloigner de cet habitat « typique » de par leurs conditions stationnelles, cela ne signifie pas qu'ils soient en mauvais EC.

Sur cet arrêt, la méthode n'est pas testée, la thématique abordée est plus liée à la connaissance de ces habitats. Par exemple, il est évoquer la possibilité d'utiliser la méthode des points contacts (Daget et Poissonnet) pour un suivi de la fréquence spécifique. Plus solide statistiquement que l'abondance dominance. => mène à la boite à outil, préconisée par O. Argagnon, permettant d'utiliser différentes méthodes pour mesurer le même critère d'EC, selon l'indicateur le plus adapté localement et au

Discussion autour de la dynamique et des deux scénarios proposés dans la partie C.1.3 du rapport d'étude. La question n'est pas élucidée entre ces deux scénarios possibles. Une étude spécifique, réalisée sur un temps long, semble nécessaire afin d'effectuer une analyse diachronique de la relation successionelle entre éboulis, pelouse et mégaphorbiaie sèche.

Problème du pâturage précoce des zones hautes qui pourrait être géré par des barrières pastorales plus nombreuses et bien placées. Cet emplacement idéal correspondrait à des zones situées juste avant des landes plutôt fermées, permettant éventuellement de rouvrir ces habitats par l'action du bétail, qui a tendance à monter très rapidement à la barrière suivante.

#### **Conclusion :**

Cette journée, réalisée quelque jour après la fin de la phase de terrain d'Eyne et a un mois du rendu de l'étude ouvre de nombreuses perspectives dans l'analyse des données à mener. Elle a mené à la constitution d'un autre indicateur basé sur une liste d'espèce, et a permis aux experts locaux de donner leur avis sur les listes déjà constituées.

# **Annexe 3 : Listes d'espèces pour la vallée d'Eyne**

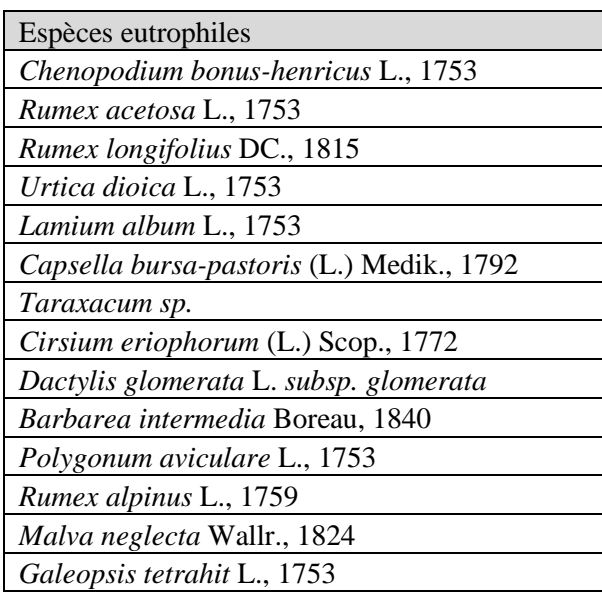

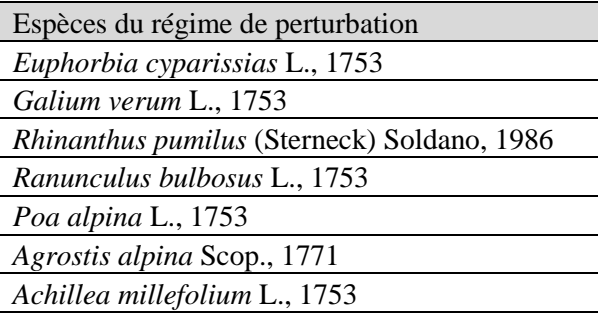

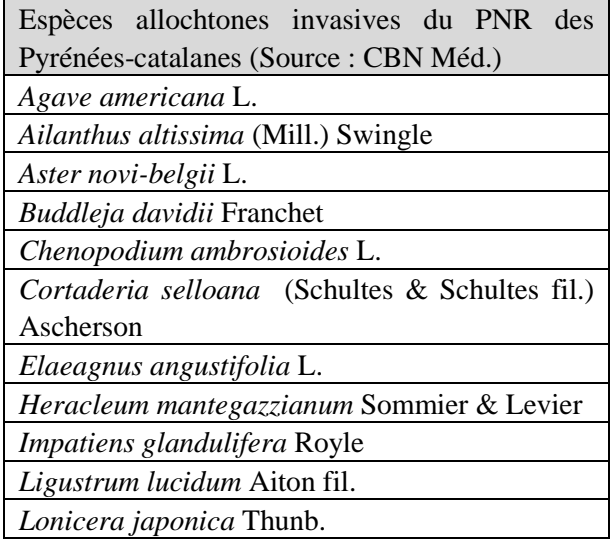

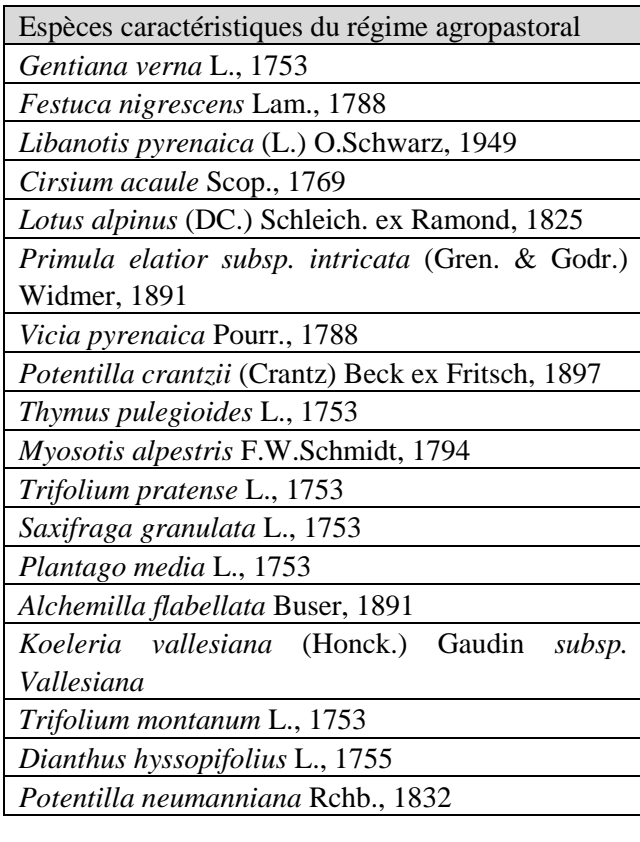

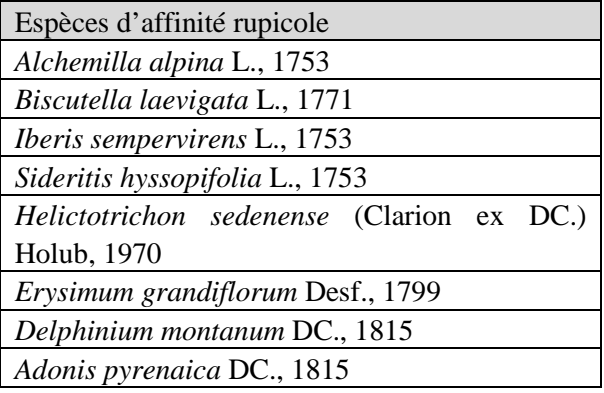

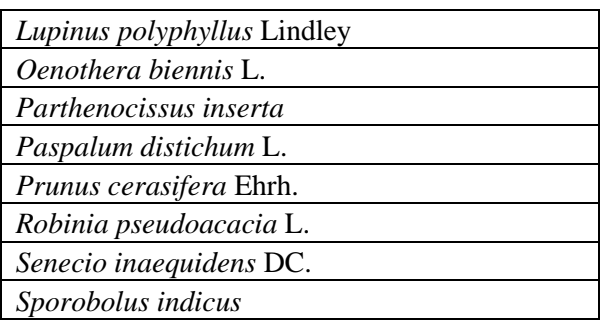

*77 Méthode d'évaluation de l'état de conservation et caractérisation de pelouses calcicoles* 

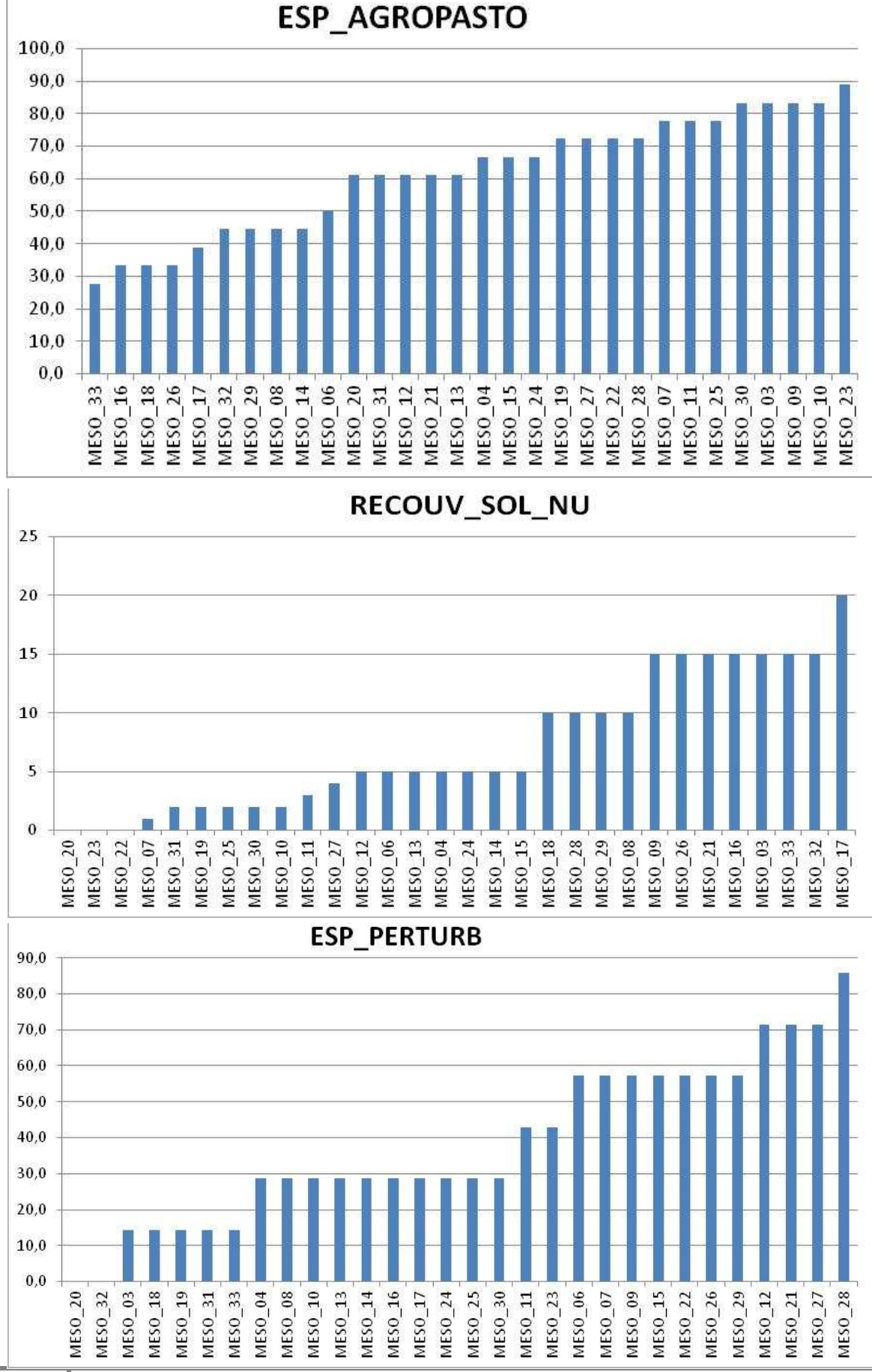

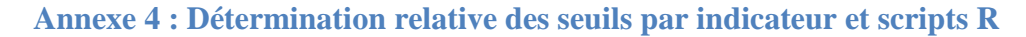

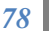

*78 Méthode d'évaluation de l'état de conservation et caractérisation de pelouses calcicoles* 

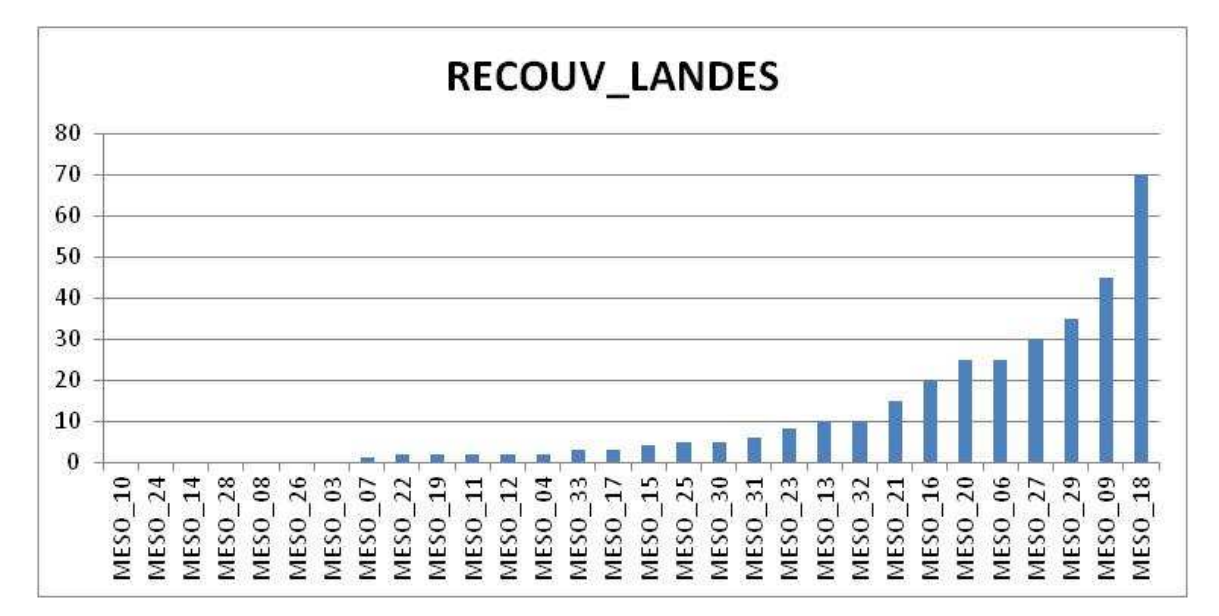

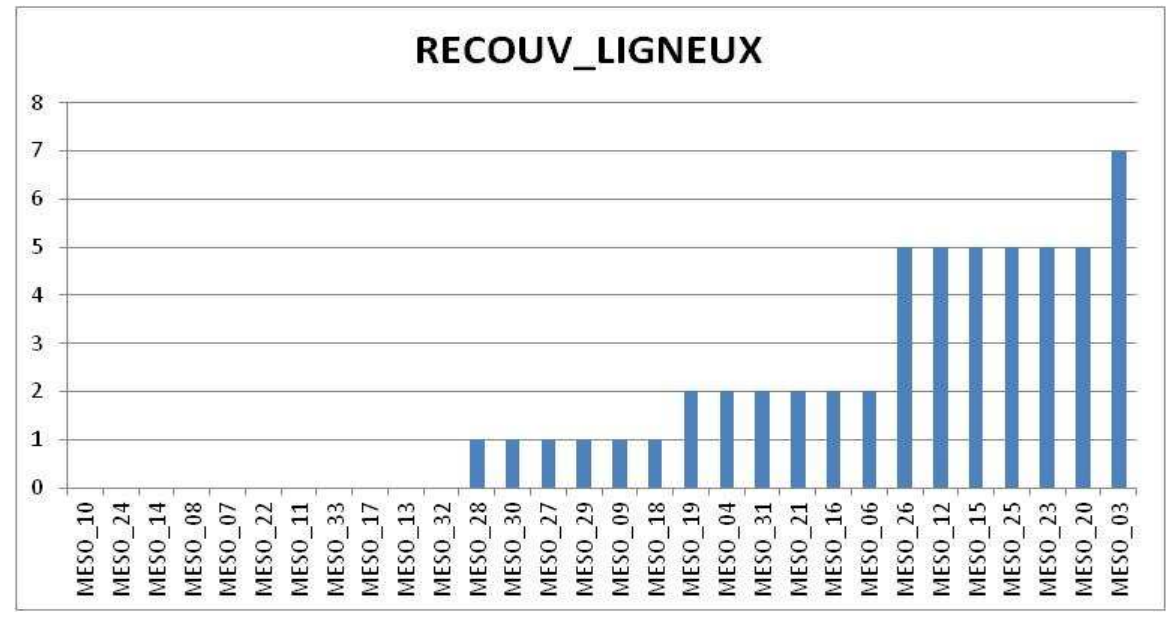

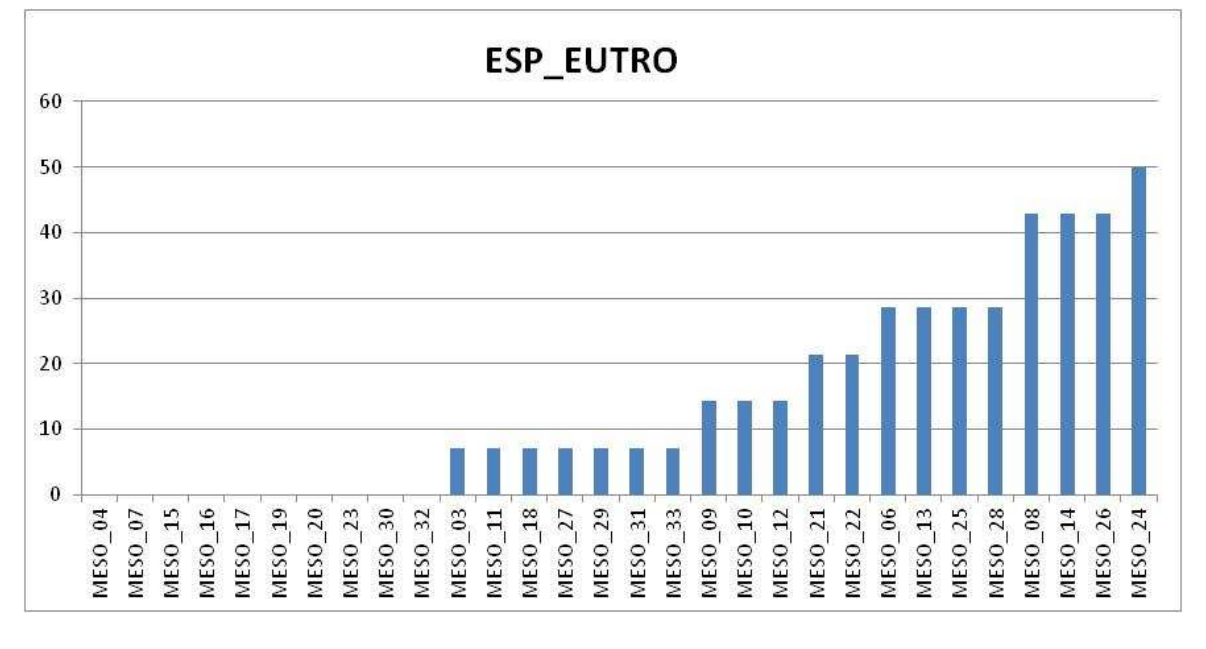

*Méthode d'évaluation de l'état de conservation et caractérisation de pelouses calcicoles* 

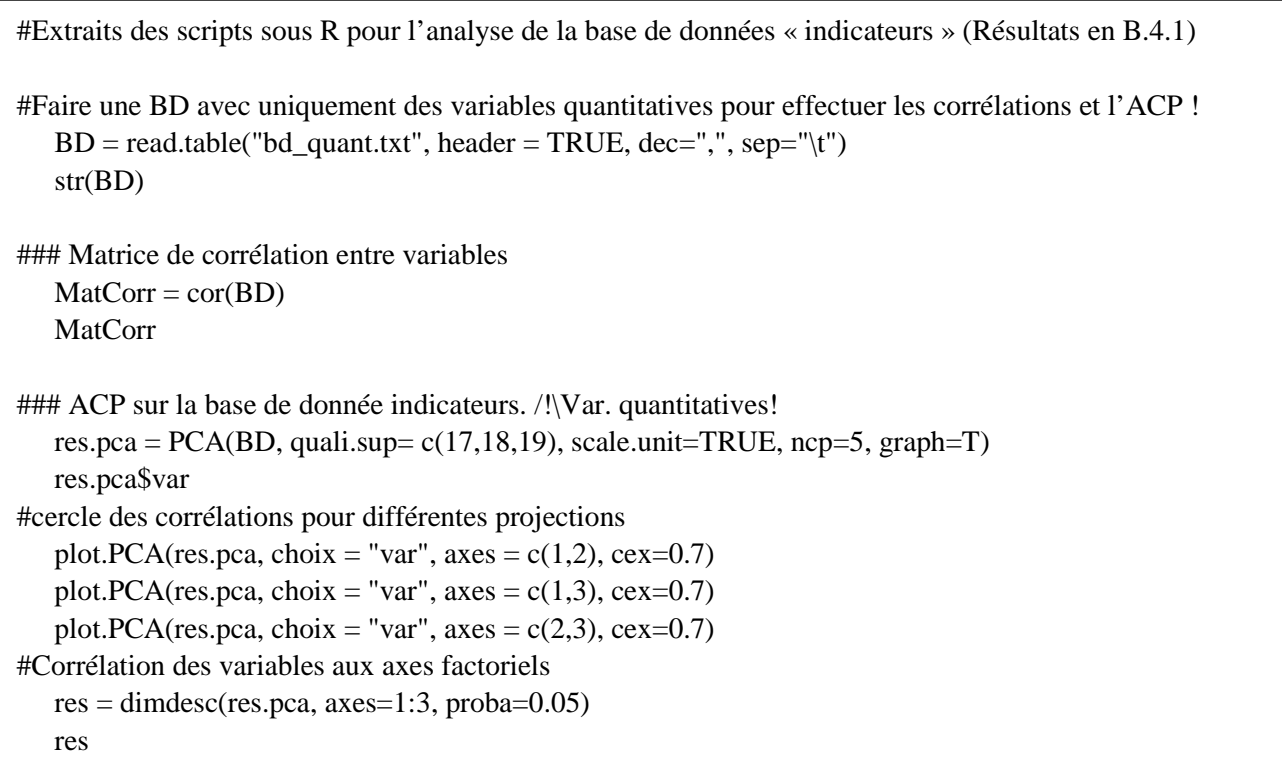

Exemple : résultats de la fonction dimdesc pour l'ACP

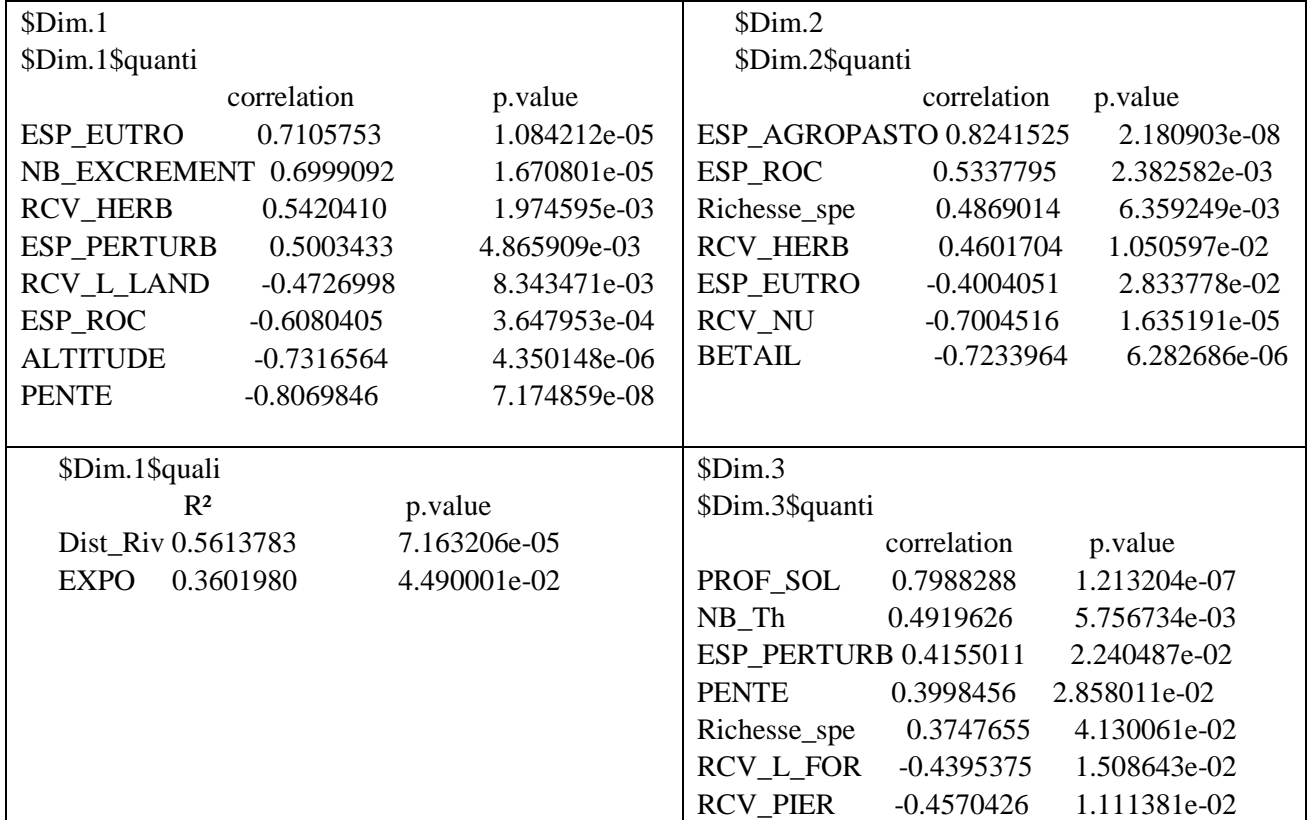

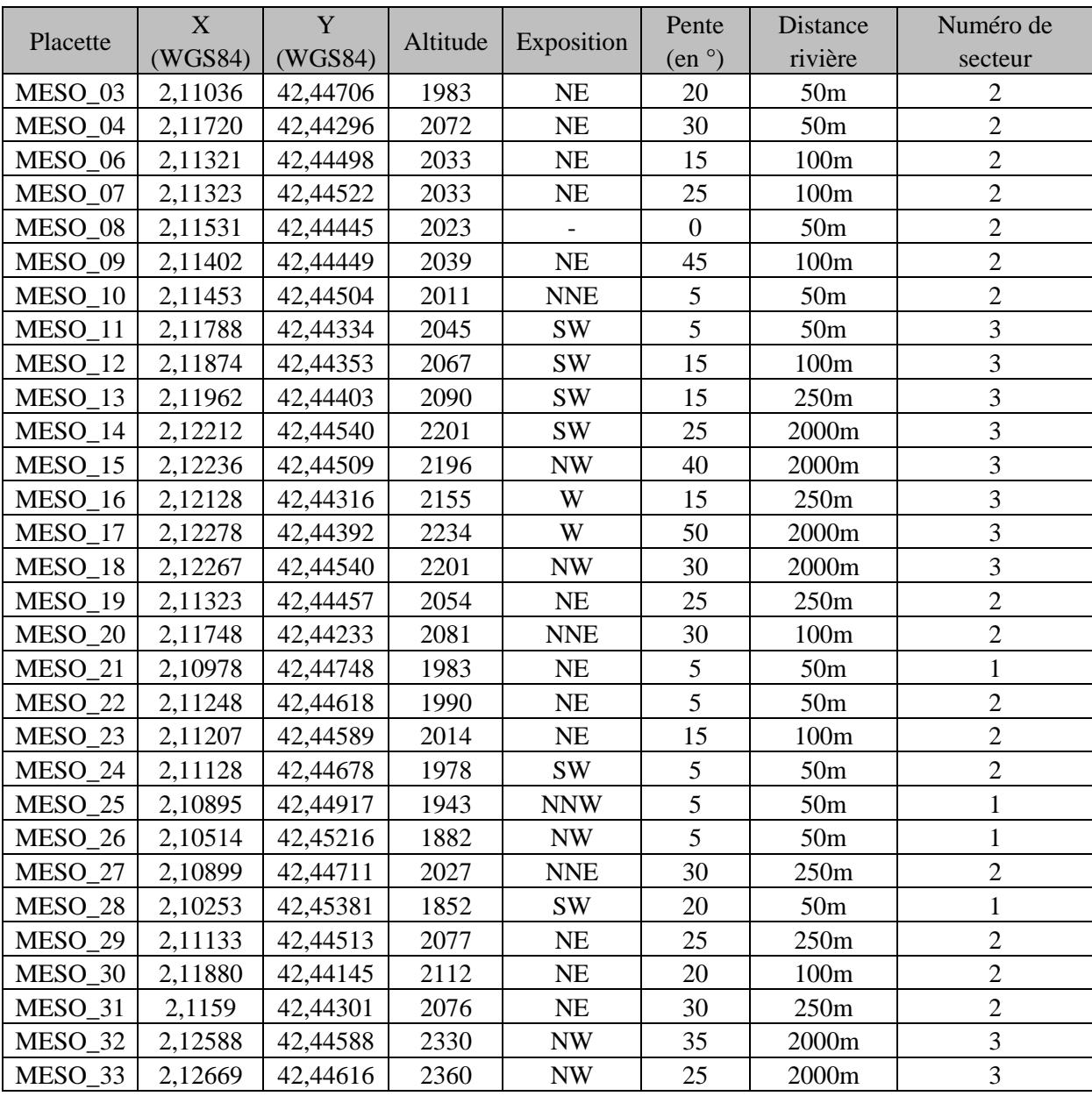

# **Annexe 5 : Caractéristiques stationnelles des placettes réalisées**

## **Annexe 6 : Méthodes d'analyses phytosociologiques**

On différencie les relevés sur leur composition floristique uniquement, c'est-à-dire les communautés végétales présentes. Ces traitements statistiques ont été effectués sous les logiciels GINGKO et R (AFC).

Trois traitements pour comparer les relevés et rechercher des espèces caractéristiques :

## - « **Clustering K-means »** (Méthode des « K-means »)

\*mode d'initialisation : CAH, pour constituer le noyau des groupes.

\*Ward's method : une méthode de calcul pour agglomérer ensuite les différents relevés aux noyaux suivant l'algorithme des « K-means ».

On cherche à faire des groupes de relevés les plus ressemblants possibles. Le nombre de groupe optimal est obtenu pour un « Overall mean silhouette » maximum.

## **On peut ensuite rechercher les espèces caractéristiques** de ces groupes :

\*Indice Phi [-1 ;1]

\*Fréquence de l'espèce à l'intérieur du groupe [0 ; 1]

\*Probabilité d'être dans ce groupe et pas dans un autre [0 ; 1] = Fréquence dans le groupe / Somme des fréquences de tous les groupes pour l'espèce.

On identifie alors les espèces caractéristiques de chaque groupe : probabilité forte d'être dans le groupe (et donc faible d'être dans les autres) **ET** fréquence importante dans le groupe.

## - **CAH (Classification Ascendante Hiérarchique)**

\*Calcul de la matrice de distance avec la distance de Bray-Curtis.

\*CAH sur la matrice de distance avec la méthode de Ward pour le calcul des barycentres des groupes.

\*Dendrogramme : représentation graphique des résultats de la CAH.

#### - **AFC (Analyse Factorielle des Correspondances)**

Projection sur 2 axes des résultats de ce qui structure les différences entre relevés selon cette méthode factorielle. Possibilité

À interpréter écologiquement par la connaissance des associations phytosociologiques.

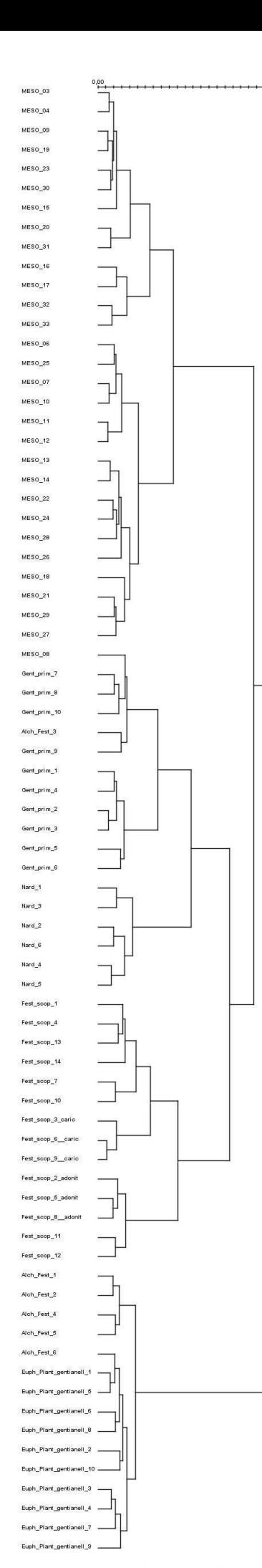

 $4,60$ 

# **Annexe 7 : Résultats complémentaires de l'analyse phytosociologique.**

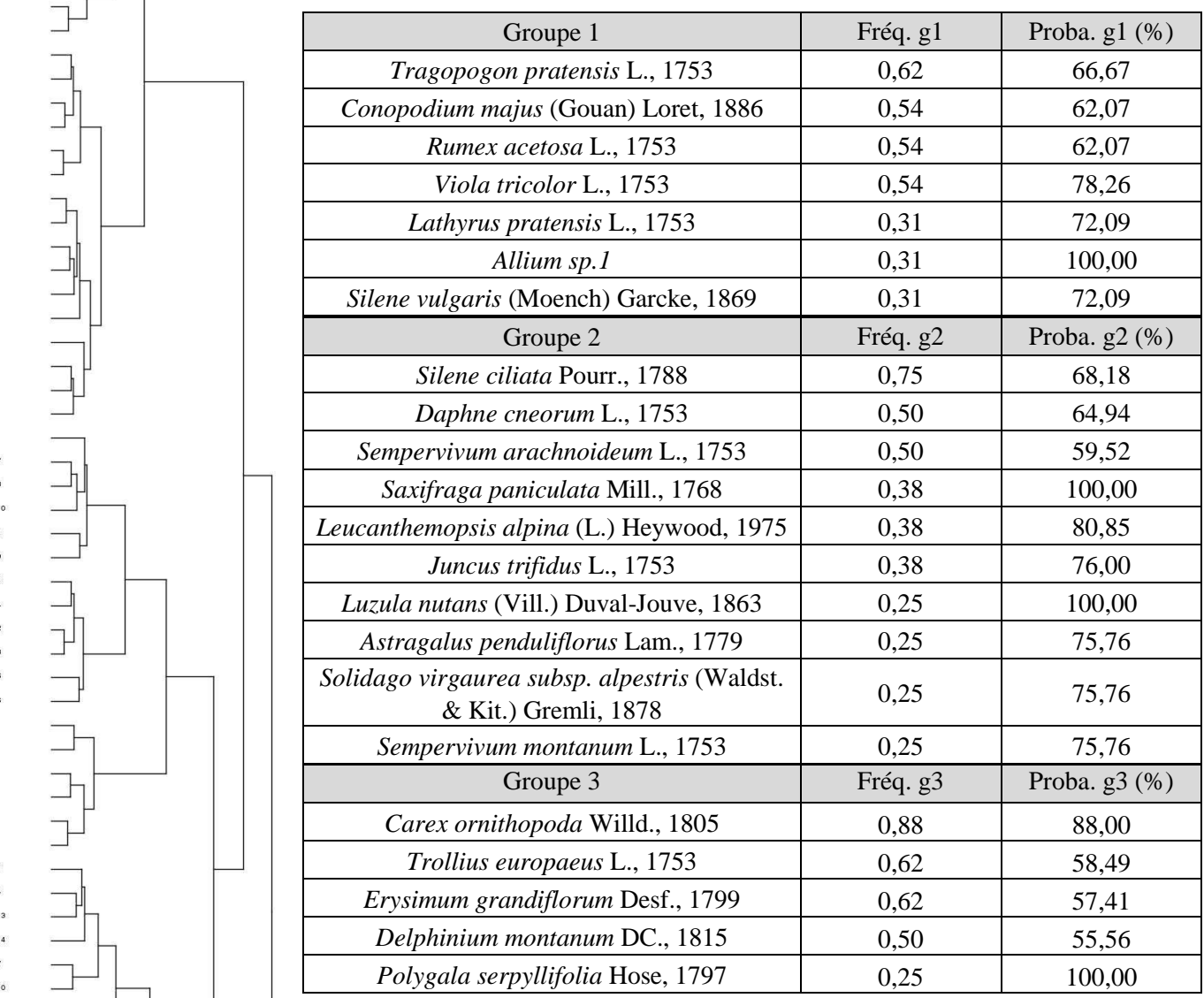

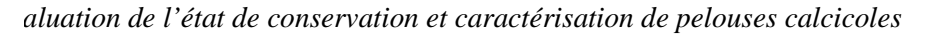

# **Annexe 8 : EC des pelouses au sein des polygones : note synthétique et diagramme radar**

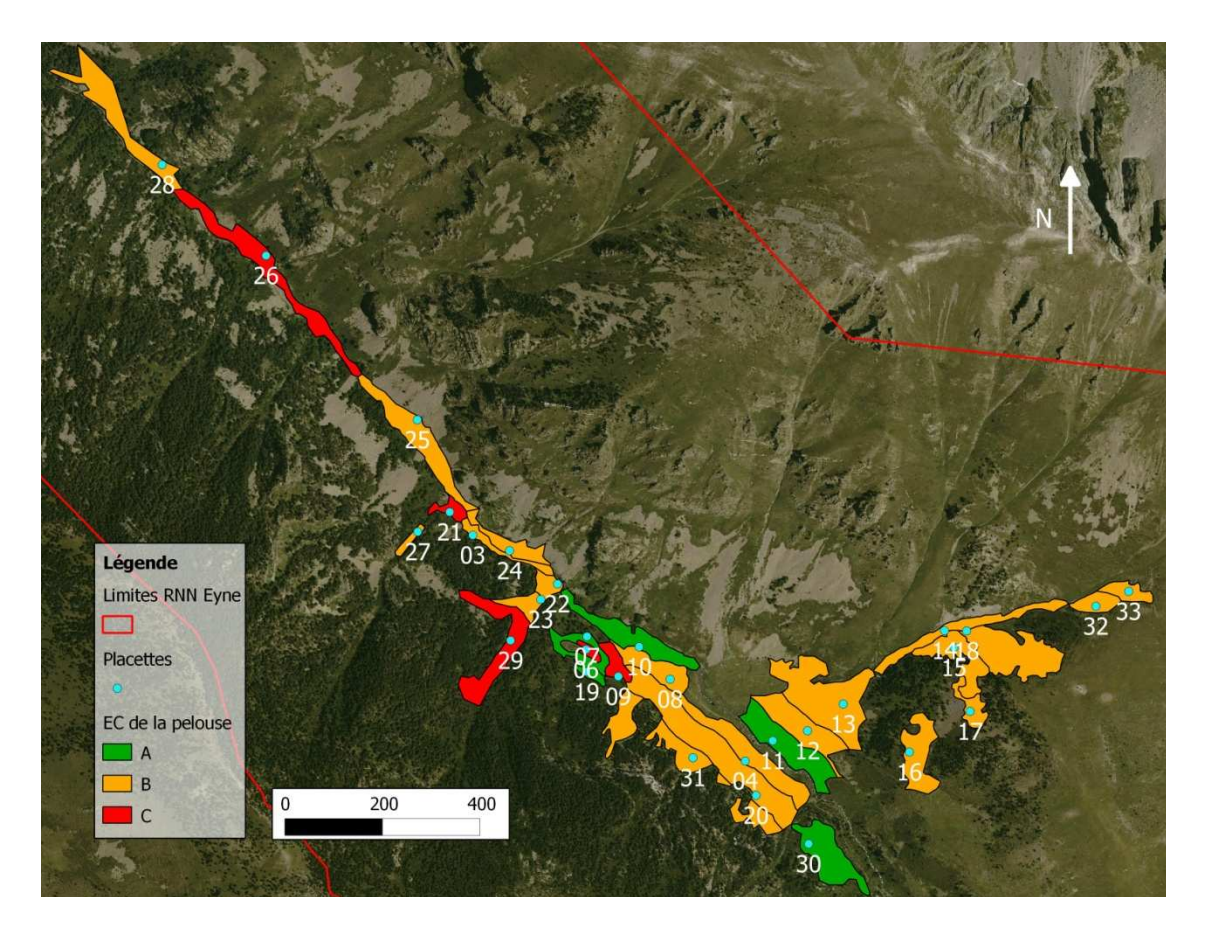

**Secteur 1 :** 

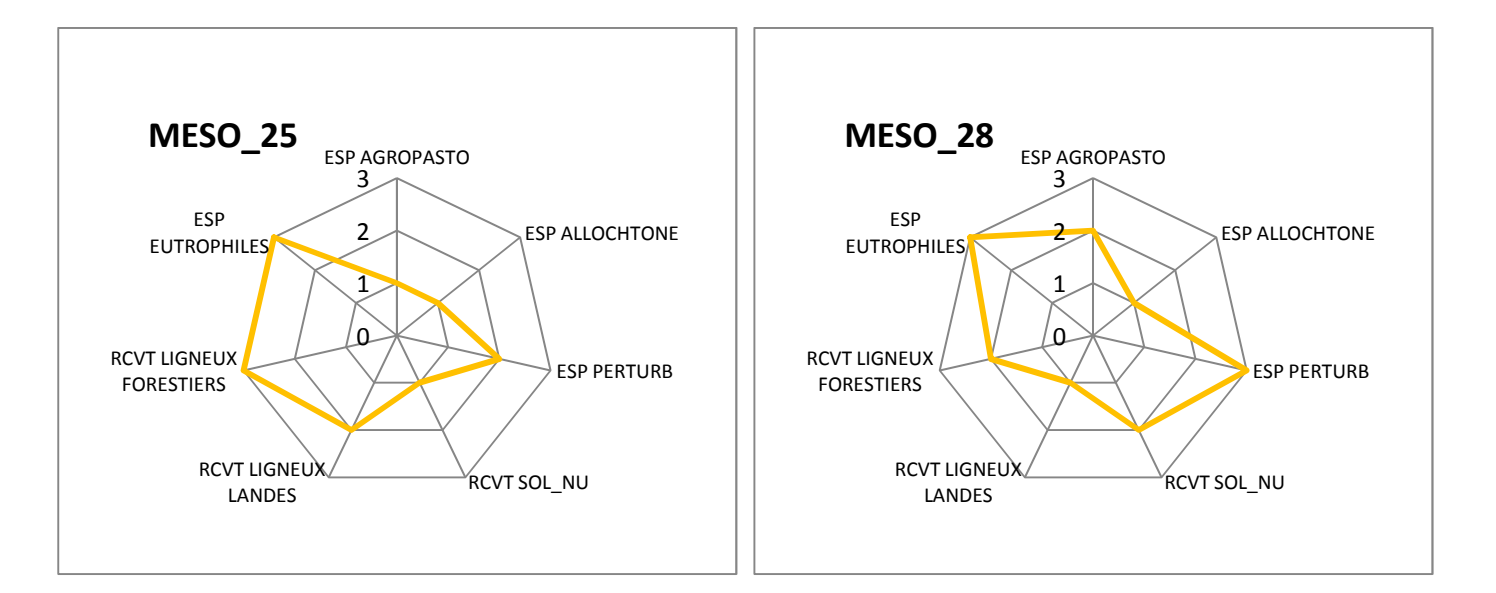

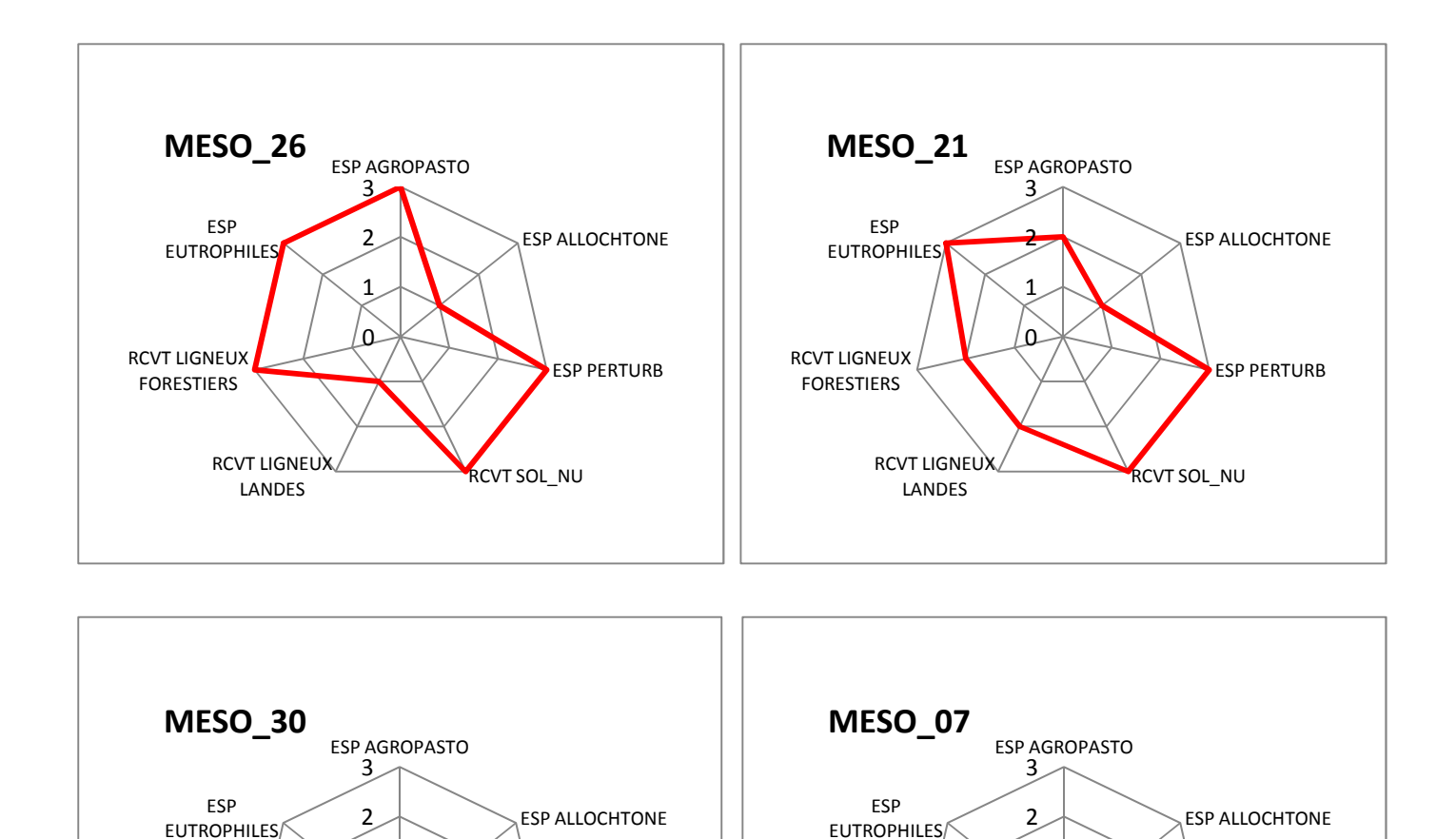

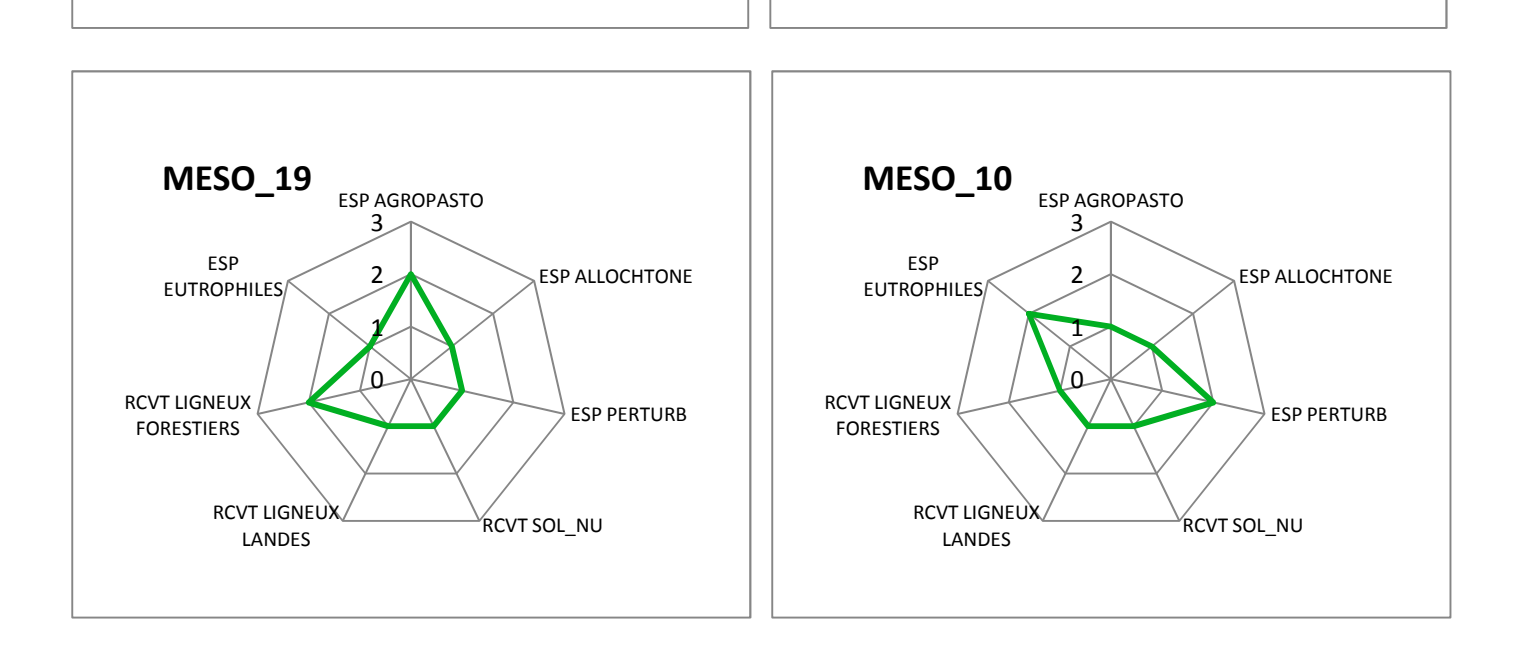

 $\Omega$ 1

LANDES

RCVT LIGNEUX FORESTIERS

RCVT LIGNEUX RCVT SOL\_NU

ESP PERTURB

ESP PERTURB

0 1

LANDES

RCVT LIGNEUX FORESTIERS

RCVT LIGNEUX RCVT SOL\_NU

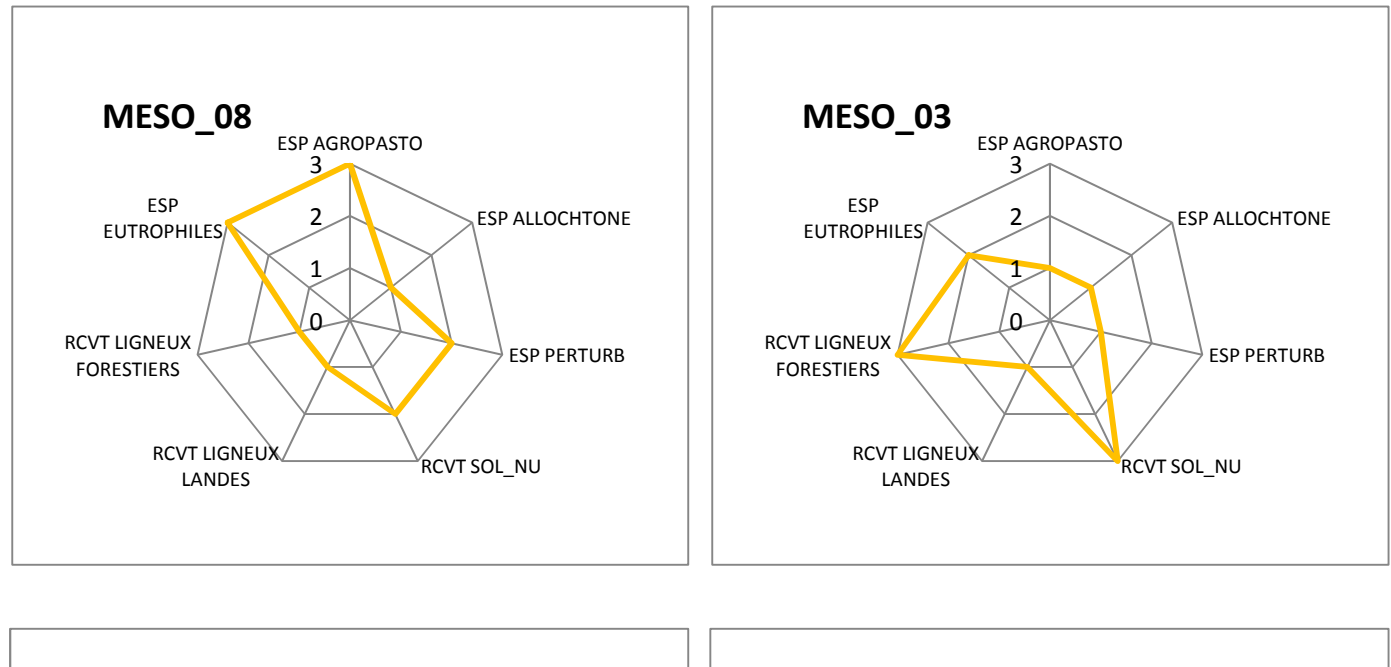

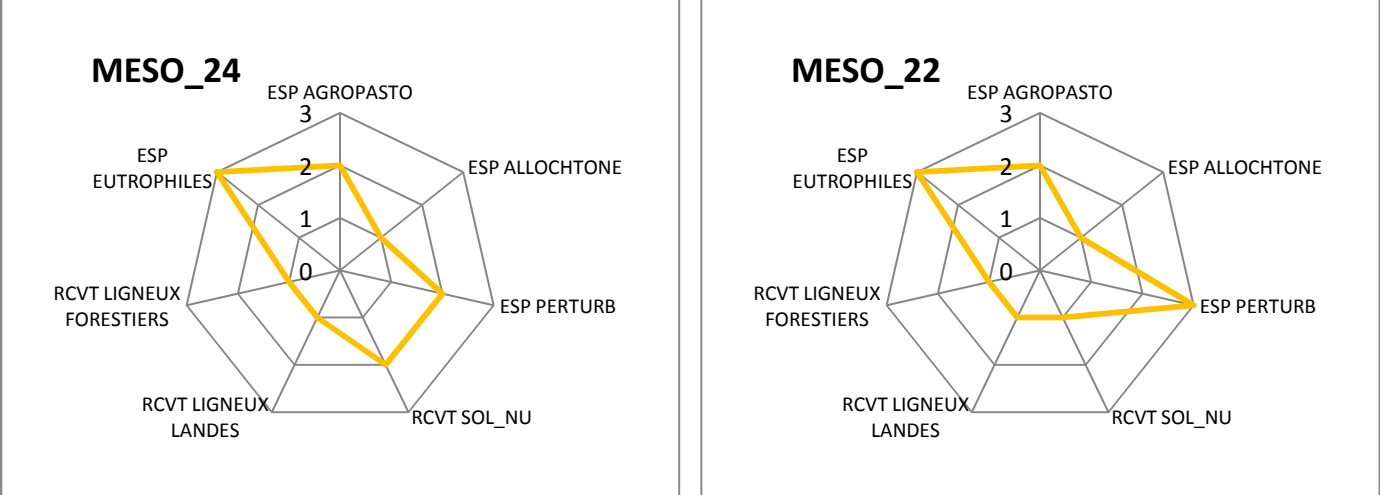

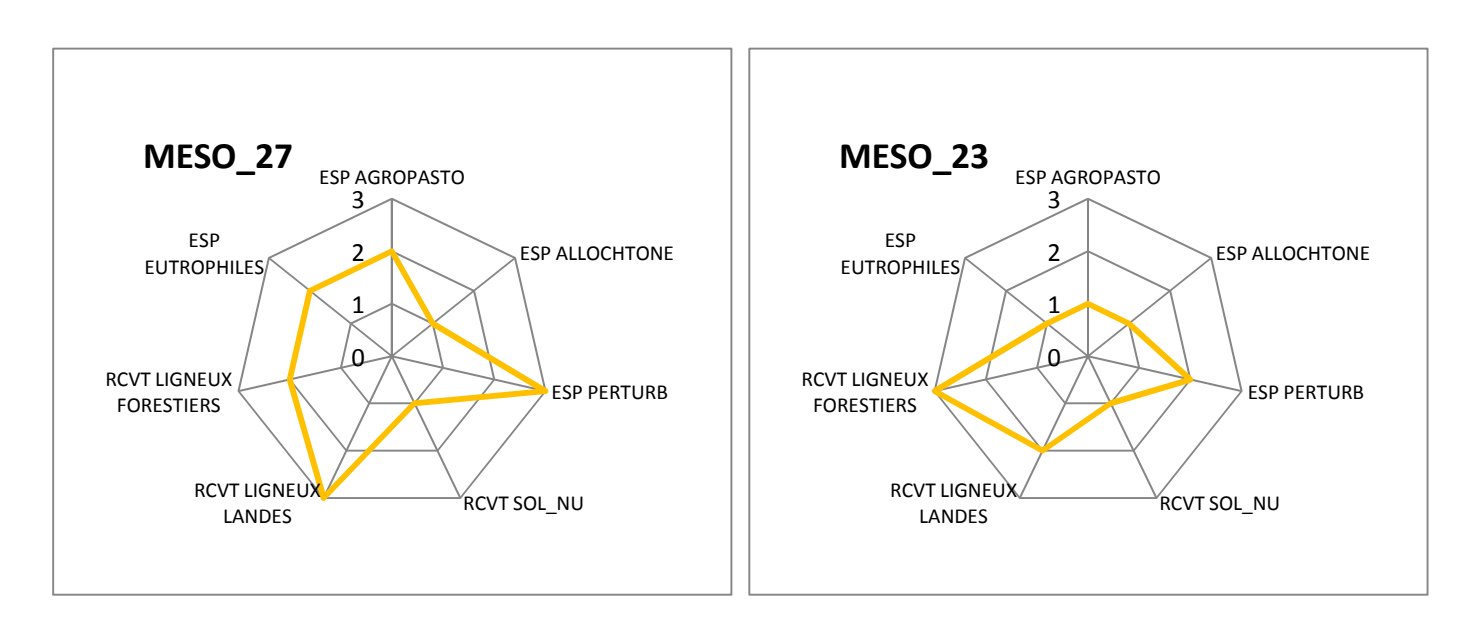

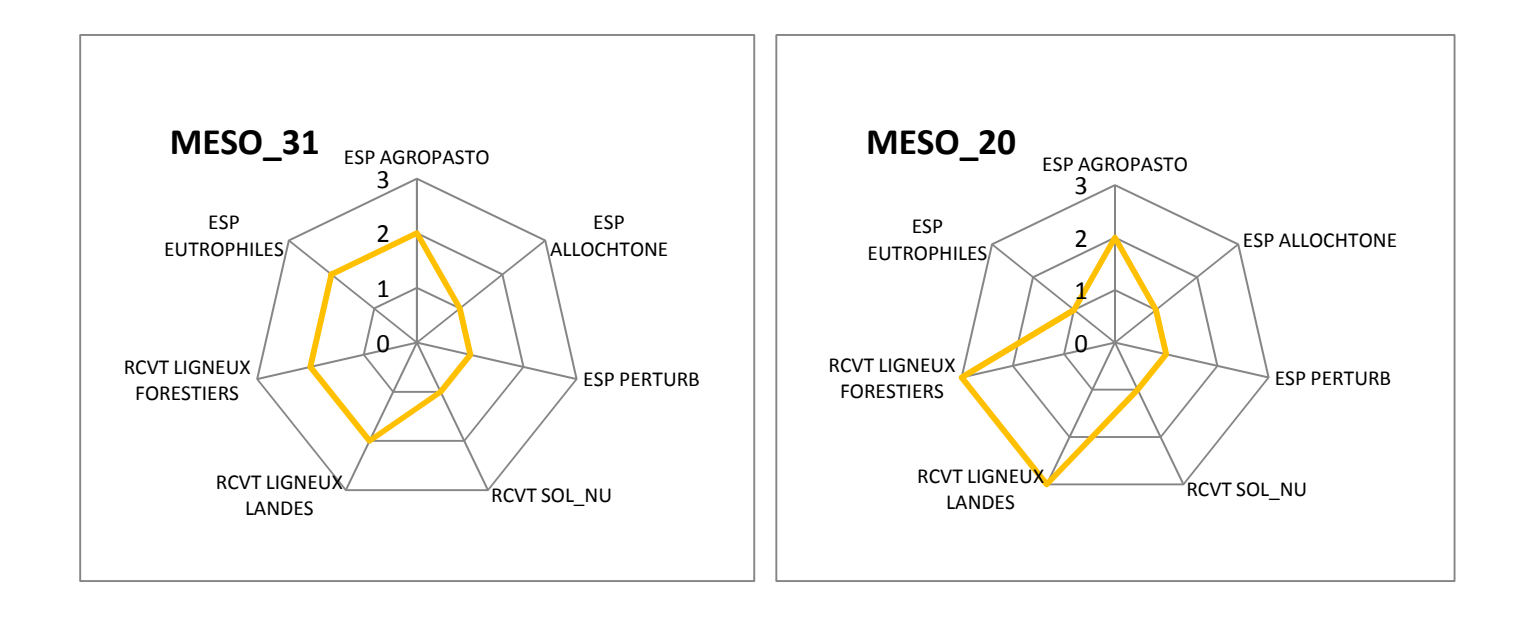

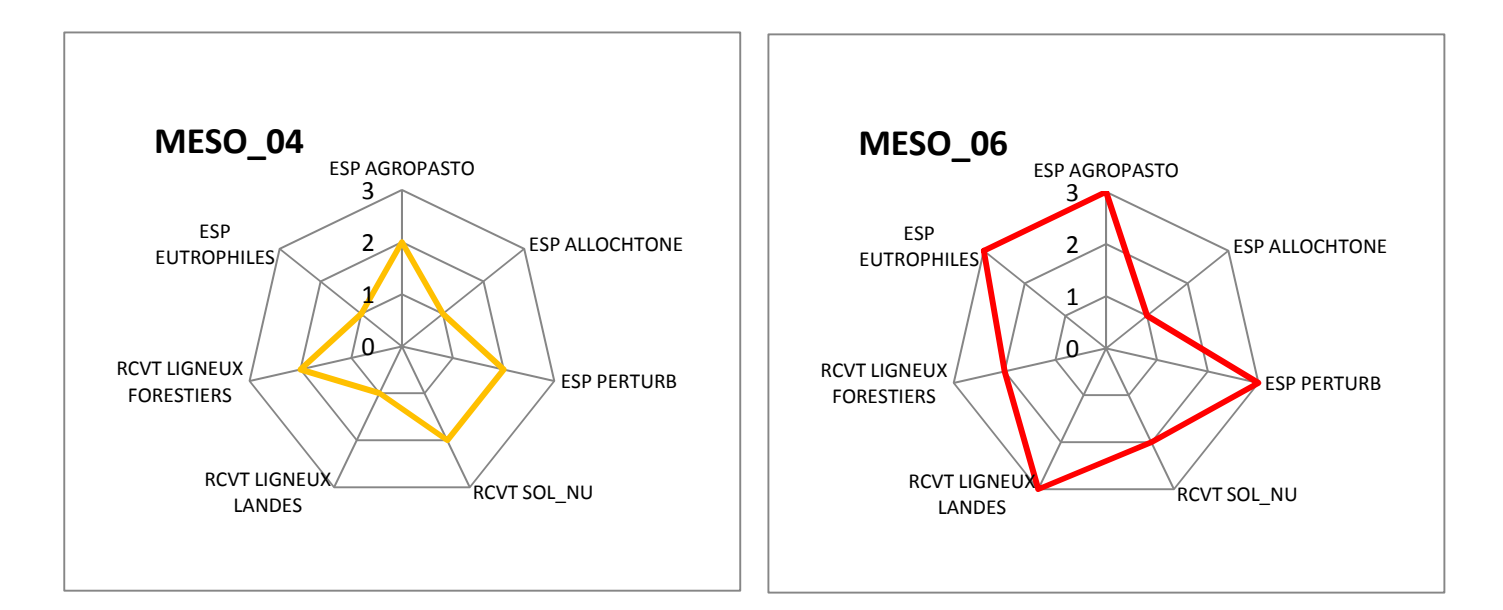

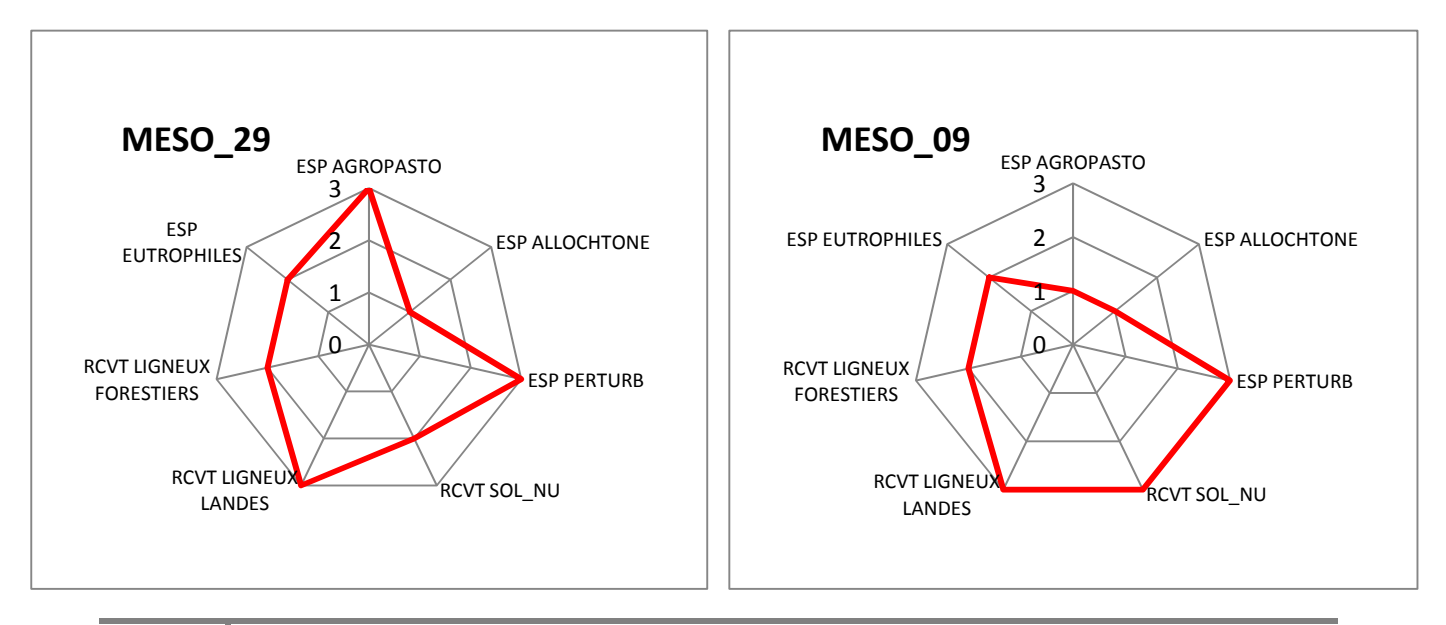

*87 Méthode d'évaluation de l'état de conservation et caractérisation de pelouses calcicoles* 

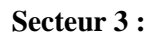

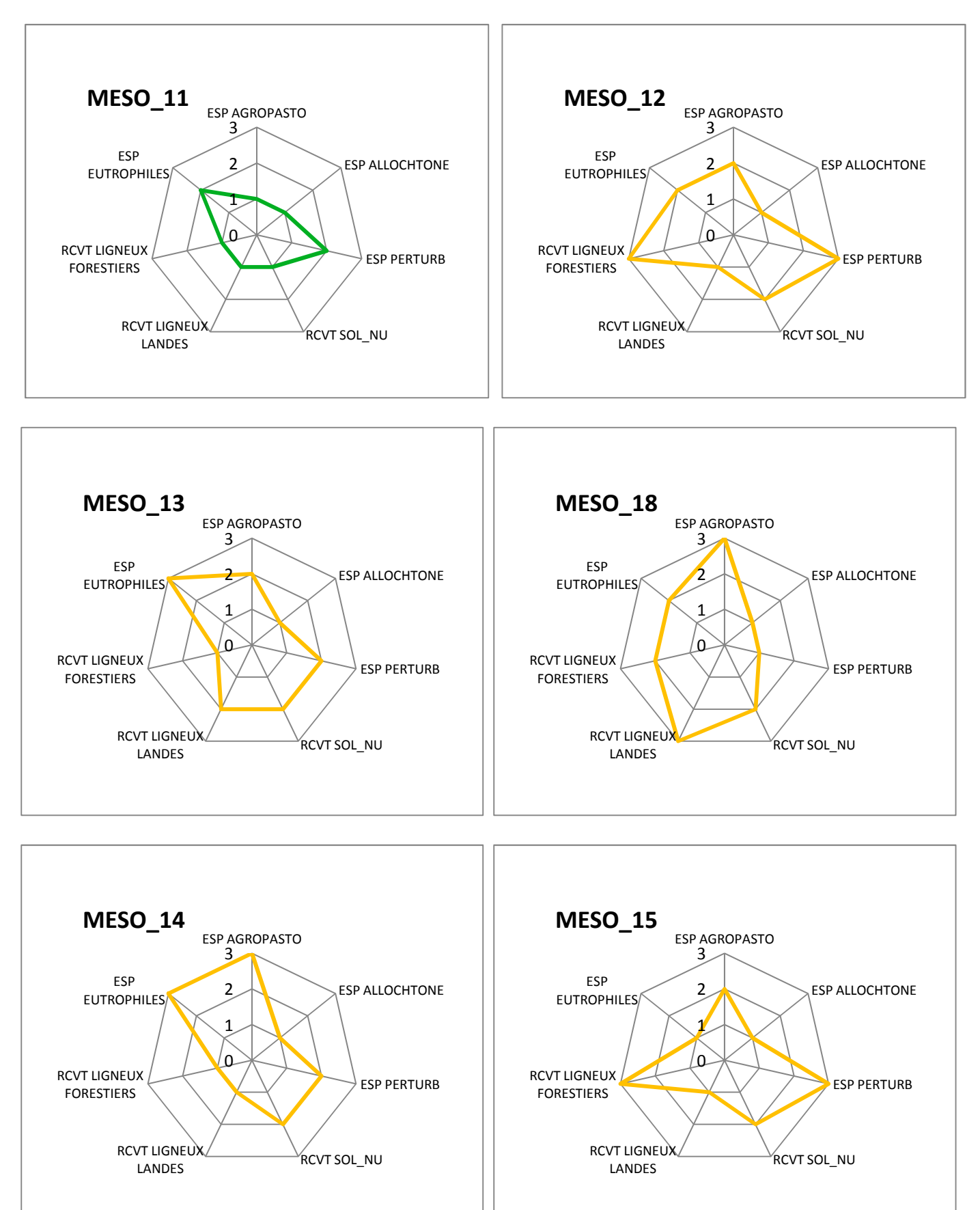

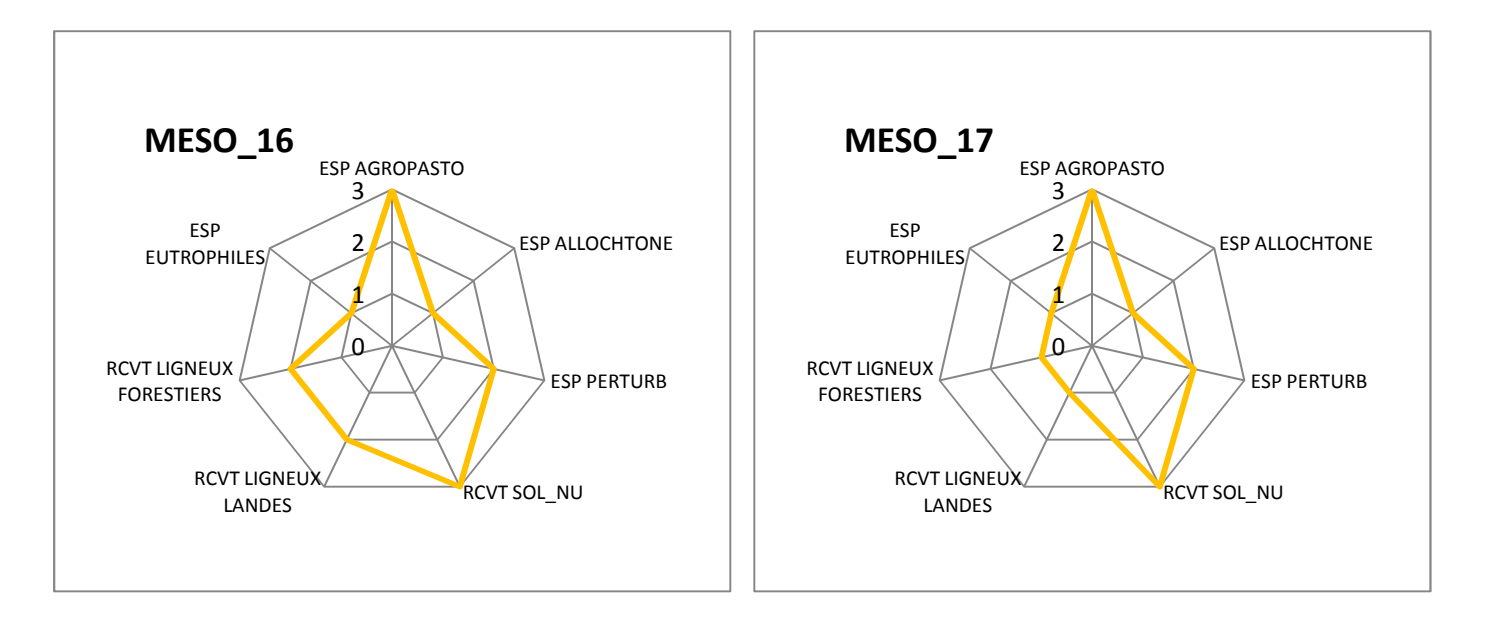

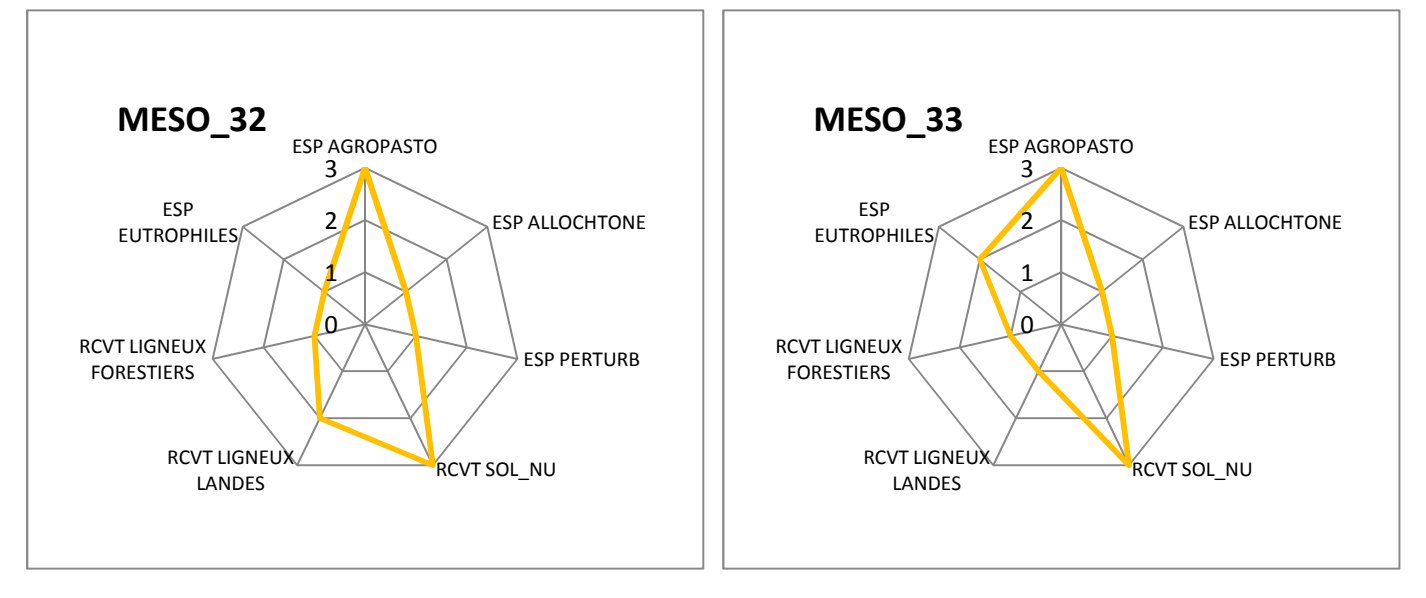

## **Annexe 9 : Article sur la vallée d'Eyne dans le journal** *l'Indépendant* **(16/07/2013)**

# La Vallée d'Eyne sous des milliers de rhododendrons en fleurs

#### Eyne

La Vallée est classée réserve naturelle depuis 1993. Alors, on la respecte !

a renonmée du lieu n'est plus à faire et pour cause Den le XVI saècle, sa réputation semble scquise! En 1680, Joseph Pitton de Tournefort est nu herboriser dans la vallée comme en têmogene son journai de voyage poblié par Lapeyrouse en 1813. Puis s'y sont succédé, Antoine<br>Gnuan, Pierre Barrère ou encore Michel Adanson, botaniste du roi Louis XIV. Au XIX siècle, c'est autour du grand botaniste Antoine Pyrame de Candolle de venir admirer les nuerveilles de la valque pour apprécier à sa juste  $\begin{minipage}{.4\textwidth} \begin{minipage}{.4\textwidth} \begin{itemize} \textbf{C} & \textbf{C} & \textbf{C} \\ \textbf{C} & \textbf{C} & \textbf{C} \\ \textbf{D} & \textbf{C} & \textbf{C} \end{itemize} \end{minipage} \begin{minipage}{.4\textwidth} \begin{itemize} \textbf{C} & \textbf{C} \\ \textbf{C} & \textbf{C} \end{itemize} \end{minipage} \begin{minipage}{.4\textwidth} \begin{itemize} \textbf{C} & \textbf{C} \\ \textbf{C} & \textbf{C} \end{itemize} \end$ valeur cette riche vallée, il falprasteurs justs».

charme de cette vallée développant des plantes à fleurs dont la diversité trouve ses origines dans les variations locales de substrat géologiques, d'ensoieillement, d'altitude et de climat. L'emblématique Lis de Pyrénées, de couleur jaune vif que vous sentirez avant nuture de voir tranche avec le feu d'artifice que<br>nota offrent les rhododendroes aux tors fushia. De has en haut de la vallée, cette plante vous accompagnera et nuagrafiera le panorama. Soperbe! Et si vous avez soif de connaissance sur la botanique de la vallée, une sortie lée. Quant à Louis Compa- guidée est possible. 500 espè-<br>nyo, en 1861, il préconissit ces ont tout de même été recensoes!

> abre ou puide du jardie botani-<br>que: 76: 0468049705. Some en Valide d'Eyne avec ac-

#### Des couleurs à foison

Mais il vous suffira d'une compagneteur à la journée ou Journée pour tomber sous In 1/2 journée au 0468049705

> La Vallée d'Eyne terrain de recherche

A l'Om de Baix, rencontre fortuite avec Sandra Mendez, technicienne de la Réserve naturelle d'Eyne. accompagnée d'Auràlien.<br>stagaire ingénieur forestier, gestion des mitieux naturals Nous somme entrain de lester un protopole développé par le Muséum<br>d'histoire Naturalle sur l'état

de conservation des habitats et plus particulièrement les polouses calcicoles - Des relevés exhaustifs de végétation sont effectués sur qui donneront des indicateurs de bon et mauvais dest du mileu. Une recherche primordiale pour le maintien du milieu.

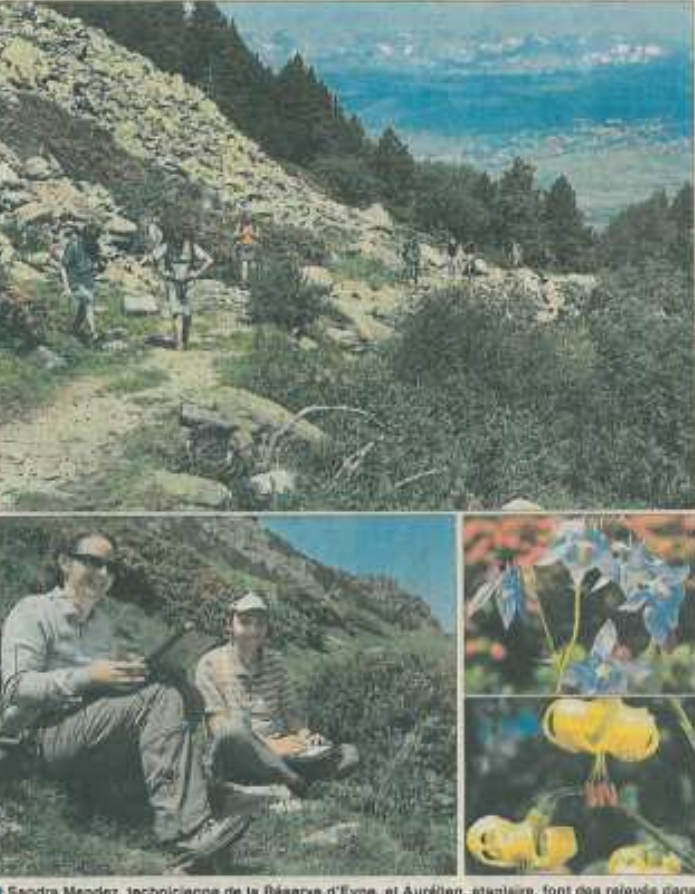

F Sandra Mendez, technicienne de la Réserve d'Eyne, et Aurélien, ataglaire, font des relevés di In valiée dans laquelle on peut aussi admirer anémones soufrées et autres lys des Pyrénées